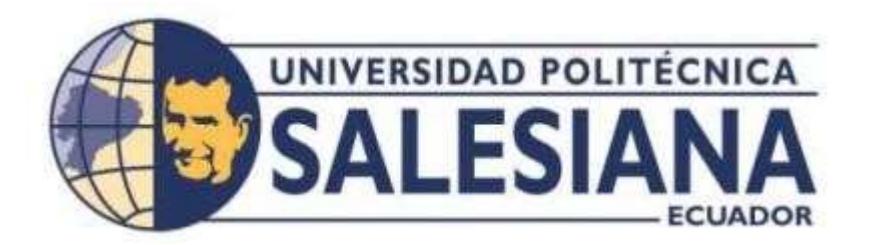

# **UNIVERSIDAD POLITÉCNICA SALESIANA SEDE QUITO CARRERA DE INGENIERÍA MECÁNICA**

# **EVALUACIÓN DEL COMPORTAMIENTO ESTRUCTURAL MEDIANTE EL MÉTODO DE ELEMENTOS FINITOS DE CONEXIONES VIGA - COLUMNA SIN Y CON RIGIDIZADORES SOMETIDAS A FLEXIÓN**

Trabajo de titulación previo a la obtención del Título de: **INGENIERO MECÁNICO**

AUTORES: **JOEL ANDRES BUSTAMANTE SANCHEZ PATRICIO JAVIER JACOME CORREA** 

TUTOR: **LUIS CHRISTIAN JUIÑA QUILACHAMÍN**

**Quito – Ecuador 2022**

# **CERTIFICADO DE RESPONSABILIDAD Y AUTORÍA DEL TRABAJO DE TITULACIÓN**

Nosotros, Joel Andrés Bustamante Sánchez con documento de identificación N° 1721803938 y Patricio Javier Jacome Correa con documento de identificación N° 1722202742; manifestamos que:

Somos los autores y responsables del presente trabajo; y, autorizamos a que sin fines de lucro la Universidad Politécnica Salesiana pueda usar, difundir, reproducir o publicar de manera total o parcial el presente trabajo de titulación.

Quito, 21 de septiembre del 2022

Atentamente,

Joel Andrés Bustamante Sánchez 1721803938

Patricio Javier Jacome Correa 1722202742

# **CERTIFICADO DE CESIÓN DE DERECHOS DE AUTOR DEL TRABAJO DE TITULACIÓN A LA UNIVERSIDAD POLITÉCNICA SALESIANA**

Nosotros, Joel Andrés Bustamante Sánchez con documento de identificación N° 1721803938 y Patricio Javier Jacome Correa con documento de identificación N° 1722202742, expresamos nuestra voluntad y por medio del presente documento cedemos a la Universidad Politécnica Salesiana la titularidad sobre los derechos patrimoniales en virtud de que somos autores del Proyecto Técnico: "Evaluación del comportamiento estructural mediante el método de elementos finitos de conexiones viga – columna sin y con rigidizadores sometidas a flexión", el cual ha sido desarrollado para optar por el título de: Ingeniero Mecánico, en la Universidad Politécnica Salesiana, quedando la Universidad facultada para ejercer los derechos cedidos anteriormente.

En concordancia con lo manifestado, suscribimos este documento en el momento que hacemos la entrega del trabajo final en formato digital a la Biblioteca de la Universidad Politécnica Salesiana.

Quito, 21 de septiembre del 2022

Atentamente,

Joel Andrés Bustamante Sánchez 1721803938

Patricio Javier Jacome Correa 1722202742

# **CERTIFICADO DE DIRECCIÓN DEL TRABAJO DE TITULACIÓN**

Yo, Luis Christian Juiña Quilachamín con documento de identificación N° 1713704508, docente de la Universidad Politécnica Salesiana, declaro que bajo mi tutoría fue desarrollado el trabajo de titulación: EVALUACIÓN DEL COMPORTAMIENTO ESTRUCTURAL MEDIANTE EL MÉTODO DE ELEMENTOS FINITOS DE CONEXIONES VIGA – COLUMNA SIN Y CON RIGIDIZADORES SOMETIDAS A FLEXIÓN, realizado por Joel Andrés Bustamante Sánchez con documento de identificación N° 1721803938 y por Patricio Javier Jacome Correa con documento de identificación N° 1722202742, obteniendo como resultado final el trabajo de titulación bajo la opción Proyecto Técnico que cumple con todos los requisitos determinados por la Universidad Politécnica Salesiana.

Quito, 21 de septiembre del 2022

Atentamente,

Ing. Luis Christian Juiña Quilachamín, M.Sc. 1713704508

#### **DEDICATORIA**

El presente proyecto lo dedico al esfuerzo y constancia realizado por mi madre Adriana Correa, ya que con su sacrificio a lo largo de todo este tiempo pudo hacer que este sueño se haga realidad, a mi abuelo y tía que con su granito de arena permitieron que este sueño no se caiga y siga avanzado con el propósito de alcanzar el objetivo de ser Ingeniero Mecánico, a mis amigos que con su aliento y sus ánimos ayudaron a que nunca me dé por vencido y a mi perrita que fue quien estuvo presente en largas noches de desvelo cuando hacia todas mis tareas.

### *Patricio Jacome*

A mi familia, que siempre estuvieron ahí conmigo para animarme a luchar por mi objetivo, a mis padres Sergio y Narcisa, gracias por sus consejos gracias por ser el apoyo emocional cuando más los necesite, a mis hermanos Jimena y Santiago con quienes convive durante este proceso y quienes me ayudaron cuando parecía desfallecer, gracias por estar ahí conmigo.

A mi hijo Mateo, quien fue motor para no rendirme, y a quien deseo enseñarle que con esfuerzo y dedicación las cosas que nos proponemos se pueden lograr.

A mi compañera de vida Andrea, quien estuvo ahí en todo momento, y quien con sus palabras me animó para lograr mi sueño.

A mis familiares, que en su momento me dieron sabios consejos para que siempre me supere y no me conforme.

*Joel Bustamante*

#### **AGRADECIMIENTOS**

Agradezco a mi madre por ser el ejemplo de perseverancia y sacrificio que hicieron parte fundamental en cada paso que realice dentro del transcurso de la carrera, sobre todo al sacrificio que realizo día tras días para poderme facilitar todo lo recursos necesarios para poder lograr esta meta, a mis compañeros de carrera que fueron parte importante en mi formación profesional. Agradezco a cada uno de los ingenieros por los conocimientos compartidos y las experiencias adquiridas dentro de un aula de clases.

A mi compañero de tesis y a mi tutor, gracias por la ayuda, interés y predisposición que permitieron alcázar un proyecto de calidad.

# *Patricio Jacome*

Agradecer a mis padres Sergio Bustamante y Narcisa Sánchez por ser mi apoyo incondicional, siempre estuvieron ahí para mí, con una palabra de aliento y animarme a no conformarme, a superarme y que consiga mis metas; y que a pesar de la distancia supieron demostrarme su infinito amor.

A mi hermana Jimena, por siempre estar ahí para mí, sin ella mi sueño no sería posible. A mi hermano Santiago, por ser un ejemplo de superación para mí, por enseñarme que a pesar de las dificultades siempre encontramos una salida. Quiero agradecer a mi tutor que dirigió este proyecto, al Ing. Luis Juiña porque desde que aceptó este proyecto supo guiarnos y aconsejarnos durante el proceso.

A mi compañero de tesis Patricio, gracias por todo el apoyo para superar todas las dificultades que se nos presentaron, y que hoy podemos decir que lo logramos.

*Joel Bustamante*

# Índice de contenido

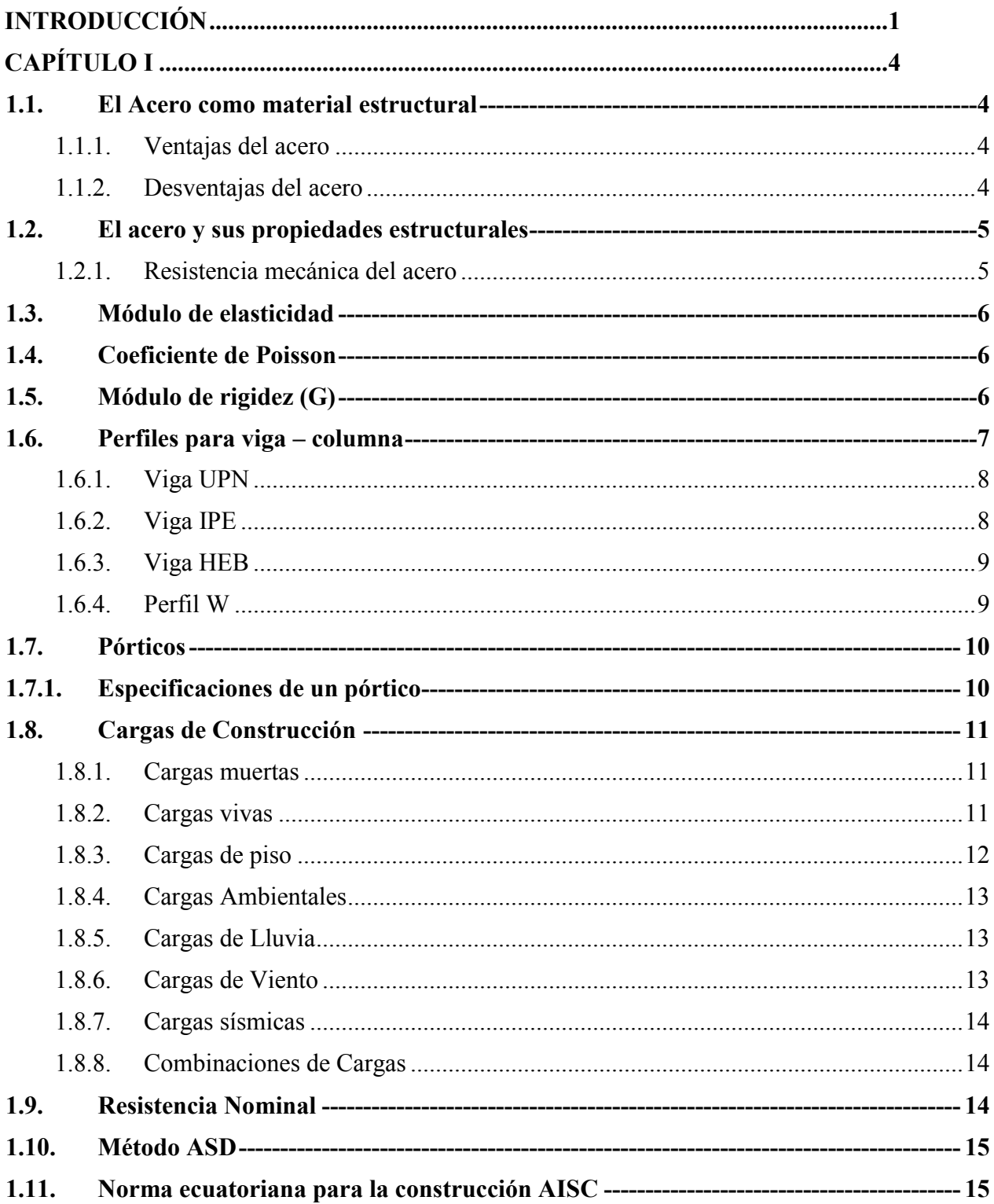

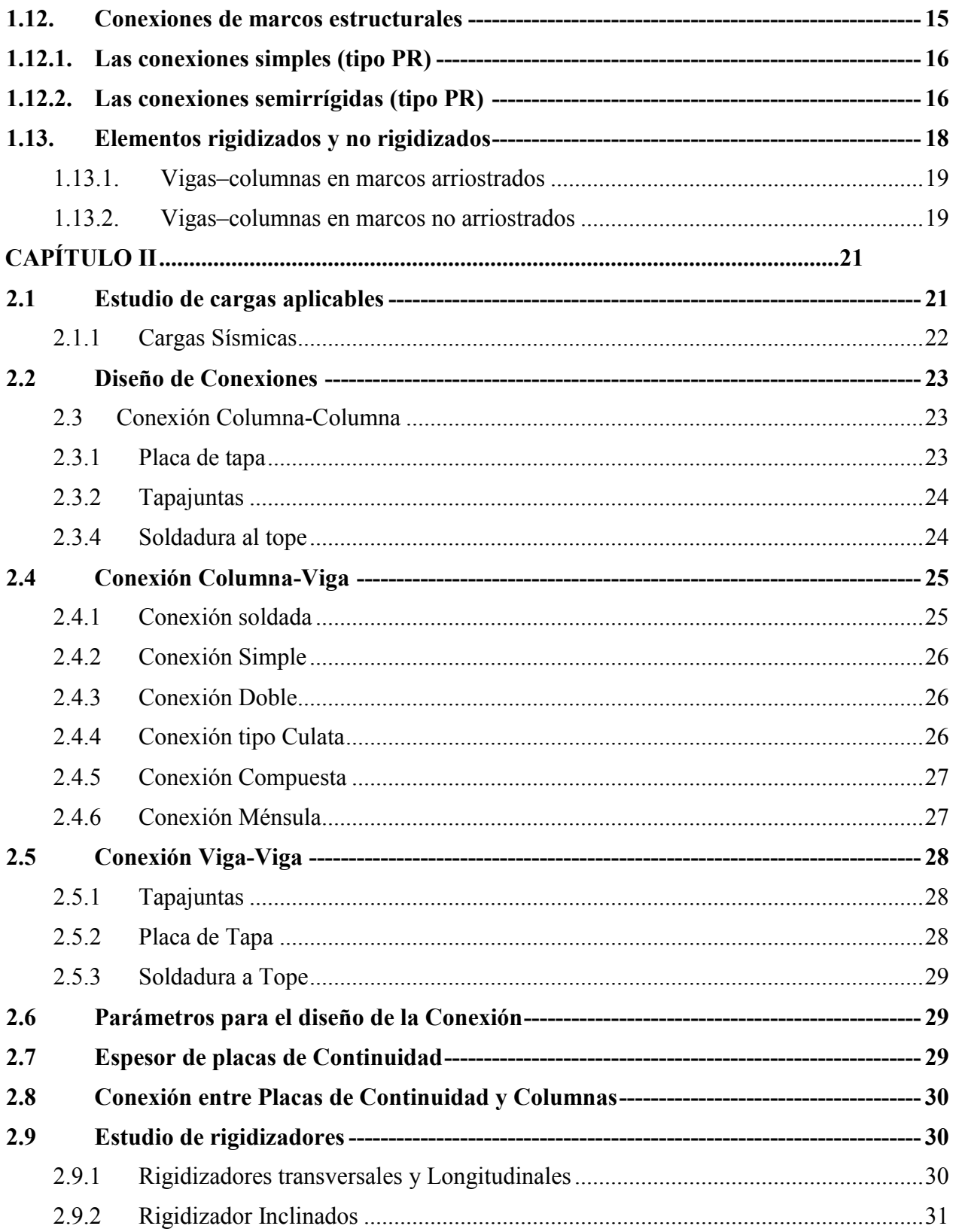

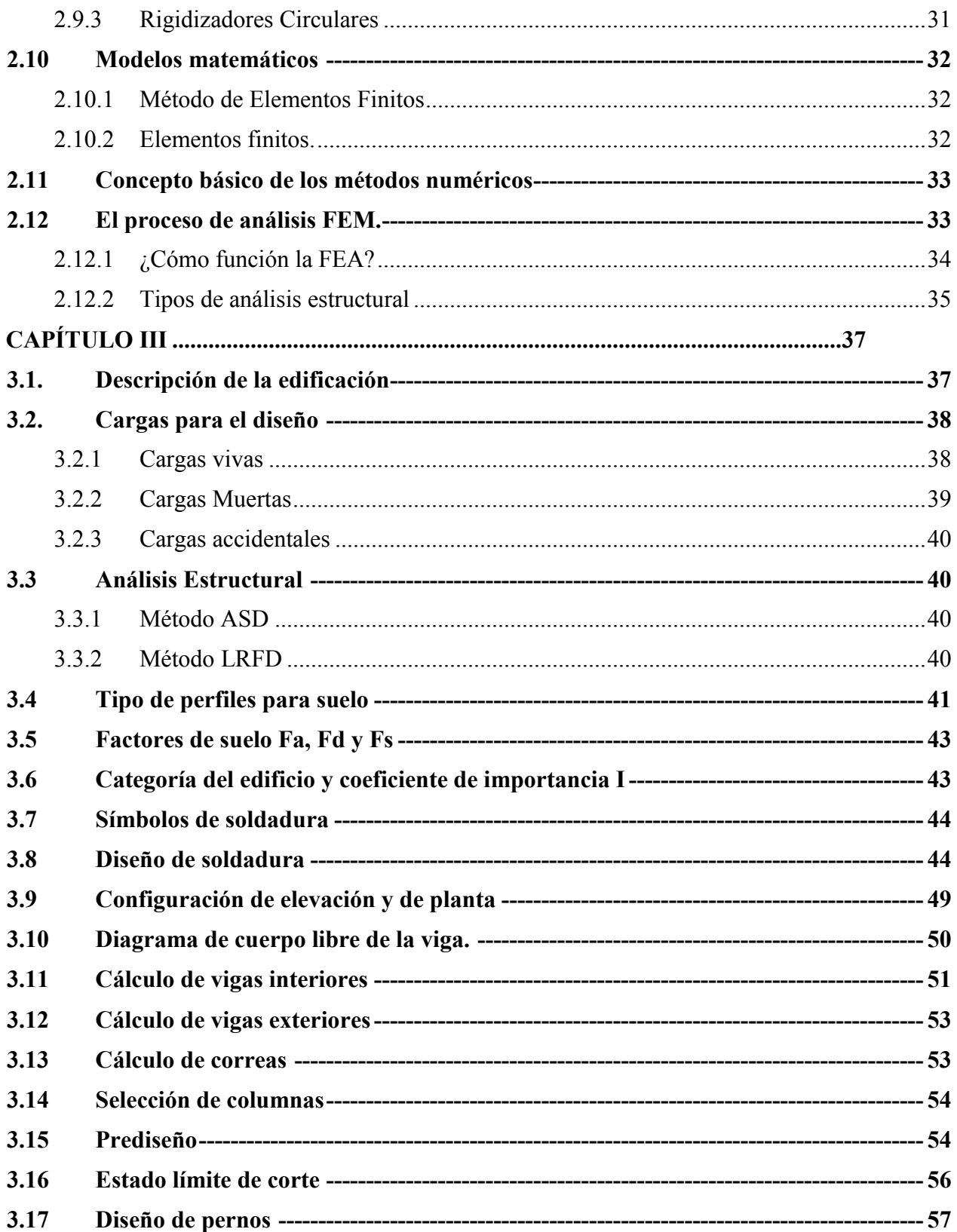

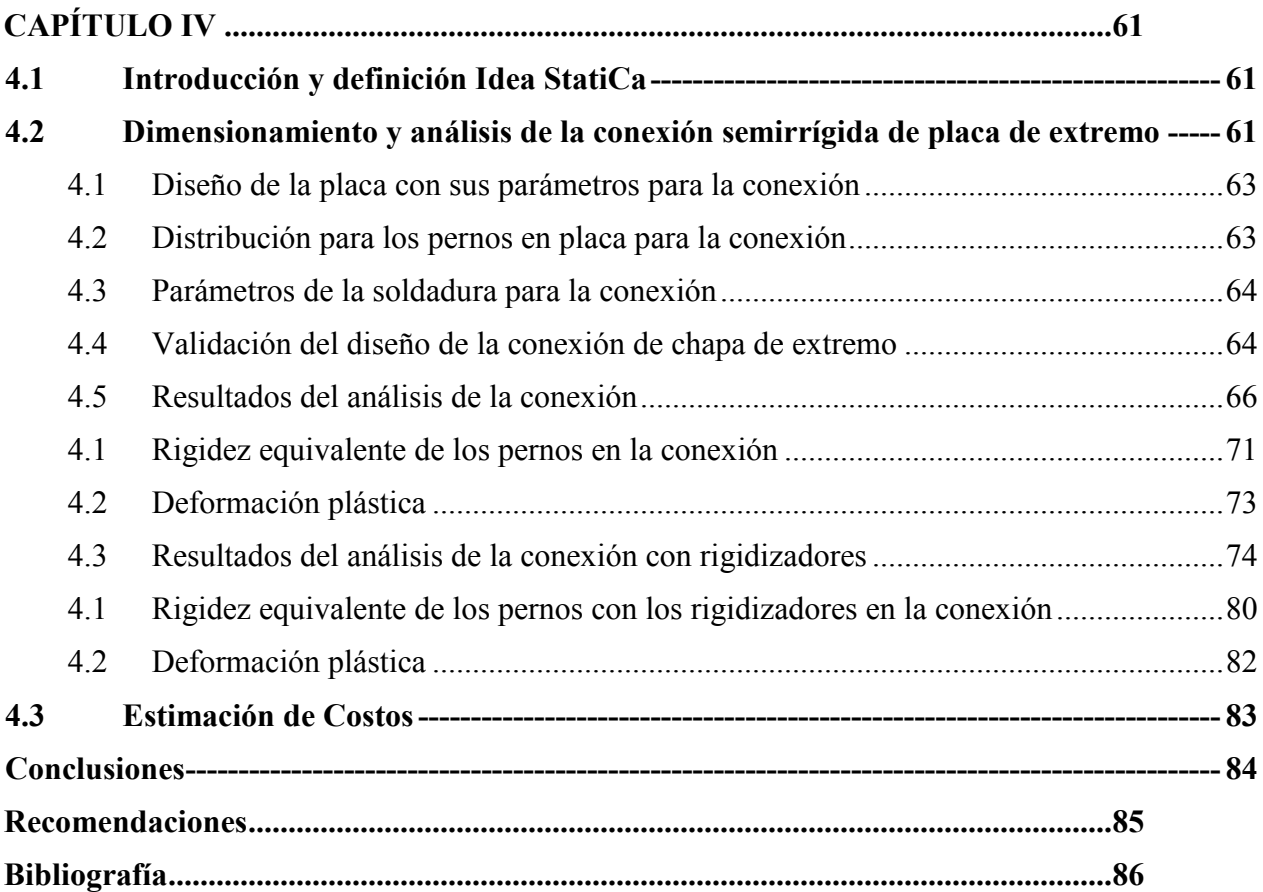

# **Índice de figuras**

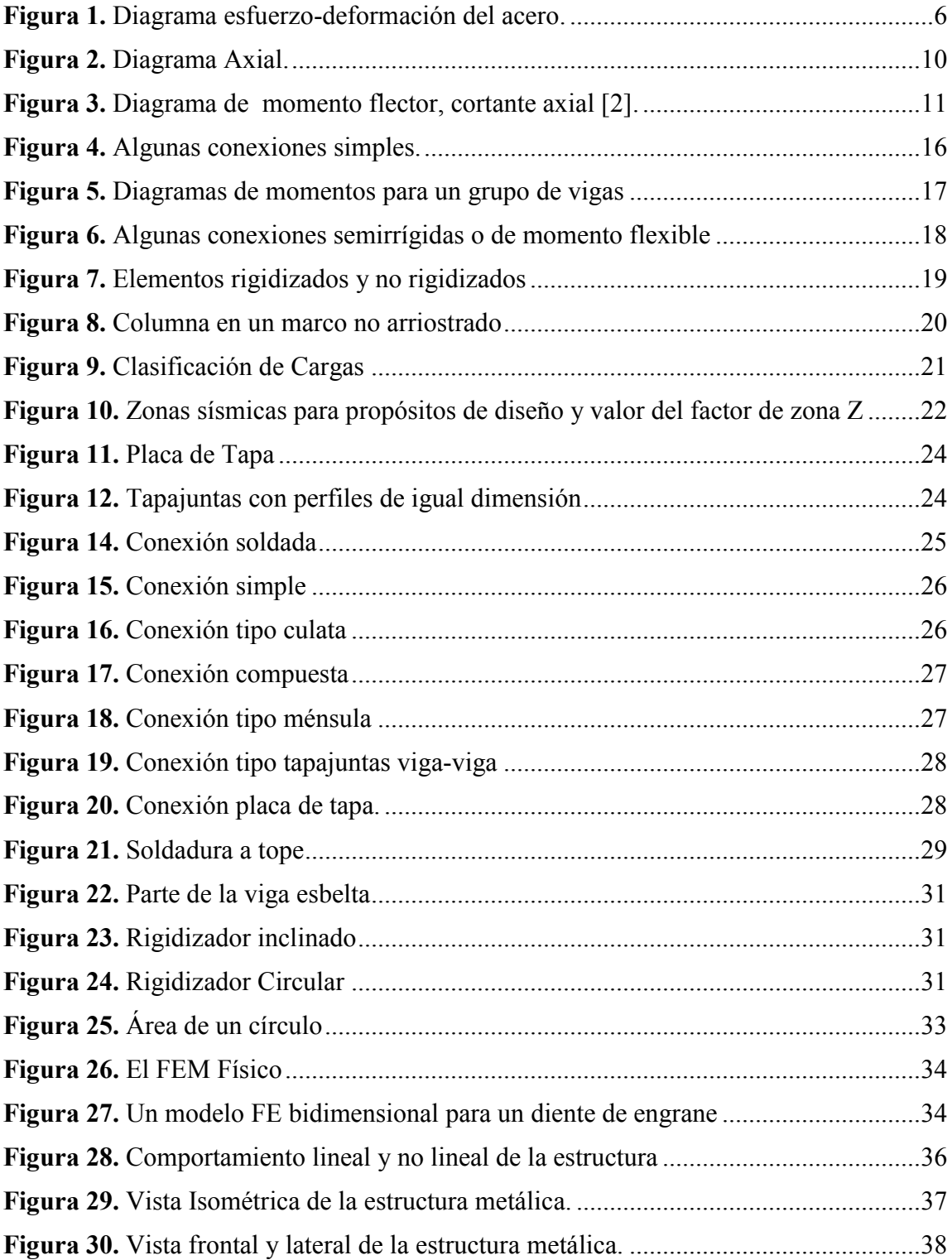

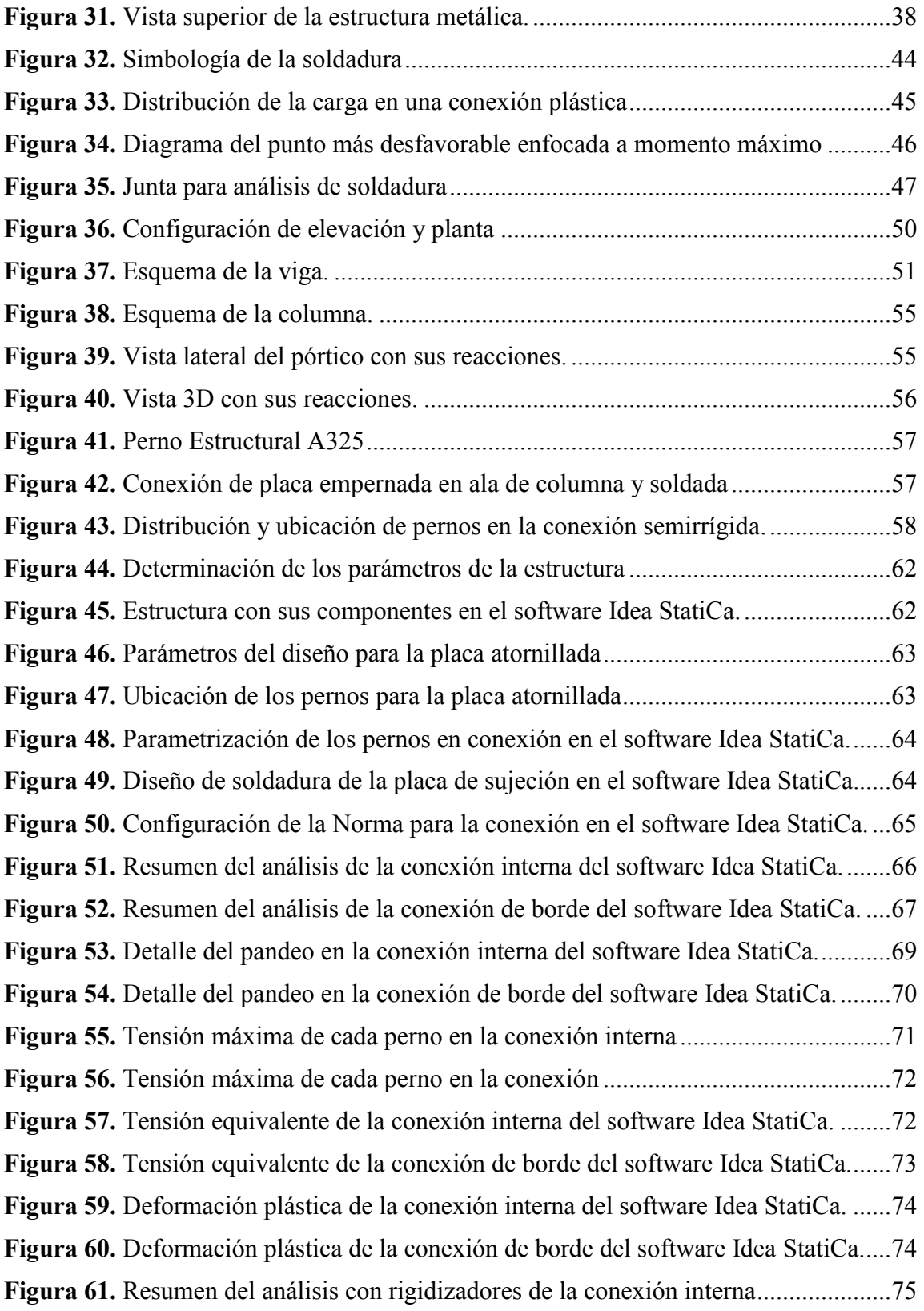

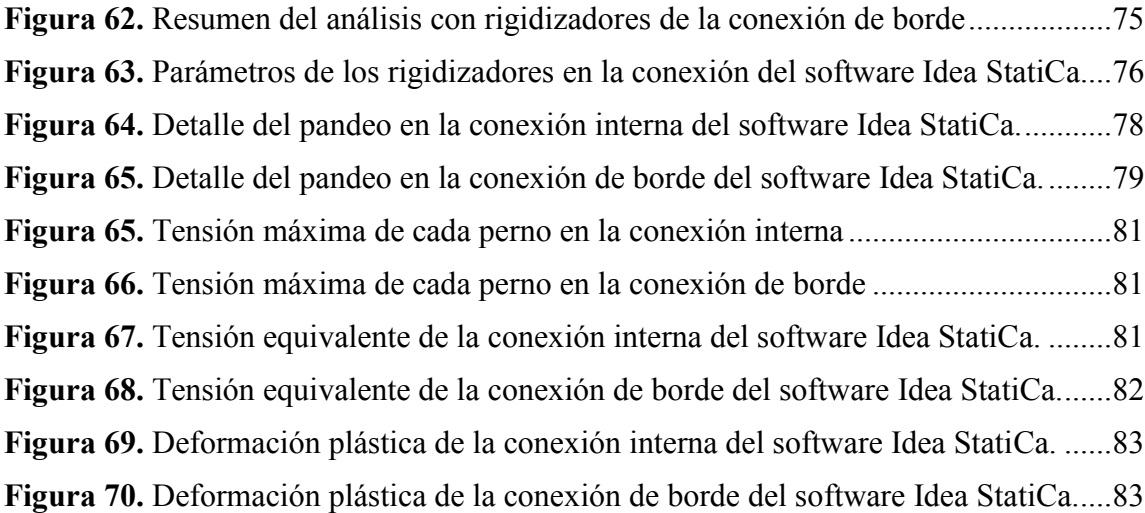

# **Índice de tablas**

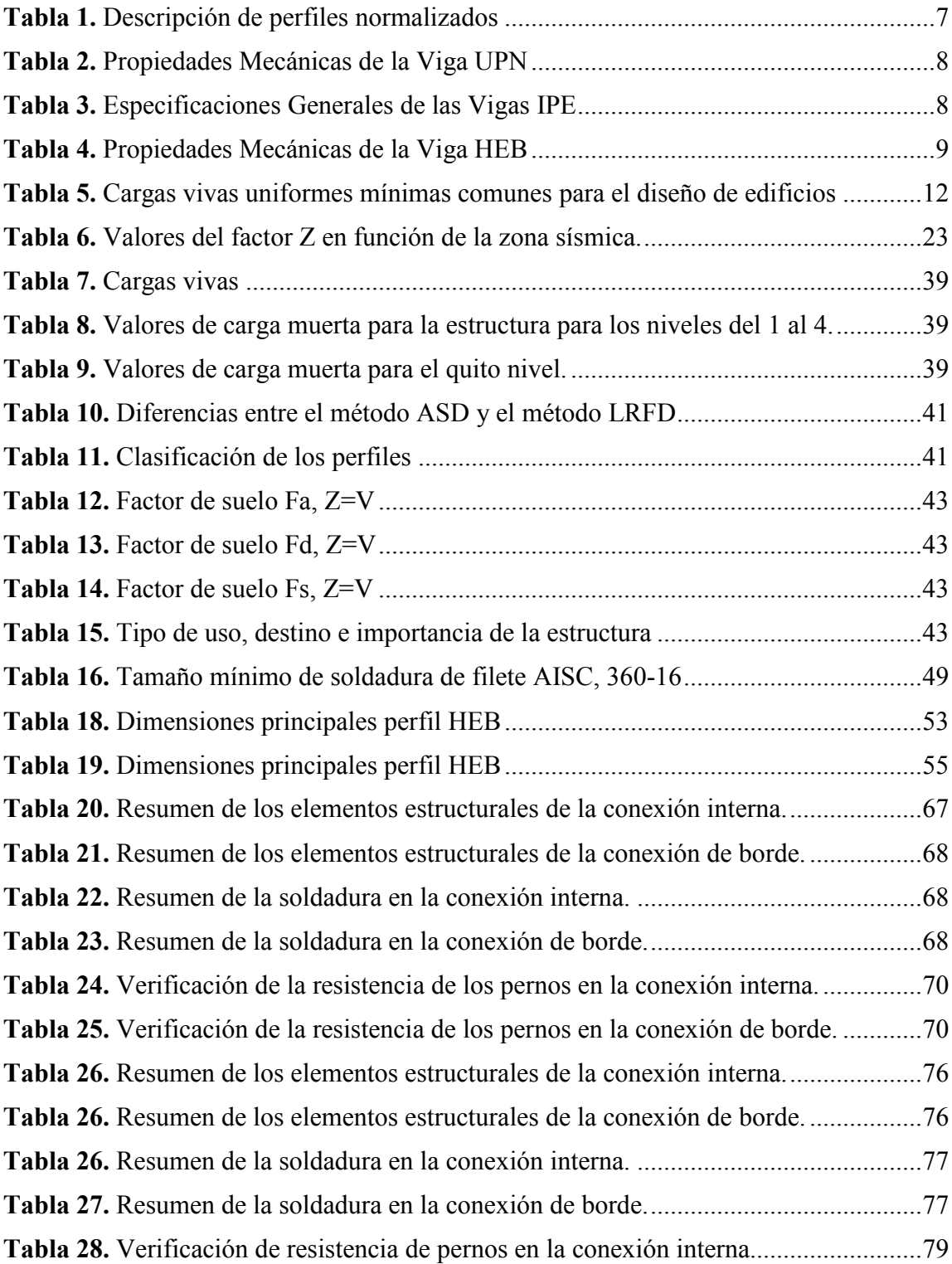

**Tabla 29.** Verificación de resistencia de pernos en la conexión de borde.......................80

#### **RESUMEN**

El presente trabajo, propone evaluar el comportamiento estructural mediante el análisis por elementos finitos de conexiones viga - columna sin y con rigidizadores sometidas a flexión, por medio del diseño de una estructura de cinco niveles y cuatro tramos, dicha estructura se simulo en el Software SAP2000. De la simulación se pudo obtener datos de fuerzas y momentos de cada uno de los elementos de la edificación, con lo que se estableció el pórtico más desfavorable dentro de la estructura al aplicar las cargas vivas y muertas, la aplicación de dichas cargar se realizó bajo el método Adaptive Software Development (ASD). Para el caso, se tomó como diseño la norma nacional NEC 2015 de edificación y la normal AISC 360-16 para el diseño. Por otra parte, con el Software Idea StatiCa se realizó el diseño y el análisis de la conexión interna y la conexión de borde. Con este Software, las conexiones se pueden simular utilizando métodos de elementos finitos basados en modelos existentes, la simulación se realizó basado en datos obtenidos una vez acabado el diseño de la estructura, dentro del Software Idea StatiCa se obtuvo datos como el de la tensión equivalente, deformación plástica, la fuerza que ejerce cada uno de los tornillos que se implementara en la conexión. Una vez que el análisis alcanzó el 100% en la simulación de la conexión interna y de borde sin rigidizadores se obtuvo la tensión equivalente máxima a 225 MPa y el porcentaje de 0.8% en la deformación plástica, con estos valores se pudo determinar que la conexión no presenta ningún tipo de falla, ya que sus valores máximos son de 248.2 Mpa y 5% respecto a la conexión de borde. Para el caso de la conexión interna y de borde con rigidizadores se obtuvo un esfuerzo equivalente a 223 MPa y el porcentaje de 0.6% en la deformación plástica, con estos valores se pudo determinar que la conexión no presenta ningún tipo de falla, ya que sus valores máximos son de 248.2 Mpa y 5% respectivamente.

#### **ABSTRACT**

The present work proposes to evaluate the structural behavior through the analysis by finite elements of beam-column connections without and with rigidizers subjected to flexion, through the design of a structure of five levels and four sections, this structure was simulated in the SAP2000 Software. From the simulation it was possible to obtain data of forces and moments of each of the elements of the building, with which the most unfavorable portico within the structure was established when applying the live and dead loads, the application of these loads was carried out under the Adaptive Software Development (ASD) method. For this matter, the national standard NEC 2015 for building and the normal AISC 360-16 for the design were taken as the design. On the other hand, with the Idea StatiCa Software, the design and analysis of the internal connection and the edge connection was carried out. With this Software, the connections can be simulated using finite element methods based on existing models, the simulation was carried out based on data obtained once the design of the structure was finished, within the Idea StatiCa Software data was obtained such as the equivalent stress, plastic deformation, the force exerted by each of the screws that will be implemented in the connection. Once the analysis reached 100% in the simulation of the internal and edge connection without stiffeners, the maximum equivalent voltage of 225 MPa and the percentage of 0.8% in the plastic deformation were obtained, with these values it was possible to determine that the connection does not present any type of failure, since its maximum values are 248.2 Mpa and 5% with respect to the edge connection. In the case of the internal and edge connection with rigidizers, an effort equivalent to 223 MPa and the percentage of 0.6% in the plastic deformation was obtained, with these values it was possible to determine that the connection does not present any type of failure, since its maximum values are 248.2 Mpa and 5% respectively.

# **INTRODUCCIÓN**

El Ecuador ha ido avanzado en todos los temas que hacen referencia a la construcción, ya que se cataloga por tener un elevando riesgo en cuestión de amenazas sísmicas que provocan temblores de gran magnitud que producen fallas dentro edificaciones, por estos fallos es primordial realizar el análisis al aplicar cargas muertas y vivas con las normas de construcción debido a que cada año dichas normas se van actualizando para poder tener una estructura más confiable y minimizar las fallas dentro de la misma.

La norma NEC de construcción permite identificar los requerimientos y metodologías que se debe implementar en el diseño sismo resistente de edificios, los requerimientos hacen referencia al considerar cargas vivas y muertas para edificaciones de varios niveles, así también como parámetros que permiten que el proceso de diseño a realizar tenga una fiabilidad aceptable y que no incurra con falla dentro de la estructura.

Refiriéndonos a los tipos de conexiones, podemos evidenciar diferentes tipos, con el criterio AISC 358- 16 que ha verificado conexiones que permiten al diseñador tomar una decisión más confiable al elaborar la conexión para su estructura, estos requerimientos se deben cumplir con gran fiabilidad para que la estructura no cause ningún tipo de falla. Este tipo de conexiones se puede crear y a su vez modificar con la ayuda del diseño de soldaduras y pernos dentro de los elementos de la estructura, la implementación de dichos componentes se debe diseñar basándose en el método ASD para cumplir con los requisitos establecidos dentro del método y así no permitir que la estructura presente algún tipo de fala o inconformidad.

#### **ANTECEDENTES**

## **PLANTEAMIENTO DEL PROBLEMA**

Hoy por hoy en el país los métodos de relacionados con la edificación de estructuras ya sea metálicas o de hormigón son de gran apogeo, por lo cual es necesario realizar un estudio exhaustivo para poder brindar mejores prestaciones y sobre todo una mayor seguridad.

Dentro de la investigación para conexiones viga-columna es calificado como el más importante del diseño en edificios que basan sus cimientos en hormigón armado ubicados dentro de cinturones de eminente riesgo sísmico. En estructuras con el armazón de metal reforzado, los nudos son los que garantizar el pleno desempeño del conjunto ante grandes fuerzas a los que están sometidos.

Certificar la continuación de una edificación, lo cual consiste fundamentalmente en preparar la estructura para soportar restricciones gravitacionales, eólicas, sísmicas y de cualquier otra naturaleza, la adecuada transmisión de estos esfuerzos de la viga a la losa, de la columna a la viga, y de la construcción a la columna o sistema de cimentación.

Los terremotos ocurridos hace poco tiempo mostro que algunas de las estructuras que se derrumbaron debido a estos sucesos fueron principalmente por inconvenientes en la construcción o en gran parte por carencias en los nodos viga-columna.

A partir del problema descrito se evaluará el comportamiento de las conexiones viga-columna sin y con rigidizadores sometidas a flexión para lo cual nos basaremos en las especificaciones del manual AISC, así nos permita obtener el diseño para las cargas solicitadas., lo cual permitirá optimizar el diseño de conexiones.

# **JUSTIFICACIÓN DEL PROYECTO**

El estudio se realizará con la finalidad de aportar en el campo del diseño de estructuras metálicas, se propone la evaluación del comportamiento sobre una estructura por el método de elementos finitos de conexiones viga - columna sin y con rigidizadores sometidas a flexión.

Finalmente, el estudio intentara proporcionar el procedimiento metódico para establecer el límite de deflexiones aceptables en cuestión al estudio que se va a realizar, también se resolverá con un método numérico manejando FEA.

# **OBJETIVOS**

# **Objetivo general:**

 Evaluar del comportamiento estructural mediante el método de elementos finitos de conexiones viga - columna sin y con rigidizadores sometidas a flexión.

# **Objetivos específicos:**

- Diseñar un pórtico plano para uso de vivienda de cinco niveles y cuatro tramos sometidos a efectos de cargas de gravedad utilizando los requerimientos señalados en la especificación AISC 360-10 y norma NEC-2014 para establecimiento de acciones en la conexión utilizada en el pórtico.
- Diseñar la conexión sin y con rigidizadores de la unión viga-columna interna y de borde más desfavorable según los criterios establecidos en la especificación y normativa aplicada.
- Simular mediante el software especializado el comportamiento estructural de las conexiones viga columna sin y con rigidizadores para su análisis mediante el método de elementos finitos.
- Comparar la diferencia en la capacidad de resistencia estructural para la conexión viga columna sin y con rigidizadores.

# **CAPÍTULO I**

# **PRINCIPIOS TEÓRICOS DEL DISEÑO ESTRUCTURAL PARA CONEXIONES Y PÓRTICOS**

### **1.1. El Acero como material estructural**

Para acero como material más común dentro de una estructura. Entre las propiedades con mayor jerarquía dentro de una estructura, se encuentra la alta tenacidad y la ductilidad frente a cualquier otro material disponible. Diferentes ventajas significativas de usar acero son su extensa disponibilidad y durabilidad, especialmente con un humilde resguardo contra la intemperie [1].

#### **1.1.1. Ventajas del acero**

- Con la alta resistencia que admite el acero en relación al peso de una estructura formada con este material sea el mínimo; es gran utilidad en estructuras grandes como edificios altos, torres, puentes y más.
- El acero estructural tiene una alta flexibilidad, lo que admite desarrollar grandes proyectos, es porque el material respeta cerca del cien por ciento la ley de Hooke, lo que le concede resistir la mayor cantidad de fuerzas en su estado elástico.
- Con el apropiado mantenimiento del acero como material, este puede ser apto en lo que se puede hacer referencia de una extensa vida útil.
- Tiene una alta capacidad de absorción de energía, resiste esfuerzos aun cuando ya estén deformados, la propiedad bajo la que es conocida tiene el nombre de tenacidad, y cuando el material es más rígido, es de gran utilidad.
- Por las inmensas facultades que ostenta un acero, aporta una importante ventaja cuando se realiza algún tipo de obra, que reduce el lapso al distribuir y construir [2].

#### **1.1.2. Desventajas del acero**

- · A Sim embargo con todas las ventajas que posee el acero, uno de sus principales inconvenientes es el que ocurre con la corrosión que experimenta el material por causa natural relacionas al agua y el aire, así cierta pauta afín a componentes químicos.
- · A lo largo de un incendio las elevadas temperaturas reducen significativamente las propiedades de dureza y resistencia, por lo que es imperioso salvaguardarlo del fuego.
- · La resistencia del acero se reduce al exponer el material a cargas cíclicas, es decir, fatiga del material.
- · El acero demanda controles de calidad fundamentalmente para uniones soldadas y atornilladas, al momento de comenzar con el ensamblaje de la estructura [2].
- · Propiedades estructurales del acero

#### **1.2. El acero y sus propiedades estructurales**

### **1.2.1. Resistencia mecánica del acero**

El límite elástico es una de las propiedades mecánica más significativas para la elaboración de estructuras en basa al acero.

Los fabricantes del acero usan estadísticas y ejecutan diferentes ensayos para conseguir un valor imperceptible de resistencia a la fluencia, y ese valor es el que ellos otorgan a los clientes, de esta forma se obtiene el acero ASTM-A36, este se empleara dentro de la estructura con el valor avalado de  $F_v$ = 36ksi o 250MPa.

La forma más factible de comprender el aguante de la fluencia es el diagrama esfuerzodeformación para acero que se puede observar en la figura1, donde podemos determinar las diferentes áreas que presenta el material antes de estropearse, por lo tanto tenemos la zona elástica donde hay mínimas imperfecciones y después de que se retira la carga el material retorna a su forma original, posteriormente se puede observar una zona de fluencia, en el cual se origina una deformación violenta del material sin aumentar el resultado de la carga, antes de llegar al final viene la zona plástica, donde el material recobrara su estructura y esta área se altera inmediatamente que se retira la carga aplicada, al final se obtiene la razón por la cual falla, ahí el material concluye nunca recobrar su forma posteriormente de emplear su carga [2].

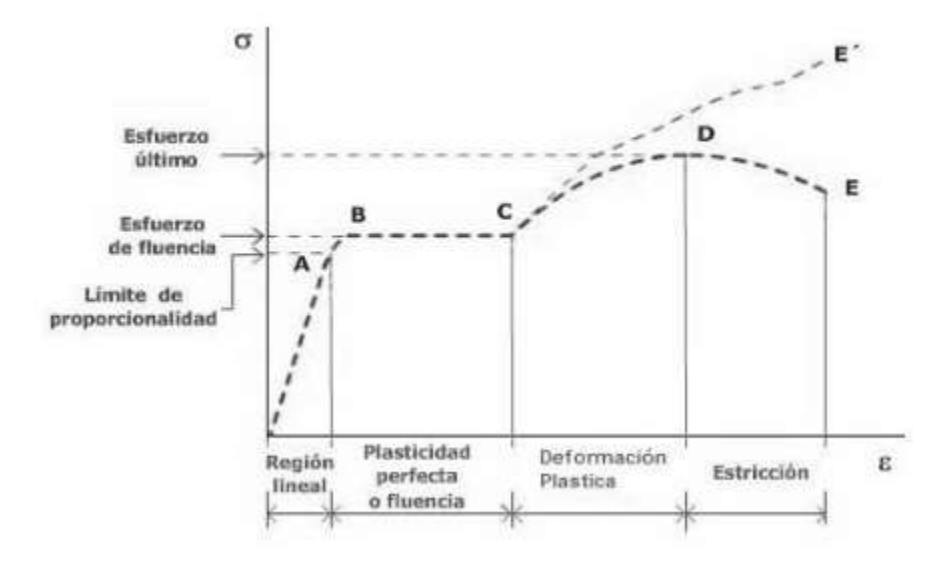

**Figura 1.** Diagrama esfuerzo-deformación del acero [2].

### **1.3. Módulo de elasticidad**

Ocurre cuando al observar una pendiente dentro del diagrama esfuerzo – deformación localizado en la parte elástica de la observación, dicha afirmación se determina gracias a la (ecuación 1) [1].

$$
E = \frac{\Sigma}{\varepsilon} = \frac{\text{esfuerzo}}{\text{deformación}}\tag{1}
$$

Donde:

 $\Sigma$ : El esfuerzo en ksi

ε: La deformación en mm/mm ó (plg/plg)

E: Módulo de Young en ksi.

# **1.4. Coeficiente de Poisson**

Poisson consiste con la distorsión perpendicular que hace énfasis a la parte axial, está puede estar sometida por la carga axial. "Por lo general, cuando se habla del acero se utiliza  $\mu=0,3$ ".

## **1.5. Módulo de rigidez (G)**

Cuando se hace referencia al módulo de rigidez, se menciona que tiene similares componentes que la Elasticidad (E). Este par de módulos son equivalentes entre sí mediante la ecuación 2 [2]:

$$
G = \frac{E}{2(1+\mu)}\tag{2}
$$

Donde:

E: módulo de elasticidad [Pa]

μ: coeficiente de Poisson del acero [2].

# **1.6. Perfiles para viga – columna**

Según el AISC (American Institute of Steel Contruction), los perfiles se pueden clasificar respecto a su sección transversal, se puede incluir perfiles T, L, I, C, así como placas, barras redondas, rectangulares y estructuras huecas, se distinguen por las abreviaturas HSS (hollow structural section), estas configuraciones se puede apreciar en la tabla 1 [3].

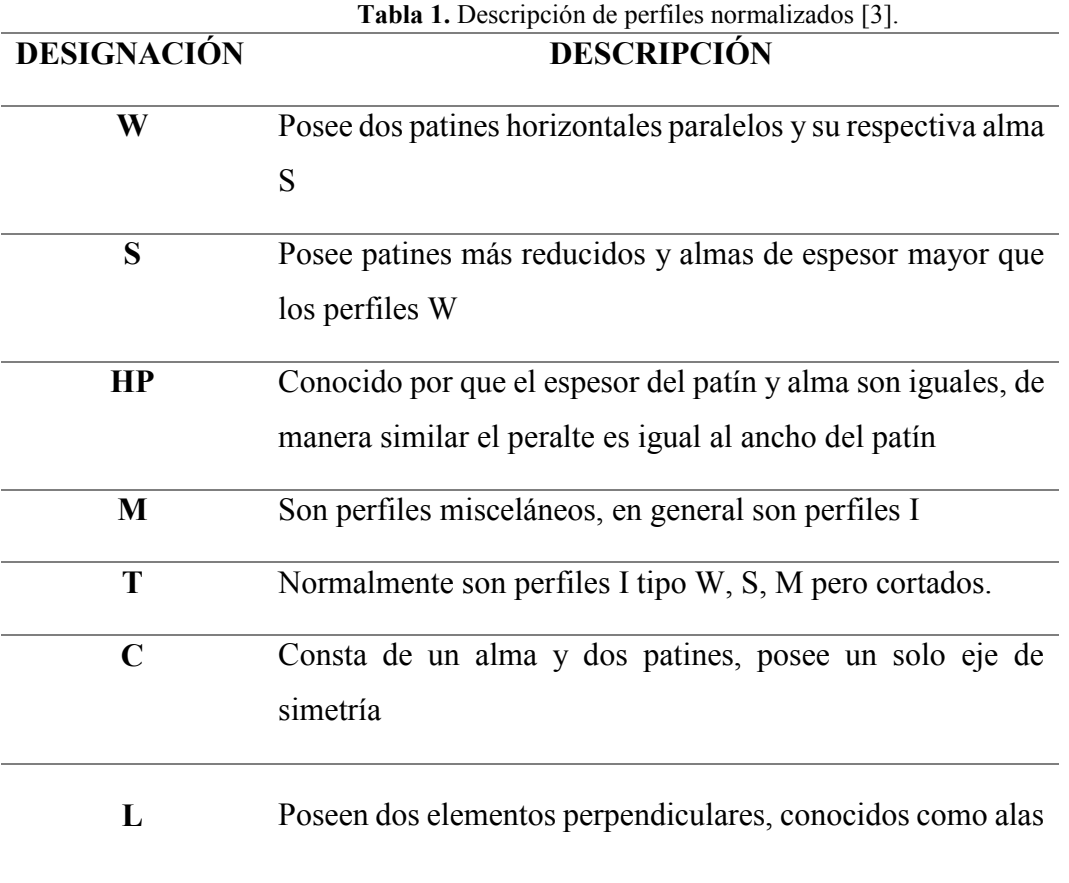

#### **1.6.1. Viga UPN**

Cuando se hace referencia al perfil UPN de acero, es un producto laminado con una sección que se basa a la forma de una U.

Los perfiles externos del ala son verticales con el alma, y la cara interior tiene una pendiente del 8% hacia el exterior, por lo tanto el ala posee un grosor decreciente con referencia al extremo. El interior de la junta con el alma y sus alas toma una forma redonda. Se utilizan pilares para soportar las estructuras, para lo cual se suelda los perfiles con el extremo de sus alas, creando un tubo de sección aproximadamente cuadrada, obteniendo momentos de inercia muy parecidos en sus ejes principales. Asimismo, se permite utilizar el espacio interior para elaborar las tuberías en algunos casos.

Se puede suministrar en acero ASTM A572 Gr. 50 y ASTM A36 en los comerciales con medidas que van desde los 6 y 12 metros [4].

| PROPIEDADES MECÁNICAS |             |                |     |  |
|-----------------------|-------------|----------------|-----|--|
| Resistencia Mecánica  |             | Punto Fluencia |     |  |
| $Kg/mm^2$             | Mpa         | $Kg/mm^2$      | Mpa |  |
| $37 - 52$             | $370 - 520$ | 24             | 235 |  |

**Tabla 2.** Propiedades Mecánicas de la Viga UPN [4].

#### **1.6.2. Viga IPE**

Al mencionar vigas IPE se menciona que son vigas estructurales diseñadas para el uso principalmente en los sectores de la construcción industrial, estructural, comercial y pública. La clasificación IPE se puede encontrar con vigas que van desde la IPE 80 hasta IPE 600. De acuerdo con la denominación, alcanzan resistir un peso fijo. Puede ser suministrado en aceros ASTM A572 Gr. 50 y ASTM A36 con longitudes comerciales que van desde los 6 y 12 metros [5].

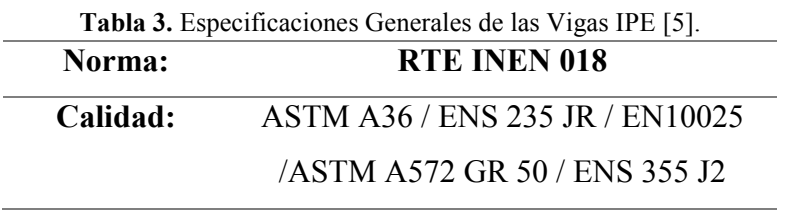

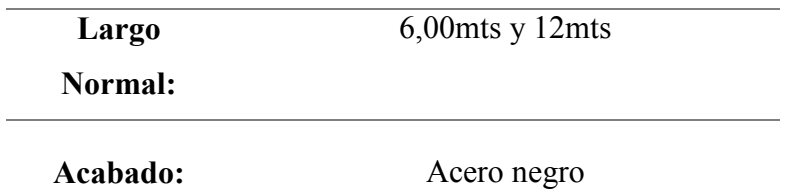

# **1.6.3. Viga HEB**

Los perfiles HEB tienen forma de H que corresponden al tipo de perfil laminado. La cara exterior e interior son paralelas con el alma, de igual forma, tienden a ser perpendiculares con el alma, con lo cual se puede afirmar que las alas adquieren un grosor constante. Poseen una unión que va desde el alma y la cara interior de su ala que es perpendicular al alma.

A este tipo de configuración se designa como "HEB", se puede diferenciar de las demás con una notación que muestra la altura total nominal (h) en milímetros. Se utiliza en obras de construcción industria y civil de edificaciones, infraestructura y vehículos.

Puede ser suministrado en aceros ASTM A572 Gr. 50 y ASTM A36 con longitudes comerciales que van desde los 6 y 12 metros.

Este tipo de perfiles se puede aplicar en estructuras, para soportar puentes, tecles, grúas, rieles y puentes [6].

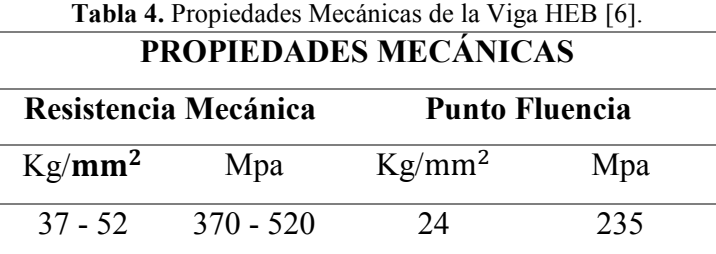

# **1.6.4. Perfil W**

Para seleccionar un perfil se debe tomar en cuenta la resistencia que se quiere obtener en la estructura para soporta con gran seguridad diferente tipos de cargas. Desde un punto de perspectiva más estético, la posibilidad de soluciones se va restringiendo gracias al tipo de componentes utilizables, debido que la conexión surge diferentes problemas de acuerdo con el tipo de estructura en la que se utilizara la elemento.

Las secciones en W se pueden observar comúnmente en columnas de mampostería y miembros de presión de puentes de carretera. Sin embargo el valor r están lejos de los ejes, estos valores son equitativos entre los canales [6].

### **1.7. Pórticos**

Se define por su estructura que va formada por elementos reticulares fusionados, habitualmente por uniones rígidas que soportan esfuerzos normales, cortantes y flectores.

Los pórticos tienen un sistema estructural que está constituido por la unión de vigas y columnas. Las vigas se afirman en las columnas transfiriéndoles la carga [2].

# **1.7.1. Especificaciones de un pórtico**

Cuando la junta está entre viga y columna está articulada, como se puede ver en la figura 2, entonces la viga transfiere solo la carga vertical a las columnas, en cuyo caso las columnas operan en un modo de tensión ligero.

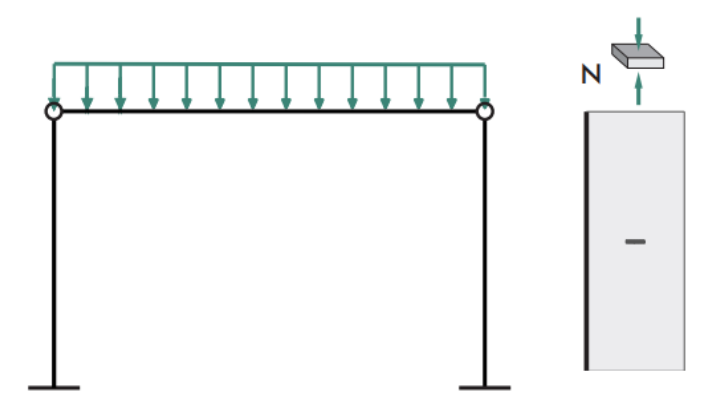

**Figura 2.** Diagrama Axial [2].

Si la conexión del eje de la viga es rígida, entonces la viga transmitirá cargas momentáneas longitudinales (y a menudo transversales) a los ejes, en cuyo caso el eje opera en un modo de flexión complejo [2].

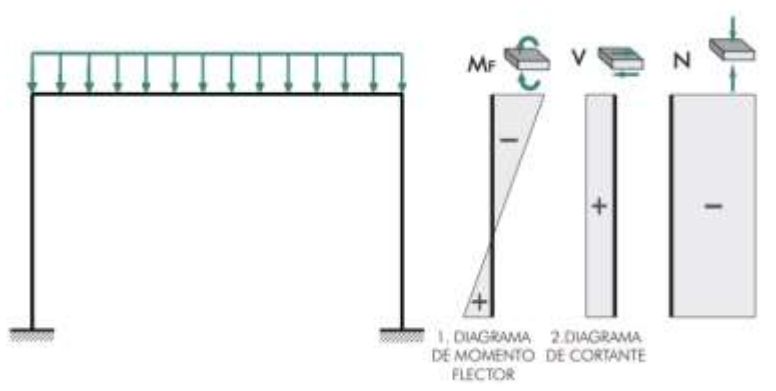

**Figura 3.** Diagrama de momento flector, cortante axial [2].

#### **1.8. Cargas de Construcción**

La fuerza tiende al efecto del peso que resulta del material de construcción, sus ocupantes y todas sus propiedades, efectos ambientales, diferente tipo de movimientos y cambios dimensionales finitos. Las cargas a las que se hace referencia como permanentes son las cuales se modifican correlación al tiempo y es muy escaso o tiene poca amplitud. Alguna de las cargas pueden ser variables [7]. A continuación se tratará de definir las cargas más importantes que pueden ejercer dentro de una estructura metálica.

#### **1.8.1. Cargas muertas**

Una carga muerta es una carga de capacidad constante que se mantiene en un lugar. Se hace mención con el peso propiamente en una estructura y otras cargas agrupadas con ella. Cuando se habla de edificios con estructura de acero, la carga muerta es la estructura misma, paredes, pisos, techos, plomería y accesorios.

Cuando se plantea realizar una estructura, es obligatorio valorar el peso o carga muerta de los algunos de sus elementos. Los espacios y el peso puntual de todos sus segmentos incógnitos hasta componer un estudio estructural y la elección de las piezas. Los pesos especificados por el diseño real se cotejan con los pesos considerados. Si hay grandes discordancias, es obligatorio repetir el estudio y diseño con una evaluación más exacta de la carga [2].

# **1.8.2. Cargas vivas**

Cuando se habla de la carga viva son cosas que pueden cambiar de ubicación y tamaño. Esto sucede cuando se ocupa la estructura, se utiliza y se conserva.

Las cargas que son autopropulsadas como personas, grúas y camiones, son señaladas como cargas móviles. Estas cargas móviles logran realizar movimientos, pueden mover material de un almacén y muebles. La ASCE 7-10 proporciona variedad de información sobre las resistencias de los diferentes tipos de cargas, de igual forma señala valores mínimos detallados.

# **1.8.3. Cargas de piso**

La carga gravitacional imperceptible utilizada en el diseño de los pisos del edificio está claramente definida en los códigos de edificación.

Desgraciadamente, los valores contenidos en estos símbolos varían de una ciudad a otra y los diseñadores deben asegurarse de que sus diseños cumplan con los requisitos locales. Algunos valores más comunes de cargas de suelo se enumeran en la Tabla 5. Estos

| <b>Tipos de edificios</b>               | Carga viva (Mpa) |  |  |  |
|-----------------------------------------|------------------|--|--|--|
| <b>Edificios de apartamentos</b>        |                  |  |  |  |
| Habitaciones                            | 40               |  |  |  |
| Salones públicos                        | 100              |  |  |  |
| Comedores y restaurantes                | 100              |  |  |  |
| Garajes (automóviles únicamente)        | 40               |  |  |  |
| Gimnasios, pisos principales y balcones | 100              |  |  |  |
| <b>Edificios de oficinas</b>            |                  |  |  |  |
| Vestíbulos                              | 100              |  |  |  |
| Oficinas                                | 50               |  |  |  |
| <b>Escuelas</b>                         |                  |  |  |  |
| Salones de clase                        | 40               |  |  |  |
| Corredores en primer nivel              | 100              |  |  |  |
| Corredores en pisos superiores          | 80               |  |  |  |
| <b>Bodegas</b>                          |                  |  |  |  |
| Material ligero                         | 125              |  |  |  |
| Material pesado                         | 250              |  |  |  |
| <b>Almacenes</b> (menudeo)              |                  |  |  |  |

**Tabla 5.** Cargas vivas uniformes mínimas comunes para el diseño de edificios [2].

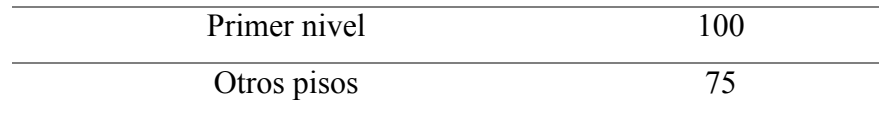

#### **1.8.4. Cargas Ambientales**

Se producen gracias al entorno en el que se encuentra un edificio en específico. Cuando se habla de edificaciones, estas cargas ambientales corresponden al viento, lluvia, nieve, la variación de temperatura y los terremotos. Rigurosamente discutiendo, se dice son directas y son causadas por su entorno. Si bien indudablemente cambian con el tiempo, no todos son causados por la gravedad o las circunstancias de acción, como suele ser el caso con otras sobrecargas [2].

# **1.8.5. Cargas de Lluvia**

La nieve es el inconveniente más grave cuando se hace mención a cargas de lluvia en las cubiertas tradicionales, el escenario puede revertirse en los techos planos, esencialmente aquellos en climas calurosos. Cuando el agua en la superficie plana se recolecta más rápido de lo que puede escapar, la consecuencia se llama encharcamiento, donde el aumento de la carga hace que el techado se sesgue para formar una losa, luego consigue aguantar más agua, esto provoca desviaciones más grandes. El proceso se prolonga hasta que la estructura entre en equilibrio o colapsa.

La mejor manera de evitar el encharcamiento es proporcionarle al techo una gran pendiente (0,006 o más) seguido de un buen drenaje. Además de los charcos habituales, puede ocurrir otro problema en superficies muy grandes. A causa de las fuertes lluvias, a veces se producen vientos muy fuertes. Esto puede hacer que en el techo se estanque una gran cantidad de agua, los vientos fuertes pueden soplar mucha agua en un extremo. La consecuencia podría ser una unión hidráulica grave frente a la carga unitaria en kg/m2 en este extremo [2].

#### **1.8.6. Cargas de Viento**

El viento al actuar como una presión sobre un área vertical en contra del viento, presión o absorción sobre superficies oblicuas y como aspiración sobre superficies planas o empinadas. Los estudiantes notarán la consecuencia de aspiración en las tejas y otros revestimientos alzados en las cubiertas de las edificaciones de hierro corrugado durante las tormentas.

13

La absorción o la elevación se logran al comprobar sencillamente sujetando un trozo de papel por ambos extremos y soplando sobre él. En diferentes estructuras convencionales, la capacidad de elevación puede ser de 14061,4 a 21092,1 kg/m2 o incluso más [2]

#### **1.8.7. Cargas sísmicas**

Cuando ocurre un terremoto, hay un aumento de velocidad de la superficie de la Tierra. Este aumento se divide en elementos verticales y horizontales. Los primeros generalmente se consideran insignificantes, mientras que los horizontales alcanzan un alto nivel de peligrosidad. Ocurren cuando el terremoto debe contener un análisis a la refutación de la estructura al meneo del suelo producido por el terremoto. No obstante, es frecuente con el esquema acercar la consecuencia del meneo del suelo ligado a cargas horizontales fijas que actúan dentro de una estructura.

Muchos ingenieros entienden que la carga sísmica que se utiliza para el esquema es básicamente el aumento porcentual de la carga del viento.

Esta suposición es desatinada, cuando una carga sísmica son desiguales por el área que ocupa dentro de la edificación, posiblemente el distribuir la masa del edificio va por encima del nivel señalado que se examina [2].

#### **1.8.8. Combinaciones de Cargas**

Hay métodos aprobados cuando se habla de diseño, hay métodos se pueden evidencia con las especificaciones AISC.

La condición limitante se utiliza para detallar una situación donde la estructura no desempeña una de su función específica. Hay dos casos de estados límites, el que menciona el servicio y resistencia. Cuando el límite al resistir se establece la tolerancia de un cuerpo rígido para soportar cargas, incluyendo sobrecarga, falla, torsión, fatiga y movimiento vigoroso.

Los estados límite de usabilidad definen el comportamiento, incluidos sesgar, agrietar, arrastrar, agitar y fallar. Deben evitarse todos los casos de limitación [2].

#### **1.9. Resistencia Nominal**

Al hablar de resistencia nominal de un elemento, se hace a referencia a la resistencia hipotética deducida, sin aplicar factor de seguridad (Ω<sup>s</sup> ) ni resistencia (ϕ<sup>s</sup> ). Para el método ASD**,** se divide por el factor de seguridad, habitualmente superior a 1.0, para tener en cuenta las diferencias en la tenacidad del material, el tamaño del elemento, la fabricación, la forma y el resultado de algún accidente [2].

#### **1.10. Método ASD**

La carga de prestación de ningún modo debe multiplicarse con una carga o a su vez por factor de seguridad. En cambio, para varias combinaciones posibles y el valor máximo obtenido de esta manera se usa la fuerza en las extremidades. La suma de estas fuerzas no debe exceder la resistencia nominal de los elementos, se divide por el factor de seguridad adecuada. Se representa por medio de la ecuación que se puede escribir como [2]:

Resistencia nominal del miembro  
Factor de seguridad Ω 
$$
\geq
$$
 Fuerza calculada en R<sub>a</sub> (3)

$$
\frac{R_n}{\Omega} \ge R_a \tag{4}
$$

### **1.11. Norma ecuatoriana para la construcción AISC**

Para el inicio del proceso de bosquejo se incluye el cálculo de las cargas laterales y de gravedad de acuerdo con la norma CEC-2001 y el uso de las relaciones del AISC que establece la geometría del elemento.

El proceso se desempeñó bien durante la CEC-2001, así se pudo obtener una formación adecuada estudiantes de ingeniería que se puedo ver reflejada en la práctica. Con esta formación se pudo construir una gran cantidad de edificios industriales, almacenes, etc. Todas estas construcciones se pudieron realizar dentro de las ciudades de todo el país manejando este método de diseño [3].

### **1.12. Conexiones de marcos estructurales**

La conexión de los elementos del marco estructural se compone principalmente de un trío características, se catalogan uniformemente por la representación de transmisión de tensión de los elementos acoplados. Las juntas se atornillan, sueldan o una combinación este conforme con la norma NEC 15.

#### **1.12.1.Las conexiones simples (tipo PR)**

Las conexiones simples están diseñadas para permitir que la viga en sus extremos oscilen hacia fuera cuando se tiene una carga, como ocurre con las vigas apoyadas simples. No obstante los eslabones simples gozan de cierta resistencia a la torsión, se consideran muy mínimas y solo resisten al corte. En la Figura 4 se manifiestan ciertos tipos de conexión simples.

Dentro de la figura, cada conjunto se especifica enteramente del mismo tipo de accesorio, es decir, totalmente atornillado o soldada, cuando en realidad se podrá utilizar normalmente dos tipos incomparables de conjuntos para la misma conexión.

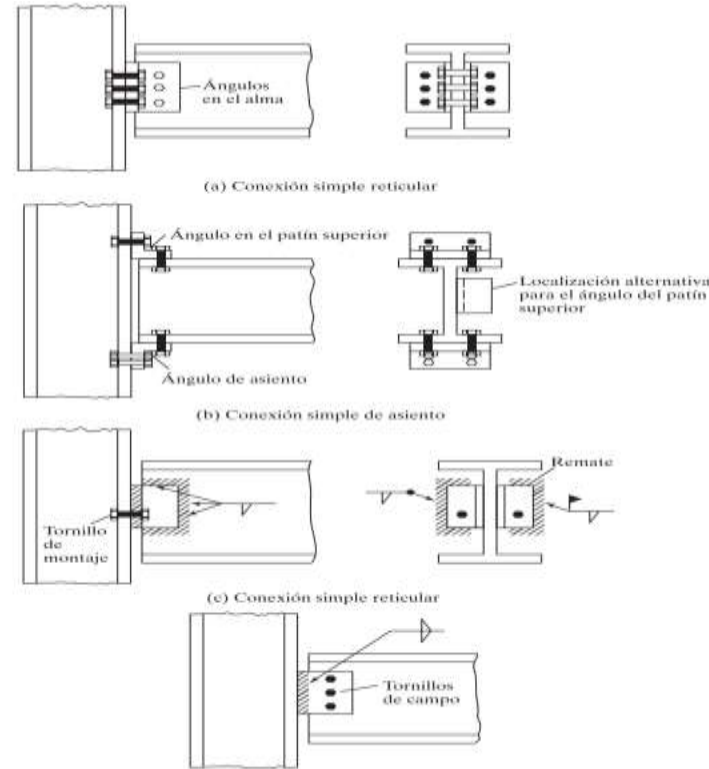

(d) Conexión simple con una sola placa o lengüeta de cortante

**Figura 4.** Observe cómo estas conexiones se colocan orientadas hacia los patines superiores de modo que proporcionen estabilidad lateral en los patines de compresión en los apoyos de la viga [2].

### **1.12.2.Las conexiones semirrígidas (tipo PR)**

Son materiales con gran resistencia a la rotación final, desplegando importantes finales.

Para el diseño, a menudo se simplifica demasiado el estudio, tratando las conexiones de manera más simples o rígidas sin tener en cuenta las circunstancias. Cuando se hace la suposición dentro

de la conexión realmente semirrígida, pierde la oportunidad de reducir significativamente los momentos. Para poder comprender de mejor manera esta posibilidad, el lector puede tener un mayor entendimiento gracia a los diagramas de momento de la figura 5, en el que se puede observar un grupo con vigas y cargas uniformemente distribuidas, con nudos de diferente grado de rigidez. Con la imagen se puede observar que el momento máximo difiere ligeramente extremos. Por prototipo, el inciso (d) está al 50% dentro de la viga apoyada en el inciso (a) solo un 75% de terminaciones están en la parte (B) [2].

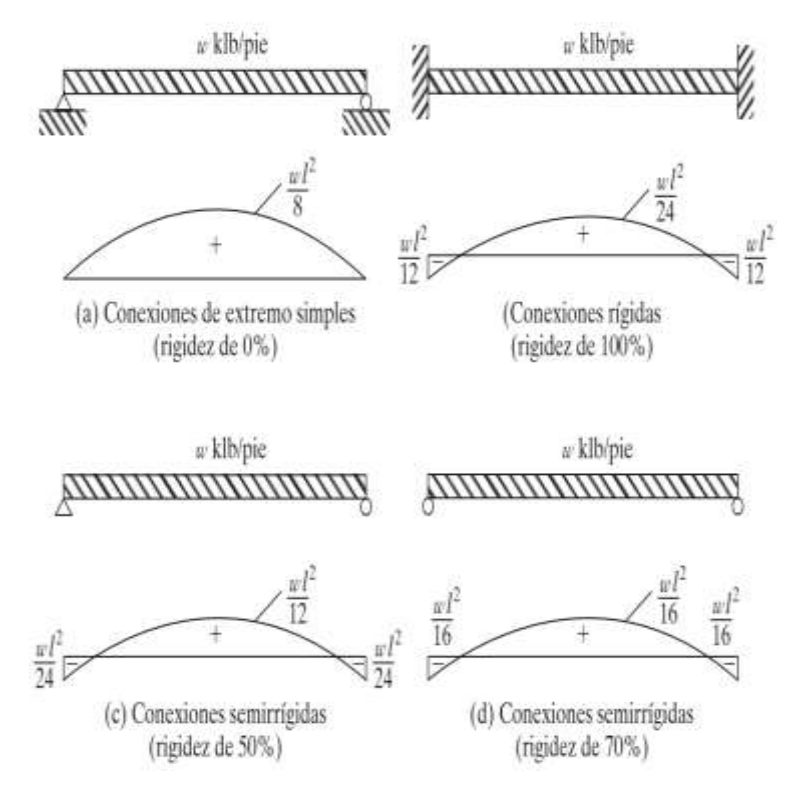

**Figura 5.** Diagramas de momentos para un grupo de vigas con carga uniformemente repartida, con conexiones de diferentes porcentajes de rigidez [2].

La figura 6 muestra un trio de conexiones reales o conexiones PR idóneas para proporcionar una torsión significativa.

El panel final que se muestra en (a) extiende por encima y esto hace que se aumente el suministro de tornillos, el momento logra aumentar significativamente [2].

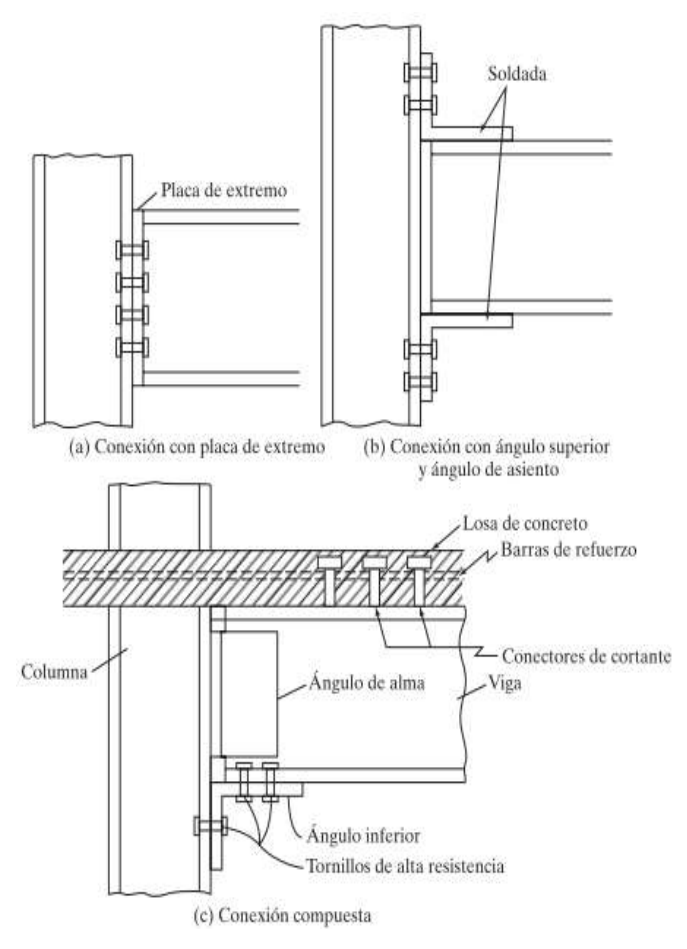

**Figura 6.** Algunas conexiones semirrígidas o de momento flexible [2].

## **1.13. Elementos rigidizados y no rigidizados**

Al hablar de un miembro que no está rígido se dice que es una protuberancia con una trayectoria que va sujeta a la fuerza de compresión, mientras un rigidizador se apoya por ambos bordes en la trayectoria. Los factores se pueden observar en la Figura 7. Para cada uno de los casos, se indican el grosor t y el anchuroso b de los respectivos elementos.

Si depende de diferentes categorías de relación ancho/espesor en miembros de tensión y si ellos alcanzan una rigidez o no, estos miembros se deformarán por varias condiciones de tensión [2].

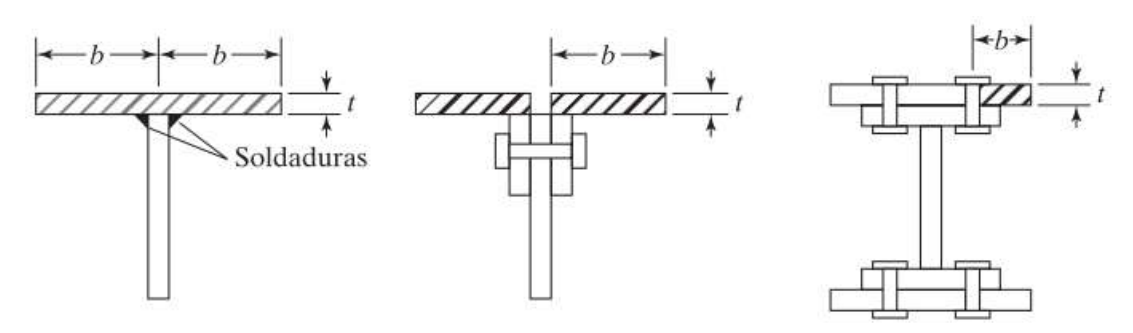

a) Elementos no rigidizados

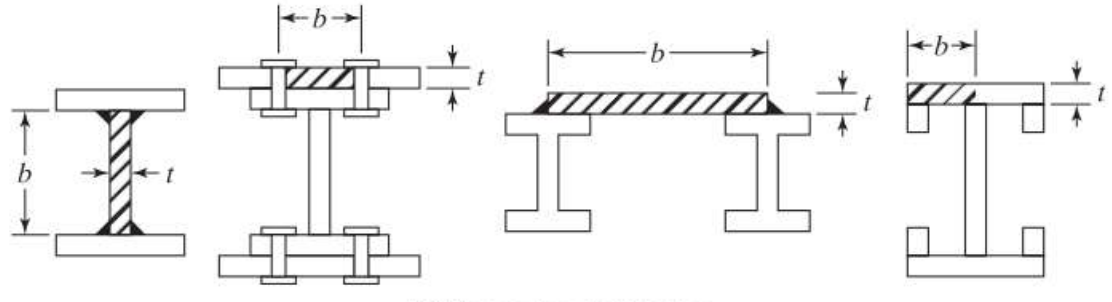

b) Elementos rigidizados

**Figura 7.** Elementos rigidizados y no rigidizados [2].

#### **1.13.1. Vigas–columnas en marcos arriostrados**

El estudio de una viga-columna en particular sometido a tensión, los momentos de primer disposición generalmente se obtienen mediante análisis elástico e incluyen momentos  $M<sub>nt</sub>$ (momentos en la columna de la viga debido a la carga gravitatoria) y momentos  $M_{lt}$ (momentos en la columna de la viga). Hipotéticamente, si la carga y la textura son las mismas,  $M_{lt}$ se invalida. Equivalentemente, la parte arriostrada,  $M_{lt}$  se invalida. Por razones prácticas, las deflexiones laterales se pueden obtener en edificios de gran altura con dimensiones y cargas similares [2].

#### **1.13.2. Vigas–columnas en marcos no arriostrados**

En el interior del pórtico los momentos máximos sin arriostramiento a menudo ocurren en los extremos de los ejes. Dentro de la Figura 8, cuando se habla del par máximo, se hace referencia que siempre ocurre en los extremos del miembro, el momento total de un eje determinado añadiendo por momento de terminación M<sub>lt</sub>, con su crítico, P<sub>nt</sub>  $\Delta$  [2].
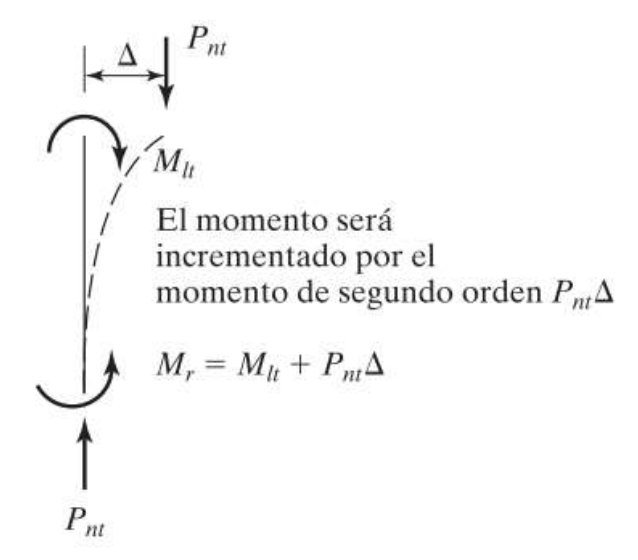

**Figura 8.** Columna en un marco no arriostrado [2].

# **CAPÍTULO II CARGAS Y COMBINACIÓN DE CARGAS**

# **2.1 Estudio de cargas aplicables**

Las cargas pueden ser la labor más significativa que se debe enfrentar al momento de realizar el diseño de la estructura, esto debido a la estimación de cargas que absorberá durante su vida útil [2]. En los diseños para la construcción de edificaciones se debe tomar en cuenta las cargas, para lo cual se basa en la Norma Ecuatoriana de la Construcción NEC. En el año 2015, se publicó la Norma Ecuatoriana de la Construcción, teniendo como objetivo normar los métodos para lograr cumplir con los requerimientos de seguridad y calidad para las edificaciones.

De acuerdo con [8], para la elaboración de nuestra edificación se tomara en cuenta las siguientes cargas:

- Cargas permanentes (cargas muertas)
- Cargas variables (cargas vivas, viento y granizo)

En la Figura 9, se puede apreciar las cargas y su clasificación detallando la más importante para tenerla presente al momento de realizar el diseño [8].

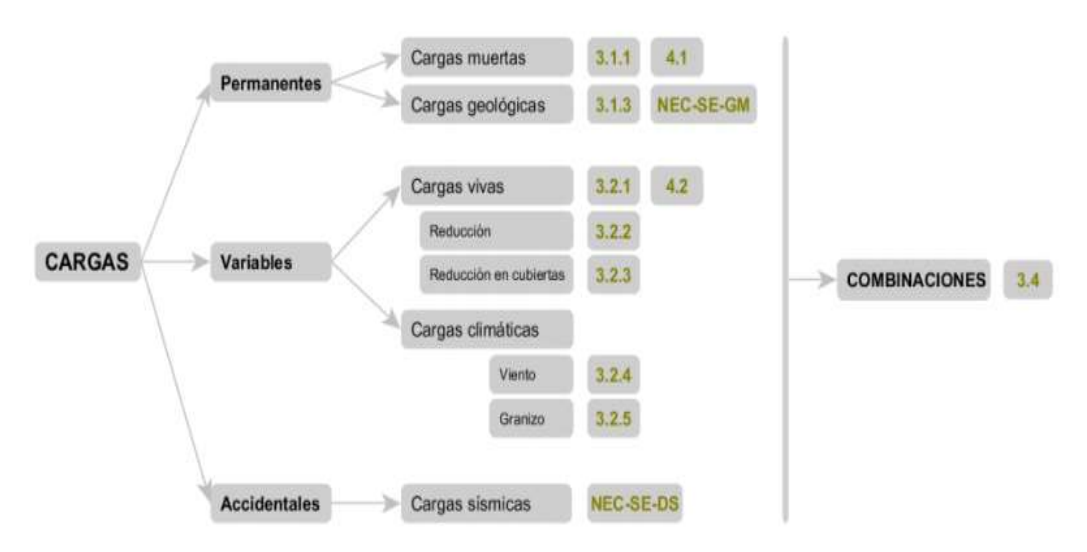

**Figura 9.** Clasificación de Cargas [8]

### **2.1.1 Cargas Sísmicas**

Alrededor del mundo existen muchos áreas ubicadas en "territorio sísmico", durante mucho tiempo ocurrieron fallas fatales en edificios, puentes como resultado de los sismos [2]; Ecuador al encontrarse en la cordillera de los Andes su territorio se encuentra su territorio se encuentra situado en una zona de alto riesgo sísmico , por lo tanto, se requiere realizar una estructura sismo resistente.

El riesgo sísmico para el territorio nacional, dependerá de la zona de construcción, se tomara en cuenta para los edificios de uso residencial, para lo cual se utiliza el valor de Z, el mismo que representa la aceleración máxima en roca [9].

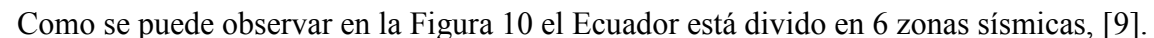

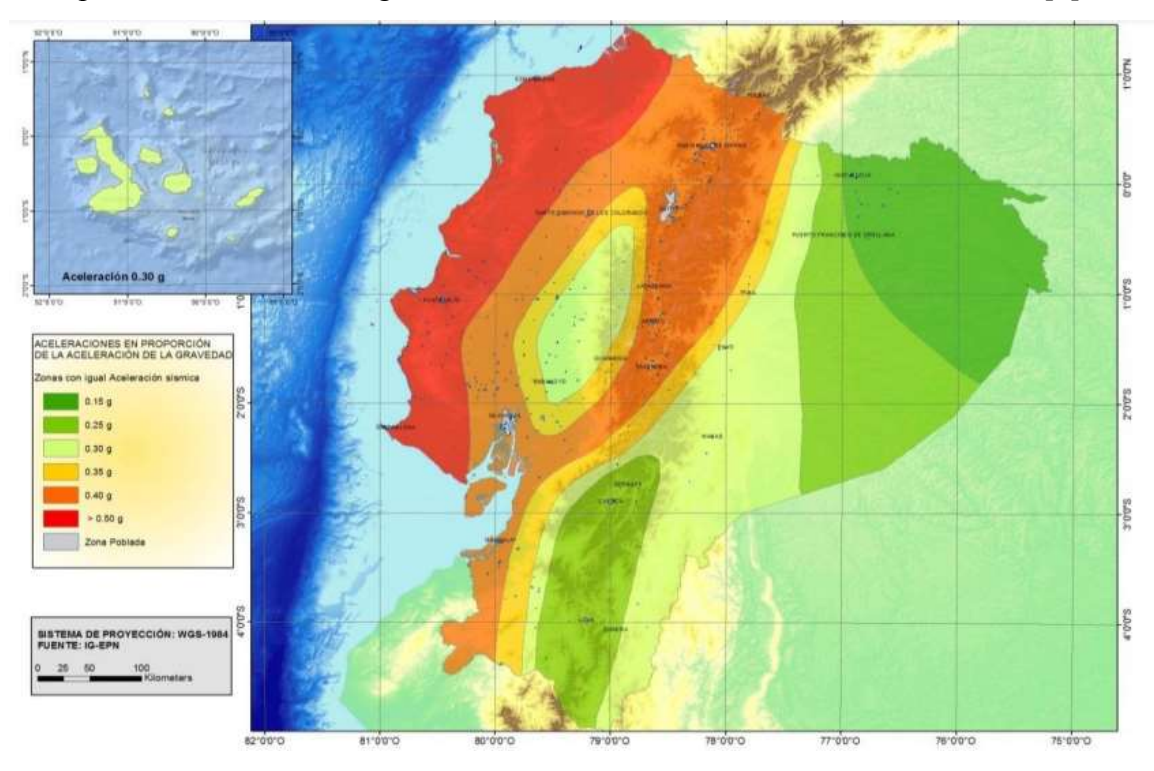

**Figura 10.** Ecuador, zonas sísmicas para propósitos de diseño y valor del factor de zona Z [9].

Del resultado del estudio de peligro sísmico 10% de excedencia en 50 años (período de retorno 475 años), obtenemos el mapa de zonificación sísmica que se utiliza en el diseño.

| Tabia vi Taivi vi del negot E en faneivit de la zona biblinea. |      |  |                                                     |  |                                         |       |
|----------------------------------------------------------------|------|--|-----------------------------------------------------|--|-----------------------------------------|-------|
| Zona sísmica                                                   | - 12 |  | $\mathbf{H}$ $\mathbf{H}$ $\mathbf{V}$ $\mathbf{V}$ |  |                                         | VI.   |
| Valor factor Z                                                 | 0.15 |  |                                                     |  | $0.25 \quad 0.30 \quad 0.35 \quad 0.40$ | > 0.5 |
| Caracterización del Intermedia Alta Alta Alta Alta Muyalta     |      |  |                                                     |  |                                         |       |
| peligro sísmico                                                |      |  |                                                     |  |                                         |       |

**Tabla 6.** Valores del factor Z en función de la zona sísmica.

### **2.2 Diseño de Conexiones**

Constan varios tipos de conexiones para los elementos de una estructura metálica, las conexiones son muy importantes a la hora de la construcción e izaje de la estructura [10].

Existen diferentes tipos de conexiones entre los elementos a continuación se puede observar algunos tipos de conexiones:

# **2.3 Conexión Columna-Columna**

Las restricciones en las extensiones de los perfiles, ya sea para la carga, transporte, el almacenamiento y el montaje hacen que sea preciso conectar y empalmar las columnas, logrando así la continuidad del elemento [10].

Se recomiendan tres sistemas de conectividad para soportes que involucren trabajos de compresión los cuales son:

# **2.3.1 Placa de tapa**

En este sistema, los perfiles a unir pueden o no ser del mismo tamaño. La tapa está unida a cada elemento mediante soldadura. Posteriormente, si los perfiles son del mismo tamaño, se aplicarán los tornillos de fijación, Si no son del mismo tamaño, se poner rigidizadores prolongados las alas del perfil de sección menor [10].

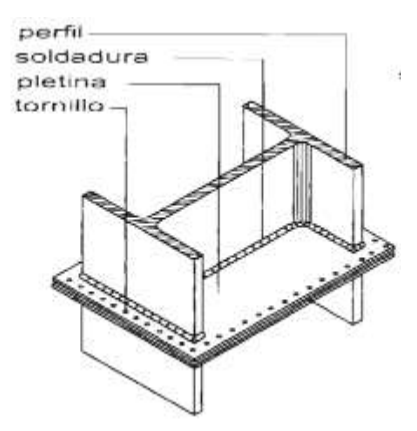

**Figura 11.** Placa de Tapa [10].

#### **2.3.2 Tapajuntas**

Para el sistema se utilizan láminas planas por las alas exteriores ó por el núcleo de los perfiles, se puede conectar a la hoja de metal mediante soldadura o pernos. Si las dimensiones del perfil no son las mismas, se coloca una calza y se sueldan al perfil de menor dimensión., luego será atornillada al tapajuntas como se puede visualizar en la Figura 12 [10].

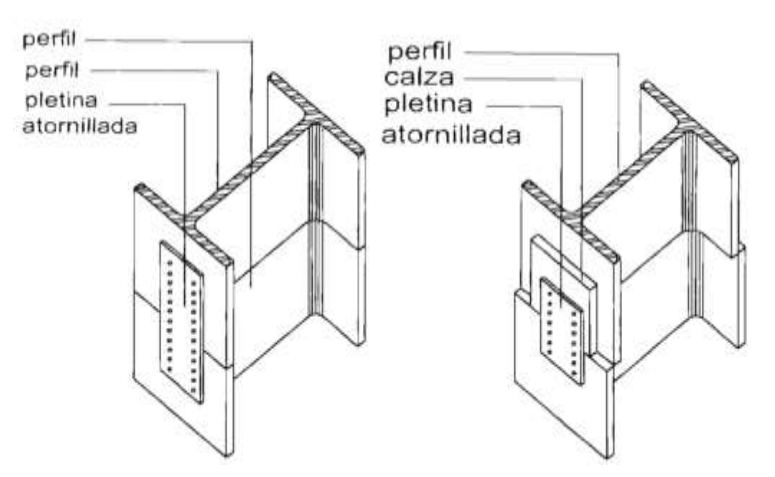

**Figura 12.** Tapajuntas con perfiles de igual dimensión, tapajuntas perfiles de distinta dimensión.

# **2.3.4 Soldadura al tope**

La soldadura a tope se utiliza si los perfiles son del mismo tamaño, En este caso se utiliza soldadura continua alrededor del perfil a unir [10].

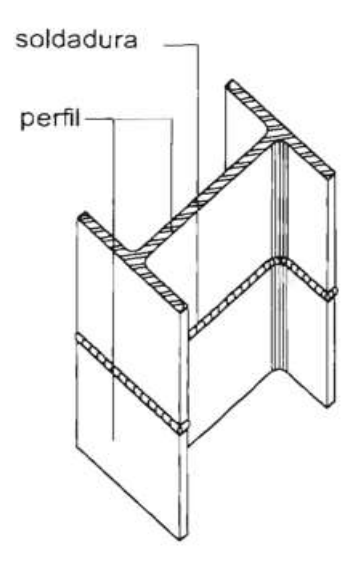

*Figura 13. Soldadura al tope* [10]*.*

# **2.4 Conexión Columna-Viga**

Las conexiones columna-viga tienen una variedad de formas de conexión.

# **2.4.1 Conexión soldada**

Este tipo de conexión consiste en unir la viga a la columna mediante un cordón de soldadura en el alma y los patines, fortaleciendo a la columna con rigidizadores como se observa en la figura 14 [10].

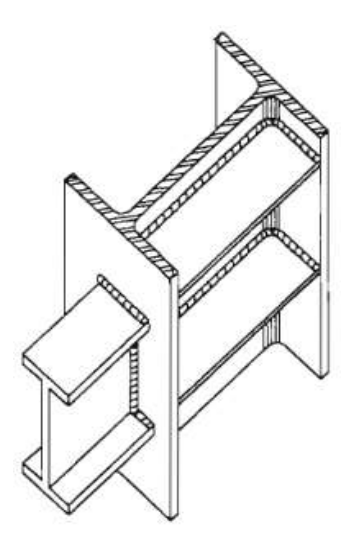

**Figura 14.** Conexión soldada [10].

# **2.4.2 Conexión Simple**

Este tipo de conexión consiste en una placa en forma de ángulo que actúa como una camisa, soldada a la columna y atornillada a la viga, este tipo de conexión es excéntrica [10].

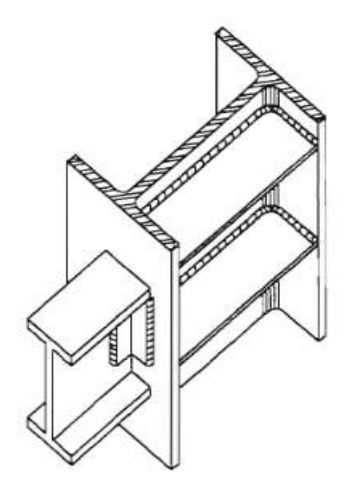

Figura 15. Conexión simple [10].

# **2.4.3 Conexión Doble**

Radica en una placa de doble con forma de ángulo que actúa como una camisa, soldada a la columna para luego ser atornillada a la viga.

# **2.4.4 Conexión tipo Culata**

Para este tipo de conexión en una placa plana soldada en forma de culata en el extremo de la viga luego a la columna, fortalecida con rigidizadores para dar continuidad como se muestra en el figura 16 [10].

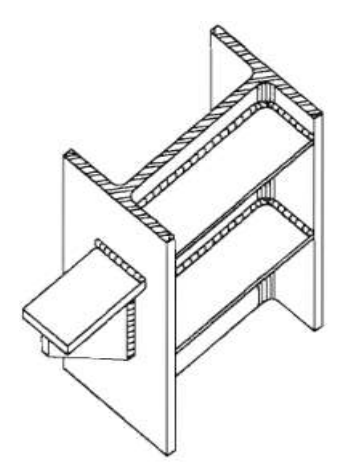

Figura 16. Conexión tipo culata [10].

# **2.4.5 Conexión Compuesta**

Este tipo de conexión, es una conexión doble complementada con una repisa en ángulo, atornillada, sobre los que se colocan vigas y las piezas anteriores también atornilladas, como se puede observar en la figura 17 [10].

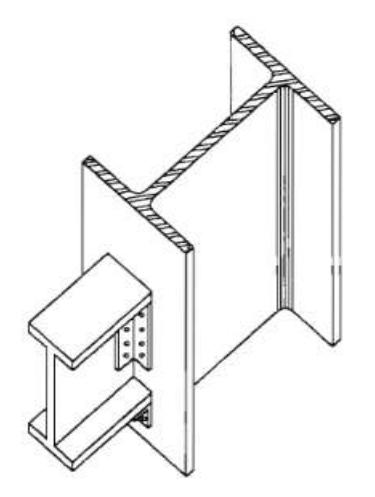

**Figura 17.** Conexión compuesta [10].

### **2.4.6 Conexión Ménsula**

Este tipo de conexión columna-viga mediante conexión ménsula se lo realiza en un edificio de una planta para uso industrial; este tipo de conexión no puede soportar empujes horizontales [10].

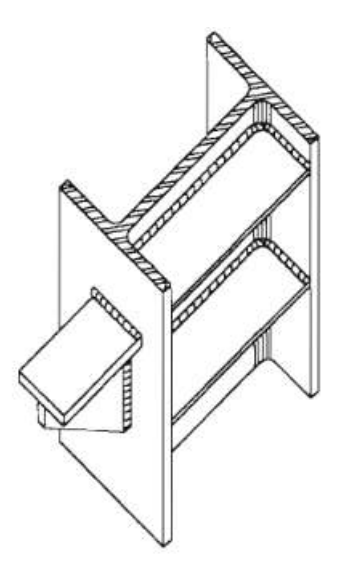

Figura 18. Conexión tipo ménsula [10].

# **2.5 Conexión Viga-Viga**

Para Para este tipo de conexión viga-viga, con continuidad se puede utilizar los mismos tipos de conexiones para columnas [10].

# **2.5.1 Tapajuntas**

Con este tipo de unión se utiliza una chapa plana para el ala exterior o el alma del perfil y se puede conectar al perfil soldando o atornillando la chapa, como se puede observar en el figura 19 [10].

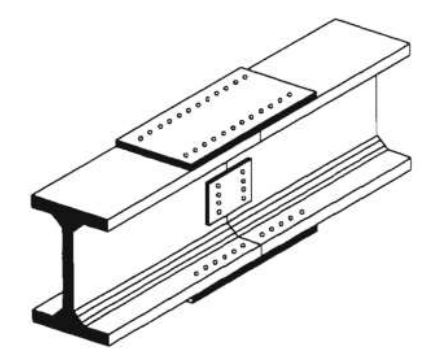

**Figura 19.** Conexión tipo tapajuntas viga-viga [10].

# **2.5.2 Placa de Tapa**

En este tipo de conexión no importa si los perfiles son del mismo tamaño, las tapas se unen mediante soldadura, si los perfiles son del mismo tamaño se colocan tornillos de fijación, sin embargo si no son del mismo tamaño se instalaran rigidizadores extendiendo las alas del perfil con secciones más pequeñas [10].

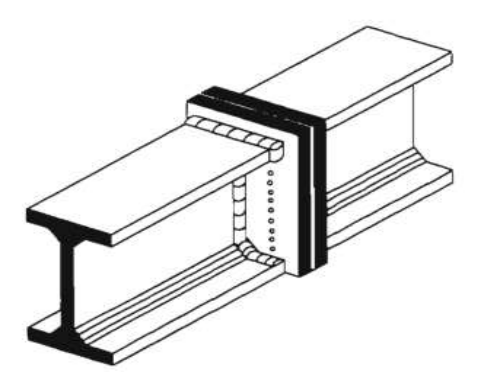

**Figura 20.** Conexión placa de tapa [10].

# **2.5.3 Soldadura a Tope**

Se usa solo si los perfiles son del mismo tamaño, en este caso, se utiliza soldadura continua a lo largo de todo el perímetro del perfil. [10].

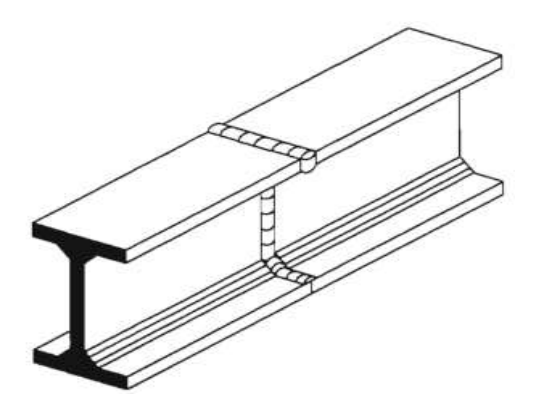

**Figura 21.** Soldadura a tope [10].

# **2.6 Parámetros para el diseño de la Conexión**

Según la NEC si la resistencia disponible se calcula como con la Especificación AISC 360-10, el coeficiente de arrastre especificado en esta especificación debe aplicarse, el coeficiente de arrastre f se usa como se especifica en esta sección. Los valores de  $\varphi_d$  y  $\varphi_n$  deberán tomarse como[11]:

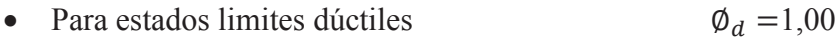

• Para estados limites no-dúctiles  $\varphi_n = 0.90$ 

# **2.7 Espesor de placas de Continuidad**

Si se necesita una placa de continuidad, el espesor de la placa debe determinarse de la siguiente manera[11]:

- Para conexiones externas, el espesor de la placa de paso debe ser al menos la mitad del espesor del ala de la viga.
- Para conexiones internas, el espesor de la placa de continuidad debe ser al menos igual al espesor máximo de las alas de la viga a cada lado de la columna.

Los requisitos que deben cumplir las placas de continuidad los encontramos en la Sección J10 de la Especificación AISC 360-10 [11].

# **2.8 Conexión entre Placas de Continuidad y Columnas**

Según [11], al colocar una placas de continuidad, se sueldan a las alas de la columna mediante soldadura de ranura de penetración completa.

Las placas de continuidad se sueldan al alma de la columna mediante soldaduras de filete o soldaduras de ranura. La resistencia total requerida para soldar la placa pasante a la red de soporte

- La resistencia total de cálculo a tracción de la superficie de contacto de la placa de paso con las alas de la columna conectadas al ala de la viga. La resistencia de diseño a cortante del área de contacto de la placa con el alma de la columna.
- La resistencia de cálculo a cortante en la zona de placa de la columna.
- La tensión de fluencia total estimada del ala de la viga que transfiere la fuerza a la placa de paso.

# **2.9 Estudio de rigidizadores**

# **2.9.1 Rigidizadores transversales y Longitudinales**

Utilizados para disminuir las fallas locales de las vigas esbeltas se suelen instalar rigidizadores transversales y longitudinales. Permitiendo transmitir cargas verticales de las aletas al alma de la viga, evitando así el pandeo. Los rigidizadores se utilizan para aumentar la resistencia última de la viga sometidas a cortante y/o flexión, disminuyendo así su inestabilidad y mejorando el comportamiento plástico y dúctil de la viga.

La división de la viga con rigidizadores hace que la viga se comporte como pequeños paneles que actúan de manera independiente. En la Figura 22 se pueden apreciar las partes principales de la viga [12].

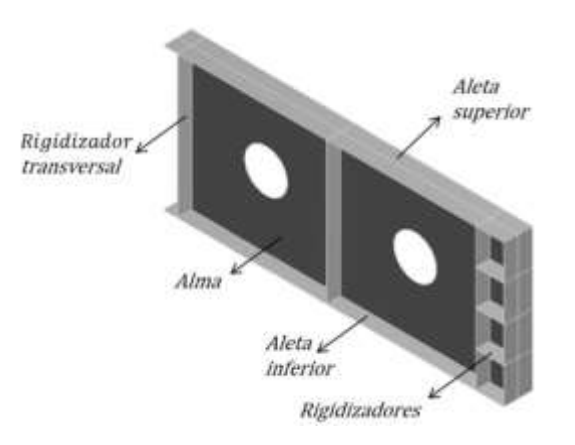

#### Figura 22. Parte de la viga esbelta [12].

### **2.9.2 Rigidizador Inclinados**

Son una variación de los rigidizadores transversales, consiste en girar a un ángulo *θ* entre las perforaciones del alma para así aumentar su resistencia a cargas cortantes [12].

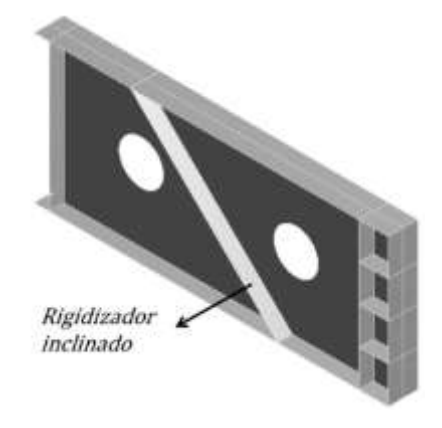

**Figura 23.** Rigidizador inclinado [12].

# **2.9.3 Rigidizadores Circulares**

Los rigidizadores circulares son anillos que se encuentran ubicados en la parte interna de las perforaciones de la viga, fabricados de perfiles tubulares circulares y son soldados al alma, para facilitar su instalación son soldados con soldadura tipo filete. En la Figura 24 se observa el rigidizador, situado en ambos lados así forma una sección simétrica [12].

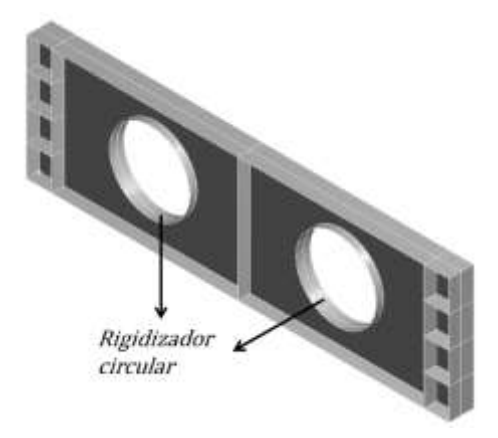

**Figura 24.** Rigidizador Circular [12].

### **2.10 Modelos matemáticos**

### **2.10.1 Método de Elementos Finitos**

Introducido en la década de 1960 del siglo pasado, el método de elementos finitos FEM por sus siglas en inglés, ha evolucionado significativamente gracias a los avances en la informática y ahora representa una herramienta importante al momento de resolver inconvenientes técnicos y de estructura. [13].

El método numérico consiste en transformar una estructura continua en un sistema discretizado que casi resuelve el comportamiento del conjunto global. Esto requiere un gran esfuerzo para resolver el cálculo debido a la gran cantidad de ecuaciones a resolver, pero gracias al gran desarrollo de los procesadores computacionales en los últimos años, ya no es un problema importante. [13].

Este método se puede dividir en dos fases principales. El primer proceso crea un modelo ideal de la estructura y luego lo discretiza con una malla. Una malla es una estructura que se divide en elementos más pequeños. Estos elementos se denominan elementos finitos conectados por nodos. Después de que se define el modelo matemático y se discretiza el área del problema en la cuadrícula computacional, se selecciona el método para resolver la ecuación del problema (Gauss, Choleski, etc.) y se puede implementar la computadora con un modelo numérico completo para el análisis [13].

Segunda fase de postprocesado. En esta fase se analizan los resultados. Es importante recordar que FEM es una solución aproximada al problema y su precisión son consecuencia de las elecciones tomadas durante la fase de pre procesamiento (más cerca de la geometría real, la densidad de malla y el tipo de elemento utilizado)[13].

# **2.10.2 Elementos finitos.**

Algunos problemas de elementos finitos modelados requieren una discretización muy fina para reducir el nivel de error. Esto significa usar una gran cantidad de recursos informáticos para poder resolverlos. En particular, nos enfocamos en problemas de elementos finitos que surgen del modelado de deformaciones elásticas de sólidos en 2D y 3D. En segundo lugar, el tamaño de las matrices obtenidas a partir de este modelado fino es tan grande que no se pueden almacenar en una sola computadora, y lleva más tiempo encontrar soluciones a ecuaciones simultáneas. Esto cambiará el paradigma de la programación y se centrará en la computación paralela. La

computación paralela utiliza varias computadoras para trabajar juntas para resolver este tipo de problema [14].

### **2.11 Concepto básico de los métodos numéricos**

El concepto básico de estos métodos se basa en la idea de construir objetos complejos con bloques simples o romper objetos complejos en partes más pequeñas y manejables. La aplicación de esta simple idea es omnipresente en la vida cotidiana, pero también se encuentra en la tecnología. Los ejemplos incluyen Lego (juego de niños), edificios y aproximación del área de un círculo:

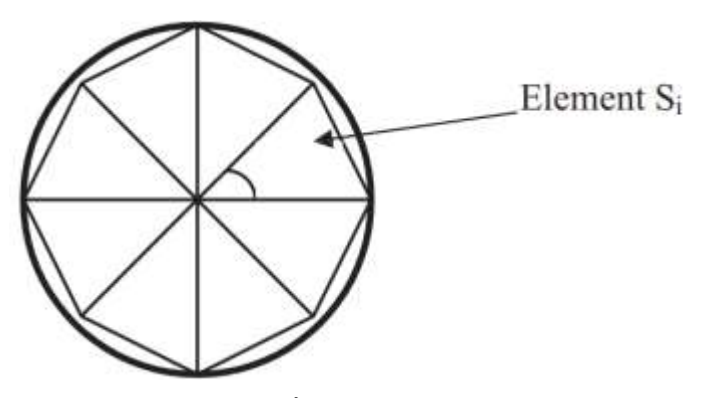

**Figura 25.** Área de un círculo [15].

Área de un triángulo = 
$$
S_i = \frac{1}{2}R^2 \sin\theta_i
$$

Área de un círculo =  $\sum_{i=0}^{n} S_i = R^2 N \sin \left( \frac{2\pi}{N} \right)$  $\frac{2\pi}{N}$ 

Donde  $N =$  número total de triángulos (elementos). El primer paso de cualquier procedimiento numérico es la discretización. Este proceso divide el medio de interés en varias subregiones y nodos pequeños.

Hay dos clases comunes de métodos numéricos: métodos de diferencias finitas y métodos de elementos finitos (FEMs) [15].

#### **2.12 El proceso de análisis FEM.**

Un proceso de simulación basado en modelos que utiliza FEM consta de una secuencia de pasos. Esta secuencia toma dos configuraciones básicas según el entorno en el que se utilice FEM. Estos se conocen como los FEN matemático y el FEM físico.

El FEM físico se representa en la Figura 26; en el proceso FEM físico, la pieza central es el sistema físico que se va a modelar. Los procesos de idealización y discretización se llevan a cabo simultáneamente para producir el modelo discreto. De hecho, las discretizaciones FEM pueden construirse y ajustarse sin referencia a modelos matemáticos, simplemente a partir de mediciones experimentales. El concepto de error surge en el FEM físico de dos formas, conocidas como verificación y validación [15].

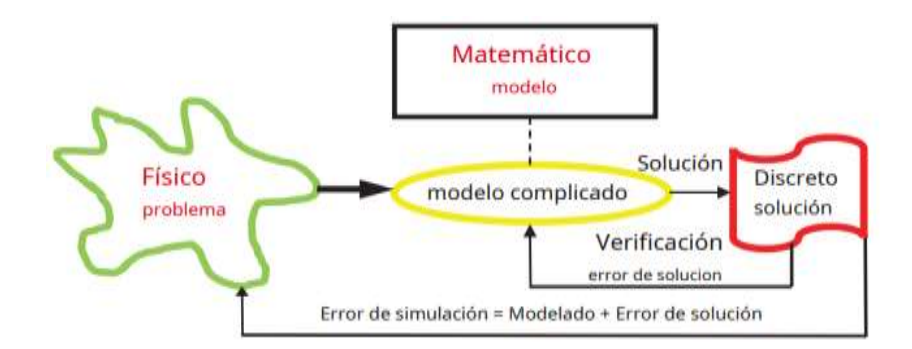

**Figura 26.** El FEM Físico [15].

#### **2.12.1 ¿Cómo función la FEA?**

FEA utiliza un sistema de puntos complejo llamado nodos que forman una cuadrícula llamada malla. La Figura 27 muestra un modelo FE bidimensional para un diente de engranaje.

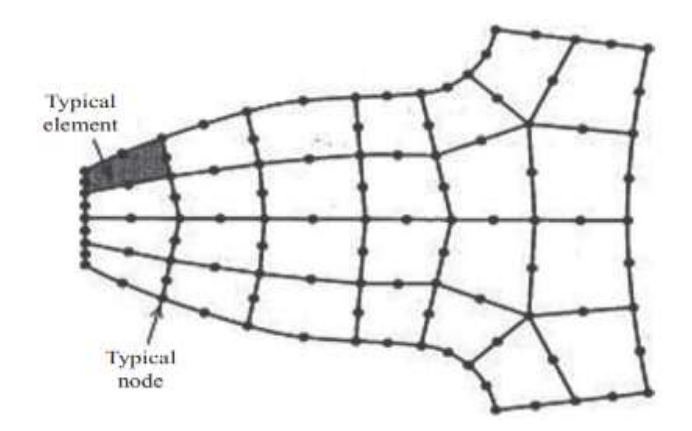

**Figura 27.** Un modelo FE bidimensional para un diente de engrane [15].

Todos los nodos y elementos se encuentran en el plano del papel. Esta malla está programada para contener materiales y propiedades estructurales que definen cómo responde la estructura a

condiciones de carga específicas. A los nodos se les asigna una densidad específica en todo el material según el nivel de tensión esperado en un área específica. Las áreas con mucho estrés suelen tener densidades de nodos más altas que las áreas con poco o ningún estrés. Los puntos de interés incluyen áreas de rotura de materiales probados previamente, curvas, esquinas, detalles complejos y áreas de alta tensión. La malla funciona como telaraña, desde cada nodo se amplía un elemento de malla a cada uno de los nodos adyacentes [15].

#### **2.12.2 Tipos de análisis estructural**

La aplicación más común del FEM es el análisis estructural. La estructura se define como algo que está diseñado para soportar una carga. Por lo tanto, el término estructura (o estructura) significa no solo diseño estructural, como puentes y edificios, sino también estructuras navales, de aviación y mecánicas, como cascos, carrocerías de aeronaves, carcasas y partes mecánicas. Pistones, piezas de máquinas, herramientas, etc. FEA se ha convertido en una solución para la tarea de predecir roturas debido a cargas desconocidas, mostrando áreas problemáticas del material y permitiendo ver todas las cargas teóricas.

En general, la industria utiliza dos tipos de análisis. Modelado 2D y modelado 3D. El modelado 2D mantiene su simplicidad y le permite realizar su análisis en una computadora relativamente estándar, pero tiende a reducir la precisión de sus resultados. Sin embargo, el modelado 3D brinda resultados más precisos a expensas de la capacidad de ejecutarse de manera efectiva en todas las computadoras, excepto en las más rápidas. Dentro de cada uno de estos esquemas de modelado, el programador puede insertar una serie de algoritmos (funciones) que pueden hacer que el sistema funcione de forma lineal o no lineal. [15].

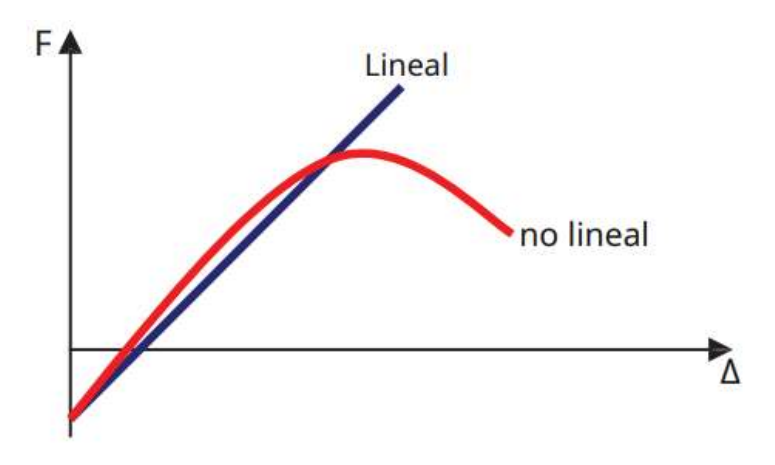

**Figura 28.** Comportamiento lineal y no lineal de la estructura [15].

El análisis estructural consiste en el comportamiento lineal y no lineal del material estructural, como se muestra en la Figura 28. El comportamiento lineal asume que el material no se deforma plásticamente. El comportamiento no lineal es estresar el material más allá de su capacidad elástica (en la región plástica). Las tensiones en el material luego varían con la cantidad de deformación. El análisis de vibraciones se utiliza para probar materiales contra vibraciones aleatorias, golpes y choques. Cualquiera de estos accidentes puede afectar la frecuencia natural del material, dando como resultado resonancia y falla posterior. El análisis de fatiga ayuda a predecir la vida útil de un material o estructura al mostrar el efecto de las cargas repetidas en las muestras [15].

# **CAPÍTULO III**

# **DISEÑO Y MODELACIÓN DE LA ESTRUCTURA**

### **3.1. Descripción de la edificación**

La estructura propuesta consta de 5 niveles y 4 tramos, el primer piso tiene una elevación de entrepiso de 3.5m y los pisos de la segunda hasta el quinta piso tienen una elevación de 3m. Se localizará en el barrio de San Bartolo, en una propiedad de 14 m de ancho, 24m de profundidad que da como resultado 336 m<sup>2</sup>.

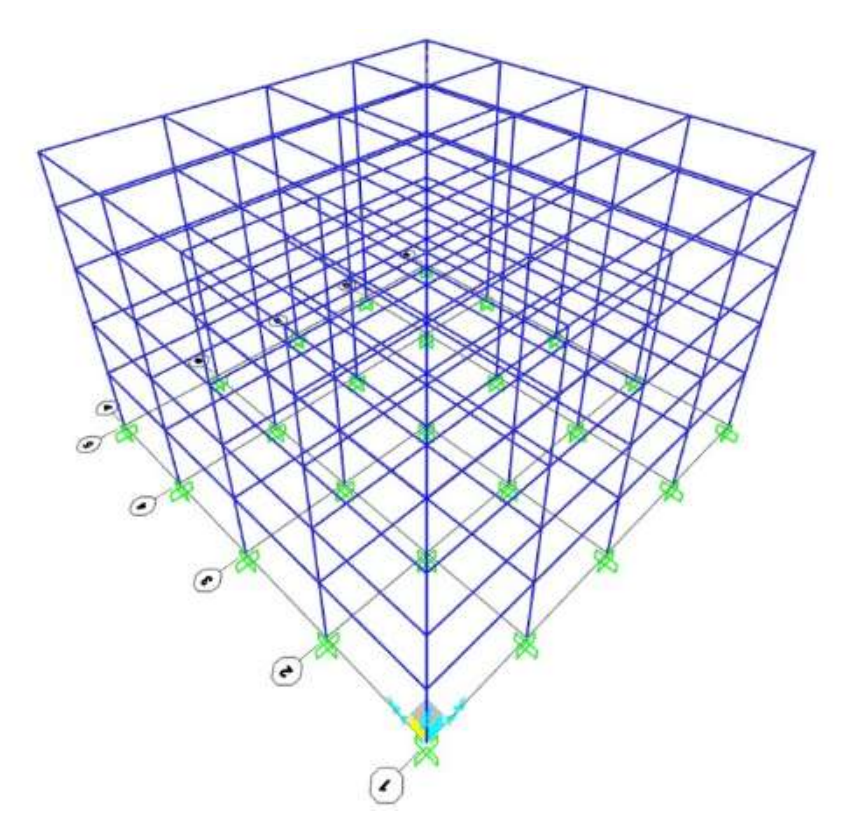

**Figura 29.** Vista Isométrica de la estructura metálica. Elaborado por: Joel Bustamante & Patricio Jacome

Las distancias proporcionan suficiente área para realizar instalaciones sanitarias, telecomunicaciones, eléctricas, entre otras. Su elevación alcanza una altura de 15.5m. Sus vistas frontales, superior y laterales se pueden observar en las figuras 29 y 30.

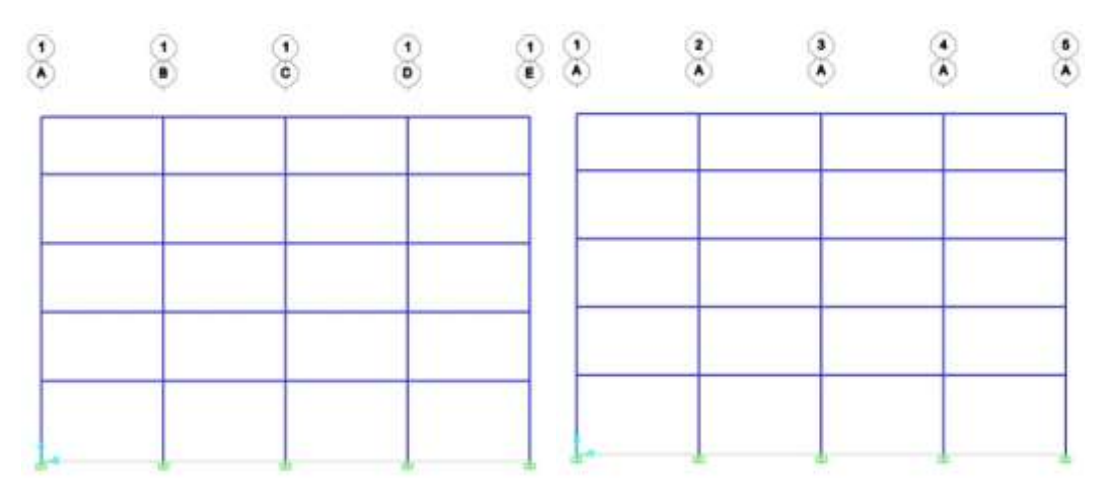

**Figura 30.** Vista frontal y lateral de la estructura metálica.

 $\mathbf{p}$  $\mathbf{r}$ G)  $\widehat{\mathbf{a}}$  $\odot$  $\circledast$  $\omega$  $\odot$ 

Elaborado por: Joel Bustamante & Patricio Jacome

**Figura 31.** Vista superior de la estructura metálica. Elaborado por: Patricio Jácome y Joel Bustamante

### **3.2. Cargas para el diseño**

Para el diseño de edificios, se deben conocer y apreciar las cargas vivas, las cargas permanentes y las cargas aleatorias. Posteriormente se estimar todas las cargas, hay que buscar las composiciones más perjudiciales que se dan en un momento determinado [2].

# **3.2.1 Cargas vivas**

Una carga muerta es una carga de capacidad fija que se instala en una ubicación [2]. Según [2], las sobrecargas son aquellas que pueden variar en posición y amplitud. Se generan cuando la estructura se usa, se usa y se mantiene. Para el diseño estructural es necesario estimar las cargas muertas de los diferentes componentes que se utilizarán en el análisis.

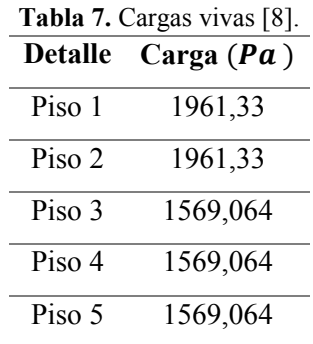

Según [8], los valores de la Tabla 7 son los que se utilizarán para diseñar una vivienda familiar.

#### **3.2.2 Cargas Muertas**

Con el pre diseño se adoptaron los valores tabulados en la NEC-SE-CG para carga permanente, así como el peso del concreto que posee 100 mm de grosor con el material utilizado denominado METALDECK 0,75 mm de grosor.

**Tabla 8.** Valores de carga muerta para la estructura para los niveles del 1 al 4.

| Carga Muerta     | Peso $(Pa)$ |
|------------------|-------------|
| Metaldeck        | 73,55       |
| Hormigón         | 2353,60     |
| Cerámica de piso | 245,17      |
| Mampostería      | 1520,03     |
| Cielo raso       | 161,81      |
| Total            | 4354,16     |

La carga permanente del techo es menor por la falta de pisos cerámicos, mampostería, y el valor del quinto piso se da en la Tabla 9.

| Peso $(Pa)$ |
|-------------|
| 73,55       |
| 1882,88     |
| 225,55      |
| 161.81      |
| 2343,79     |
|             |

**Tabla 9.** Valores de carga muerta para el quito nivel.

#### **3.2.3 Cargas accidentales**

El cálculo de la carga aleatoria tomó el factor de área (Z), y obtuvo el factor importante "I" y el coeficiente de dilatación del suelo, a partir del cual se Los coeficientes sísmicos se obtienen por análisis estático teniendo en cuenta el período La edificación y su respuesta ante un sismo [8].

#### **3.3 Análisis Estructural**

Según [16], los métodos de construcción bien conocidos de estructuras de acero tienen un par de métodos de diseño, los cuales se hace referencia a los más comunes:

- El método de tensión admisible ASD.
- Métodos de diseño por resistencia y factor de carga LRFD.

#### **3.3.1 Método ASD**

Se fundamenta al demostrar una resistencias que es solicitada en los módulos estructurales, dicha resistencia no debe exceder la resistencia aceptable, obtenida por la correlación entre el factor de seguridad  $Ω$  y la tenacidad del material  $F_y$ , proceso que se utilizó durante largo tiempo si se hace referencia al diseño de elementos de acero [16].

$$
R_a \le \frac{R_n}{\Omega}
$$

Donde:

R<sup>a</sup> **=** Resistencia requerida (ASD)

 $R_n$  = Resistencia nominal

 $\Omega$  = Factor de seguridad

 $R_{n}$  $\frac{\Delta n}{\Omega}$  = Resistencia admisible

#### **3.3.2 Método LRFD**

Es el método más común, durante el año transcurrido ciertos estados de América Latina el factor de seguridad Ω, suele ser un número habitualmente mayor a 1.0, y recure al método LRFD. La

resistencia nominal de una condición delimitada dada se divide por Ω y en consecuencia se coteja con la situación de servicio adaptable [2].

Donde:

$$
R_u \le \phi * R_n
$$

 $R_u$  = Resistencia requerida (LRFD)

 $R_n$  = Resistencia nominal

 $\phi$  = Factor de resistencia

 $\Phi * R_n$  = Resistencia de diseño

La Tabla 10 especifica las contradicciones entre el método ASD y el método LRFD.

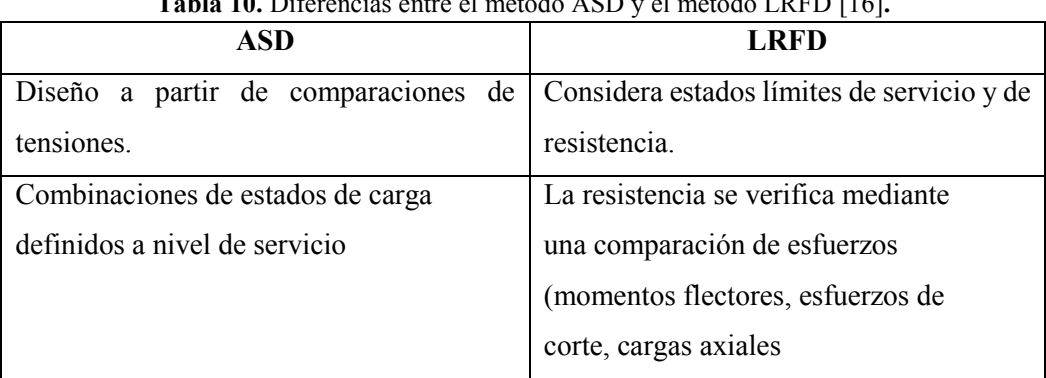

**Tabla 10.** Diferencias entre el método ASD y el método LRFD [16]**.**

# **3.4 Tipo de perfiles para suelo**

Según [9], constan de las siguientes características de formas de suelo que se manifiestan en la Tabla 11.

Donde:

 $V_{\textrm{s}}$ : Velocidad de onda cortante promedio del suelo que sobreyace al semi espacio m/s [9].

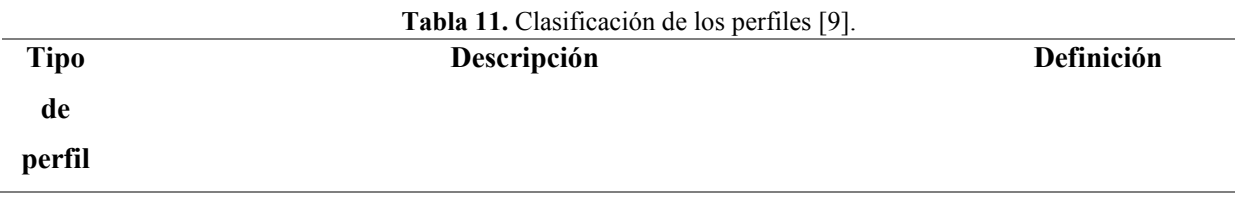

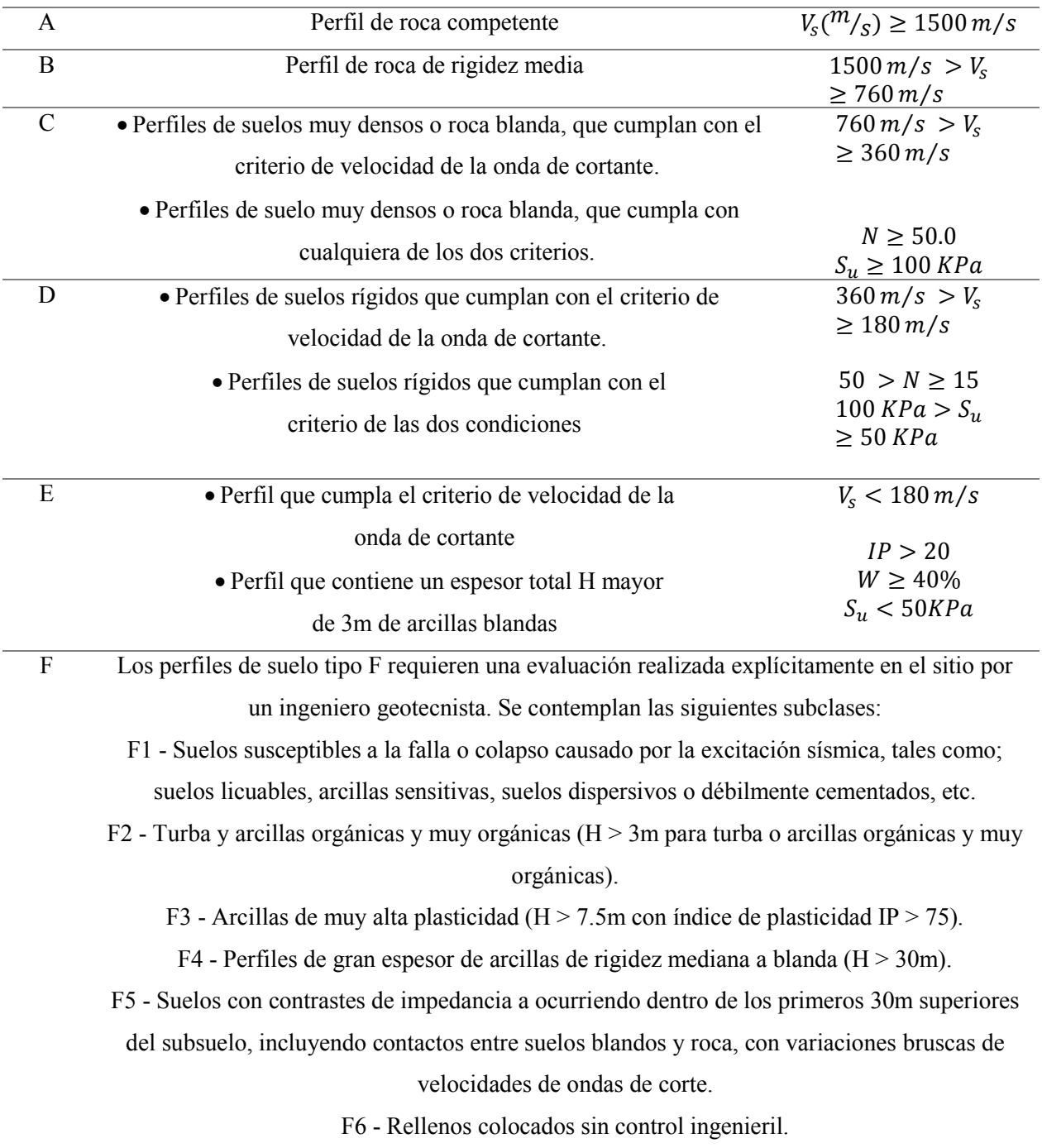

En cuanto al diseño, dado el tipo de terreno a implementar, se optó por la Clase D, ya que se describe como el tipo más similar al sitio en el que se realizará el proyecto.

# **3.5 Factores de suelo Fa, Fd y Fs**

Si hablamos del tipo de suelo la ciudad de Quito pertenece al V, luego se puede observar los valores de los elementos de diseño [9].

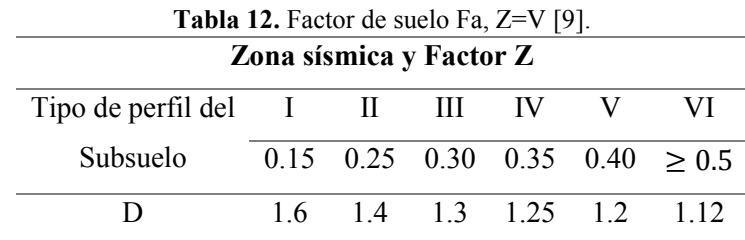

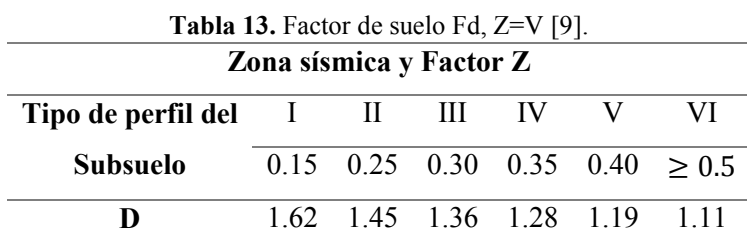

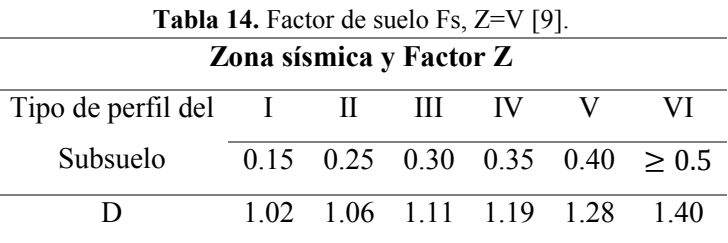

# **3.6 Categoría del edificio y coeficiente de importancia I**

La intención del factor I es aumentar el interés sísmico del diseño de estructuras que, por su uso o importancia, deben permanecer funcionales y que gracias a este factor se pueda tolerar escasez de desgastes durante y después de un cataclismo diseñado [9].

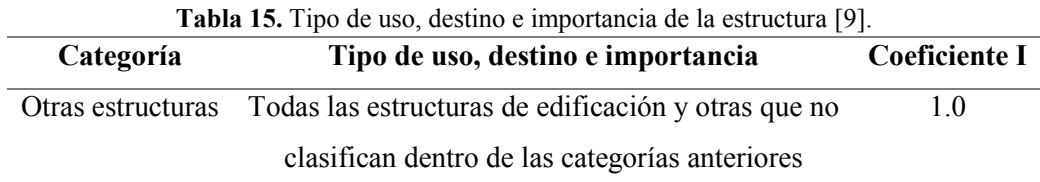

El edificio pertenece a otro tipo de obra arquitectónica, por lo que el factor de jerarquía I es 1,0.

### **3.7 Símbolos de soldadura**

La identificación de la soldadura en el dibujo es muy importante, ya que se utiliza el acumulado de emblemas para identificar el tipo de soldadura, dimensiones y otra información relacionada con el proceso y terminación [17].

Símbolos de soldadura completos que incluyen lo siguiente: un perfil de referencia puede ser el símbolo de soldadura fundamental, extensiones y otras identificaciones adicionales, un pie de página que contiene especificaciones, procedimientos y otros documentos de referencia.

Al exteriorizar la posición de soldadura, se dibuja un pasador que apunta claramente hacia la soldadura [18]. Luego puede ver en la Figura 32 el símbolo de soldadura.

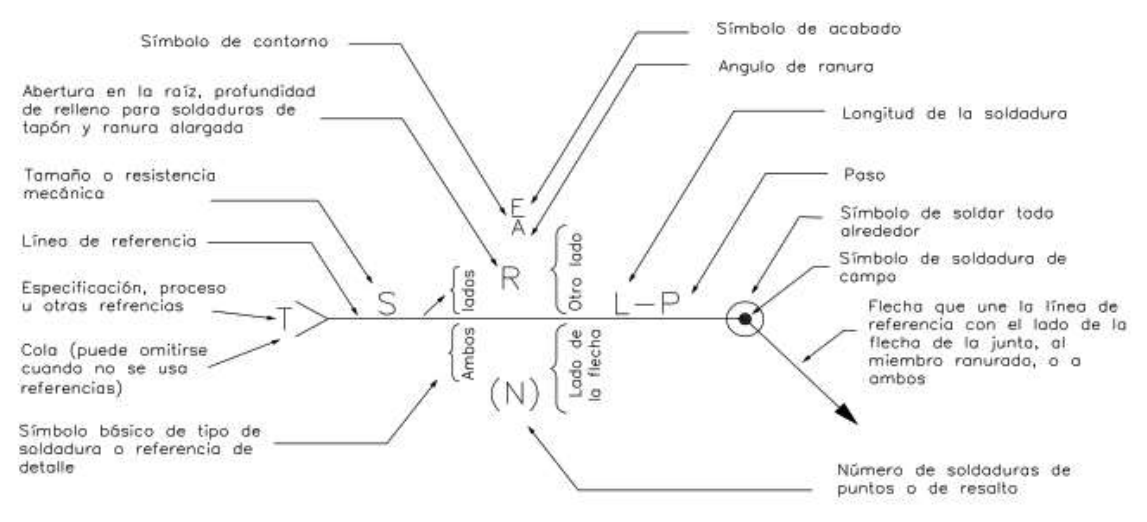

**Figura 32.** Simbología de la soldadura [18].

# **3.8 Diseño de soldadura**

El proceso de soldadura acopla los fragmentos enardecidos de la superficie a un cambio plástico o líquido, esto facilita a las piezas a fluir y se unan entre sí. Hoy en día, la gran la totalidad de los ingenieros está de acuerdo en que las uniones soldadas son notablemente resistentes a la tensión [2].

La figura 33 especifica la conexión más utilizada en estructuras de acero, soporta cargas de flexión y cortante. La conexión hace que el momento generado en la unión se cargue principalmente en las alas de la viga. La figura 33 muestra la repartición de la carga [18].

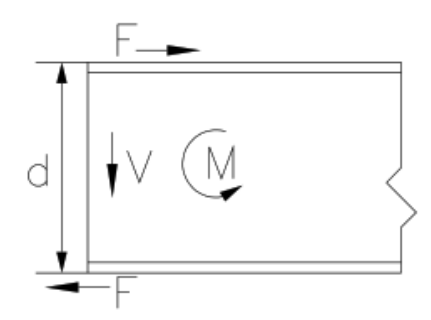

**Figura 33.** Distribución de la carga en una conexión plástica[18].

Donde:

 $M = F * d$ 

M = Momento resultante en la conexion

 $V =$  Fuerza cortantre resultante en la conexion

 $d =$  Ancho del alma de la viga

 $F =$  Fuerza equivalente en el patin de la viga

Las soldaduras de brida están en tensión y presión, y su resistencia viene dada por:

$$
\sigma_{T-C} = \frac{F}{A}
$$

El valor de  $\sigma$  es la tensión aceptable para el metal precipitado, que es similar al valor del límite elástico, dividido por el factor seguridad [19].

Para realizar el proceso de soldadura del alma se tiene que la soldadura se encuentra sometida a corte, el esfuerzo cortante está determinado por:

$$
\tau = \frac{V}{A}
$$

Para este caso  $\tau$  es el esfuerzo admisible a corte del metal depositado, y se establece como el 70% de la resistencia a tracción o compresión [19].

El área efectiva de una soldadura de filete será la longitud efectiva multiplicada por la garganta efectiva. El área de la garganta es igual al grueso teórico de ésta por la longitud de la soldadura, para el filete de 45° o de lados iguales, el grueso de la garganta es 0.707 veces el tamaño de la soldadura [2].

Considerando un electrodo E-7018, la resistencia a la tracción del metal depositado es de 70 Ksi, es decir 482,6 MPa. Si para el diseño se utilizó un factor de seguridad de 3 se obtienen los siguientes valores[18]:

 $\sigma_{T-C} = 160.9 \, MPa$ 

 $\tau = 112,6 \, MPa.$ 

En este caso, el par máximo y la carga máxima de corte son 76,05 Kgf\*m y 84,24 Kgf\*m, respectivamente, el resultado obtenido por la simulación se muestran en la figura 34 y estos resultados se obtienen mediante la simulación realizada en SAP2000.

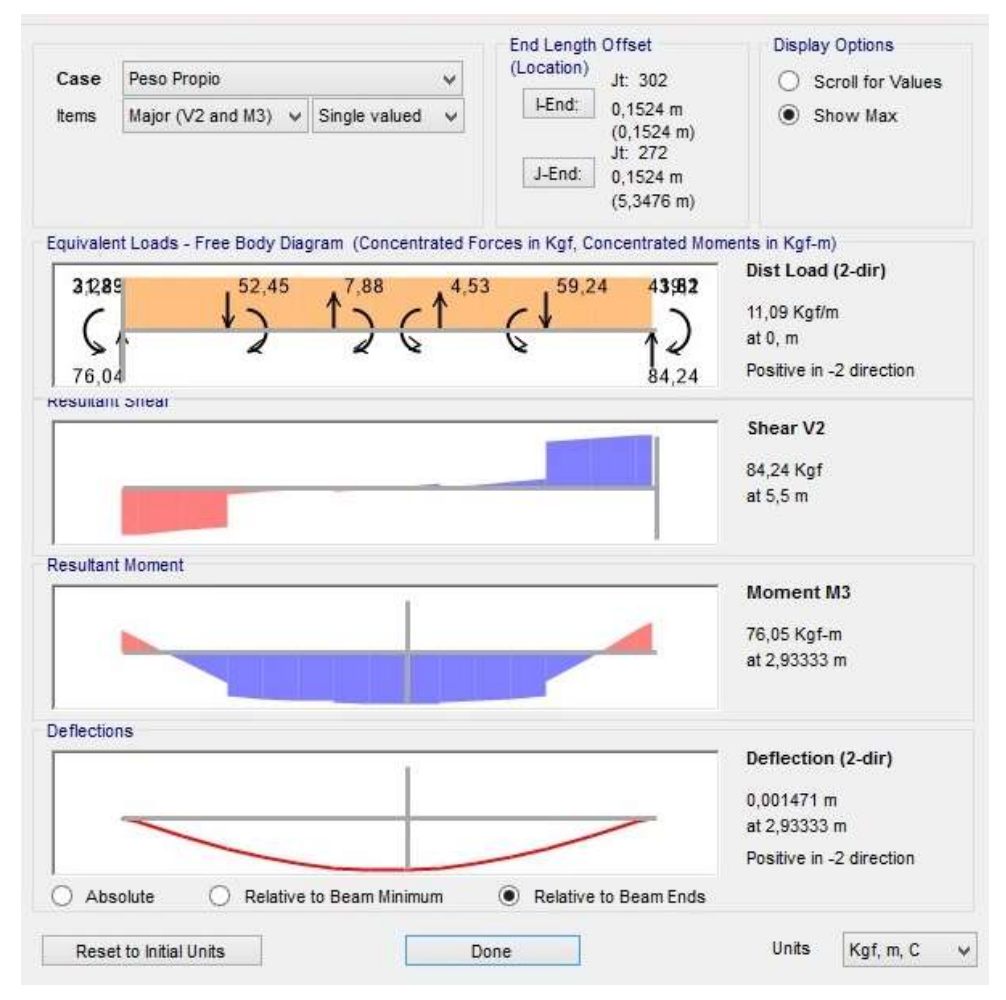

**Figura 34.** Diagrama del punto más desfavorable enfocada a momento y carga máxima en la conexión interna de la estructura.

Al dividir el valor de fuerza que actúan sobre la soldadura, obtenemos la superficie efectiva de esta última fuerza.

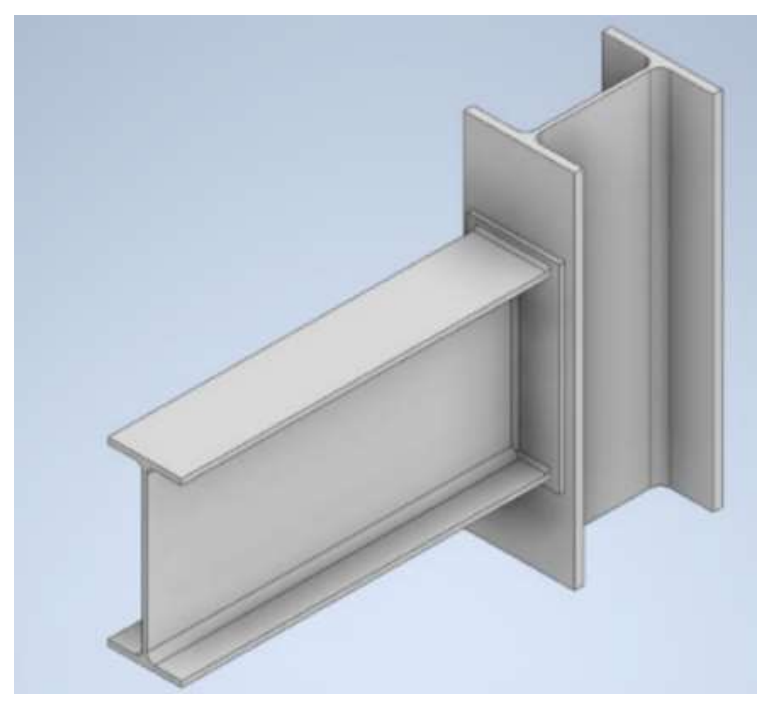

**Figura 35.** Junta para análisis de soldadura Elaborado por: Joel Bustamante & Patricio Jacome

# **Diagrama de Cuerpo libre**

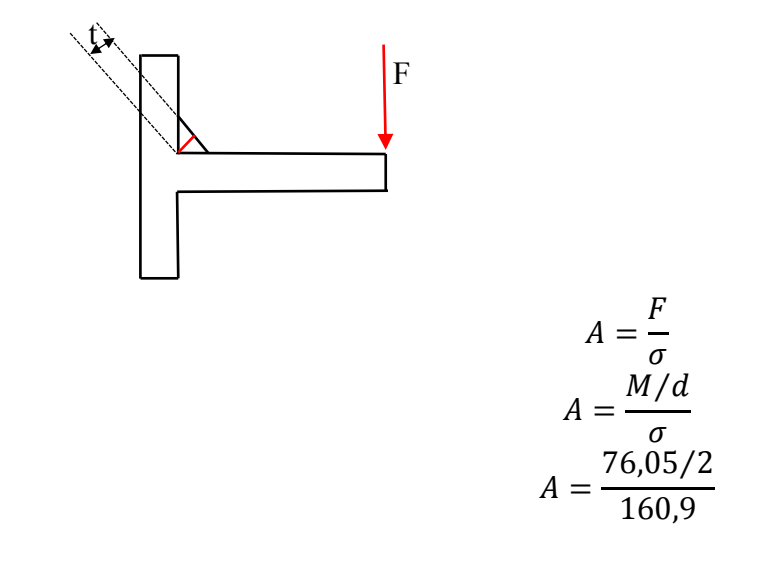

 $A = 2,36x10^{-7} m^2 = 23 mm^2$ 

Donde:

 $A = Area$ 

 $F = Fuerza$ 

 $\sigma$  = Esfuerzo admisible

Para soldaduras de corte, el área está determinada por:

$$
A = \frac{V}{\tau}
$$
  
\n
$$
A = \frac{84,24 \text{ Kgf}}{112,65x10^6 \text{MPa}}
$$
  
\n
$$
A = \frac{84,24 \text{ Kgf}}{1,15x10^7 \text{Kgf/m}^2}
$$
  
\n
$$
A = 7,34x10^{-6} \text{m}^2
$$
  
\n
$$
A = 7,34 \text{ mm}^2
$$

Donde:

- $A = Area$
- $V =$  Fuerza cortante
- $\tau$  = Esfuerzo cortante

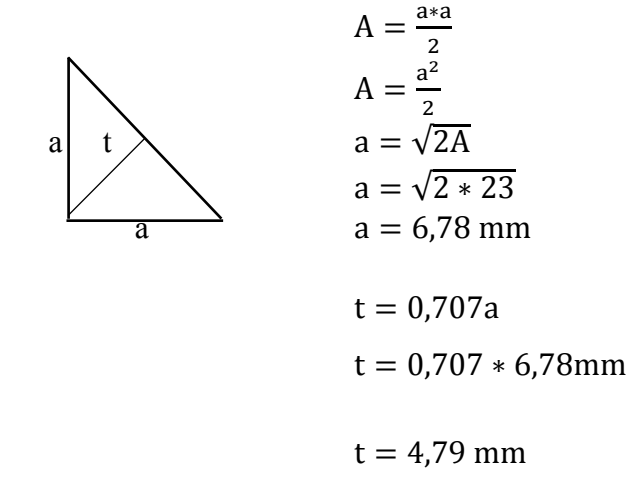

Comprobación de la resistencia de la soldadura

$$
\frac{R_n}{\Omega} = \frac{F_{nw} * A_{we}}{\Omega}
$$

Donde:

Fnw: Resistencia del material de aporte.

Awe: Area eficaz del dispositivo de soldadura critico.

Ω: Factor de seguridad para cordones de soldadura.

$$
F_{\text{nw}} = 0.6 * F_{\text{EXX}} * (1 + 0.5 * \sin^{1.5} \theta)
$$

Donde:

 $F_{EXX}$ : F indica el fundente, E especifica electrodo para la soldadura por arco y XX la menor fuerza a tracción indicada.

$$
F_{nw} = 0.6 * 482,6MPa*(1 + 0.5 * sin1.589.4)
$$

$$
F_{nw} = 434.4 MPa
$$

$$
\frac{R_n}{\Omega} = \frac{434.4 MPa * 183 mm2}{2}
$$

$$
\frac{R_n}{\Omega} = 39.8 KN \ge F_n = 32.1 KN
$$

Según la AISC 360, 16 la soldadura de filete debe tener un tamaño mínimo, en la Tabla 16 se podrá observar dicha afirmación**.**

|                      | Espesor de parte unida Tamaño mínimo de Soldadura |  |  |
|----------------------|---------------------------------------------------|--|--|
| más delgada, mm      | de filete, mm                                     |  |  |
| Hasta 6 inclusive    |                                                   |  |  |
| Entre $6 \times 13$  |                                                   |  |  |
| Entre $13 \times 19$ | 6                                                 |  |  |
| Mayor que 19         |                                                   |  |  |

**Tabla 16.** Tamaño mínimo de soldadura de filete AISC, 360-16 [19].

# **3.9 Configuración de elevación y de planta**

Para los coeficientes de elevación ØE y de planta Øp serán de valor 1, que se muestra en la Figura 36 a continuación [9].

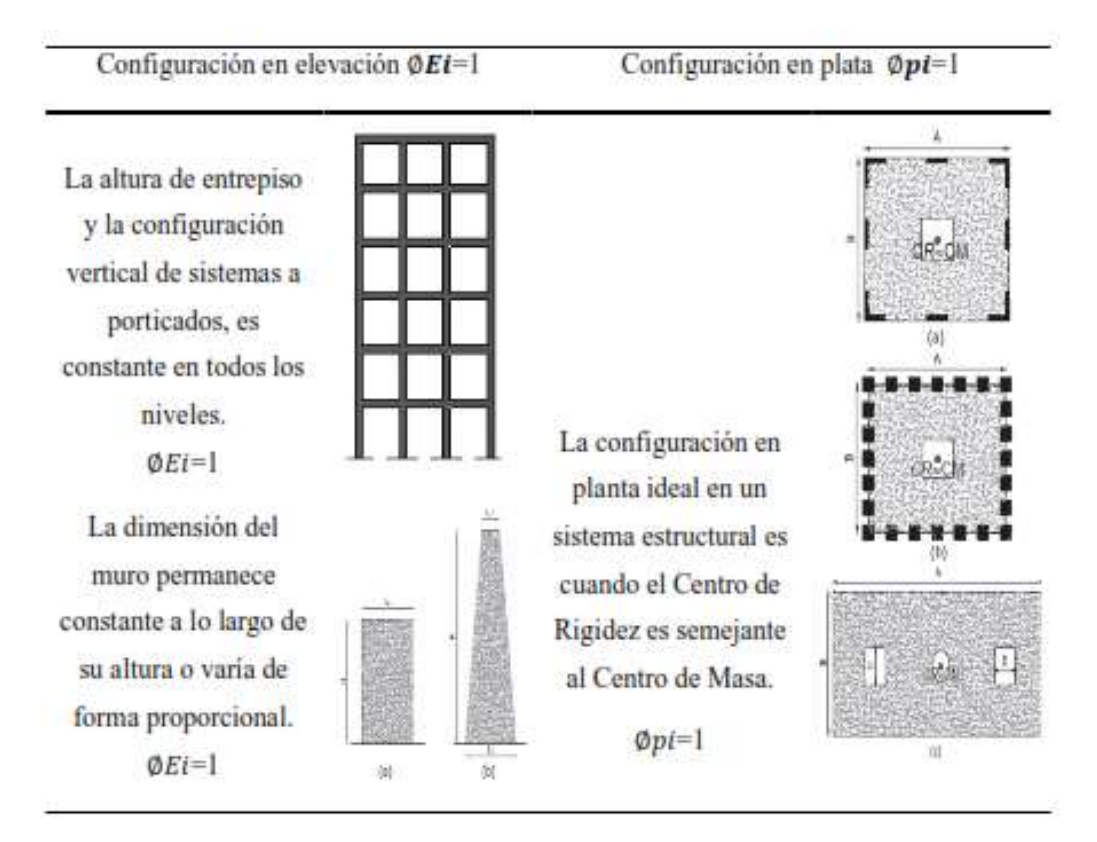

**Figura 36.** Configuración de elevación y planta [9].

# **3.10 Diagrama de cuerpo libre de la viga.**

Carga viva  $200 \frac{Kg}{m^2}$ Carga de la viga  $444 Kg/m^2$ 644  $Kg/m^2$  $\frac{1}{2}$  5,5 m  $F_{Rg} = 5.5m(644 \, Kg/m^2)$  $F_{Rg} = 3542 kg$  $C_x = \frac{b}{2}$  $C_x = \frac{5,5m}{2}$  $/2$  $C_x = 2.75m$ 

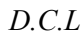

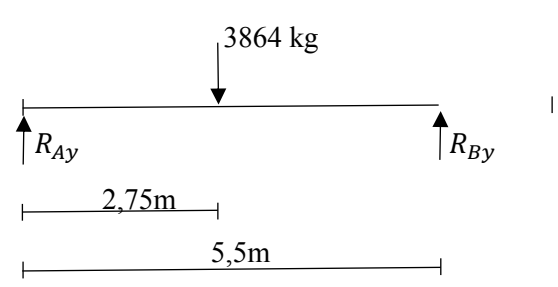

$$
\Sigma M_A^{\frown +} = 0
$$
  
-3864 kg(2,75m) + R<sub>By</sub>(5,5m) = 0  

$$
R_{By} = \frac{3864 kg (2,75m)}{5,5m}
$$

$$
R_{By} = 1932 Kg
$$

$$
+ \hat{\Sigma}F_y = 0
$$
  

$$
R_{Ay} - 3864 \, kg + R_{By} = 0
$$
  

$$
R_{By} = 3864 \, kg - 1932 \, kg
$$
  

$$
R_{By} = 1932 \, kg
$$

# **3.11 Cálculo de vigas interiores**

Para el esquema de la correa tiene una opción de configuración del catálogo de IMPORTACEROS, para el diseño se hizo uso del perfil IPE 500 que se puede ver en la figura 37.

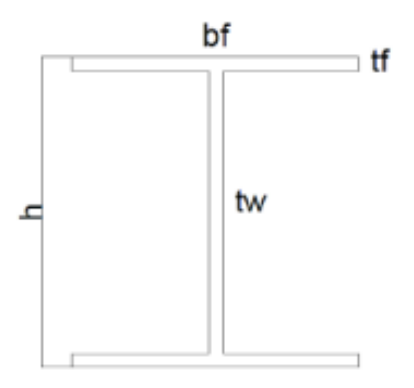

**Figura 37.** Esquema de la viga. Elaborado por: Joel Bustamante & Patricio Jacome

El perfil escogido tiene las siguientes especificaciones que se muestra en la tabla 17.

| PERFIL IPE 550 (mm) |      |
|---------------------|------|
| H                   | 500  |
| <b>Bf</b>           | 200  |
| Тf                  | 16   |
| Tw                  | 10,2 |

**Tabla 17.** Dimensiones principales perfil IPE 500.

Espesor de Ancho – Espesor del patín:

$$
\frac{bf}{2t_f} \le 0.38 \sqrt{\frac{E}{Fy}}
$$

Donde:

E = 2100000 [kg/cm2] Modulo de elasticidad

Fy = 2529.87 [kg/cm2] Esfuerzo de fluencia del acero

bf: Ancho de la viga

 $t_f$ : Espesor de la viga

$$
\frac{200}{2*16} \le 0.38 \sqrt{\frac{2100000 \frac{kg}{cm^2}}{2529.87 \frac{kg}{cm^2}}}
$$
  
6.25 \le 10.95

Correlación es apta

Espesor de Ancho – Espesor del Alma

$$
\frac{h}{t_w} \le 3.76 \sqrt{\frac{E}{Fy}}
$$

$$
\frac{500}{10.2} \le 3.76 \sqrt{\frac{2100000 \frac{kg}{cm^2}}{2529.87 \frac{kg}{cm^2}}}
$$

 $49.55 \le 108.33$ 

Correlación es apta

#### **3.12 Cálculo de vigas exteriores**

Para el esquema de la correa tiene una opción de perfil I de la configuración del catálogo de IMPORTACEROS, para el diseño se hizo uso del perfil IPE 500

Espesor de Ancho – Espesor del patín:

$$
\frac{bf}{2t_f} \le 0.38 \sqrt{\frac{E}{F_y}}
$$

$$
\frac{200}{2*16} \le 0.38 \sqrt{\frac{2100000 \frac{kg}{cm^2}}{2529.87 \frac{kg}{cm^2}}}
$$

$$
6.25 \le 10.95
$$

Correlación es apta

Espesor de Ancho – Espesor del Alma

$$
\frac{h}{t_w} \le 3.76 \sqrt{\frac{E}{F_y}}
$$
  

$$
\frac{500}{10.2} \le 3.76 \sqrt{\frac{2100000 \frac{kg}{cm^2}}{2529.87 \frac{kg}{cm^2}}}
$$
  

$$
49.55 \le 108.33
$$

Correlación es apta

# **3.13 Cálculo de correas**

Para el esquema de la correa tiene una opción de configuración de un perfil I del catálogo de IMPORTACEROS, para el diseño se hizo uso del perfil HEB 180 que se puede ver en la tabla 18:

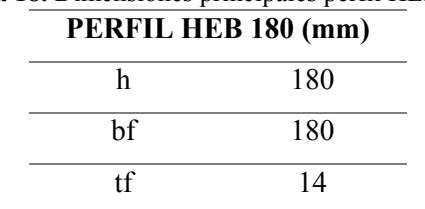

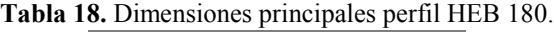

$$
\frac{1}{\text{tw}} \qquad \qquad 8.5
$$

Espesor Ancho – Espesor del patín:

$$
\frac{bf}{2t_f} \le 0.38 \sqrt{\frac{E}{F_y}}
$$

$$
\frac{180}{2*14} \leq 0.38 \sqrt{\frac{2100000 \frac{kg}{cm^2}}{2529.87 \frac{kg}{cm^2}}}
$$

 $6.43 \le 10.95$ 

Correlación es apta

Espesor de Ancho – Espesor del Alma

$$
\frac{h}{t_w} \le 3.76 \sqrt{\frac{E}{Fy}}
$$

$$
\frac{180}{8.5} \le 3.76 \sqrt{\frac{2100000 \frac{kg}{cm^2}}{2529.87 \frac{kg}{cm^2}}}
$$

$$
21.18 \le 108.33
$$

Correlación es apta

### **3.14 Selección de columnas**

Se constituirán cierto tipo de representaciones para elementos de compresión de acuerdo a los parámetros especificados, se elegirá el perfil HEB, con las particularidades descritas en el catálogo de IMPORTACERO, y se evaluará utilizando los elementos combinados.

### **3.15 Prediseño**

Se determinó la elección del perfil HEB 400, que se obtuvo del catálogo IMPORTACEROS que puede ver en la figura 38.

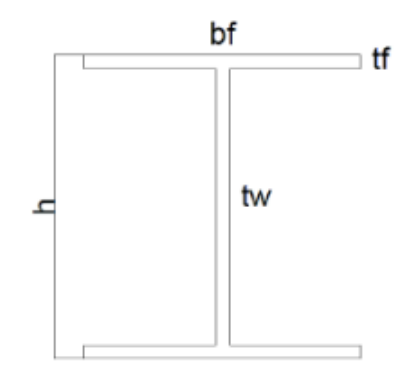

**Figura 38.** Esquema de la columna.

Elaborado por: Joel Bustamante & Patricio Jacome

Las especificaciones del perfil HEB 400 se pueden observar de forma detallada la tabla 19 que se muestra a continuación:

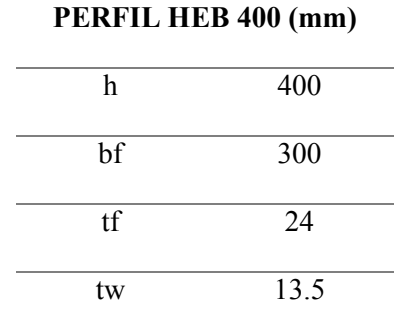

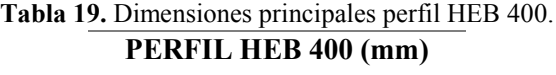

De la figura 39 se puede obtener la distribución de reacciones que se generar dentro de la estructura, así como en sus pertinentes vigas y columnas que se utilizara para diseñar la estructura

| R2<br>Rt             | R2<br>R1             | R2<br>R1                   | R <sub>2</sub><br>R١        | R1             |
|----------------------|----------------------|----------------------------|-----------------------------|----------------|
| R2<br>Rt             | R2<br>let.           | R2.<br>R <sup>†</sup>      | R2<br>Rt<br>×               | R <sub>1</sub> |
| R2<br>R1             | R2<br>R1             | R <sub>2</sub><br>Rt       | R2<br>R1                    | R <sub>1</sub> |
| R2<br>R1             | R <sub>2</sub><br>R1 | R <sub>2</sub><br>R1       | R <sub>2</sub><br>R١<br>- 1 | Rt.            |
| R <sub>2</sub><br>R1 | R2<br>H1             | R <sub>2</sub><br>R1<br>t. | R2<br>Ri                    | R1             |
|                      |                      | w                          | 曲                           |                |

**Figura 39.** Vista lateral del pórtico con sus reacciones. Elaborado por: Joel Bustamante & Patricio Jacome
La Figura 40 distribuye el tipo de interacciones que ocurrirán en la estructura en un plano tridimensional.

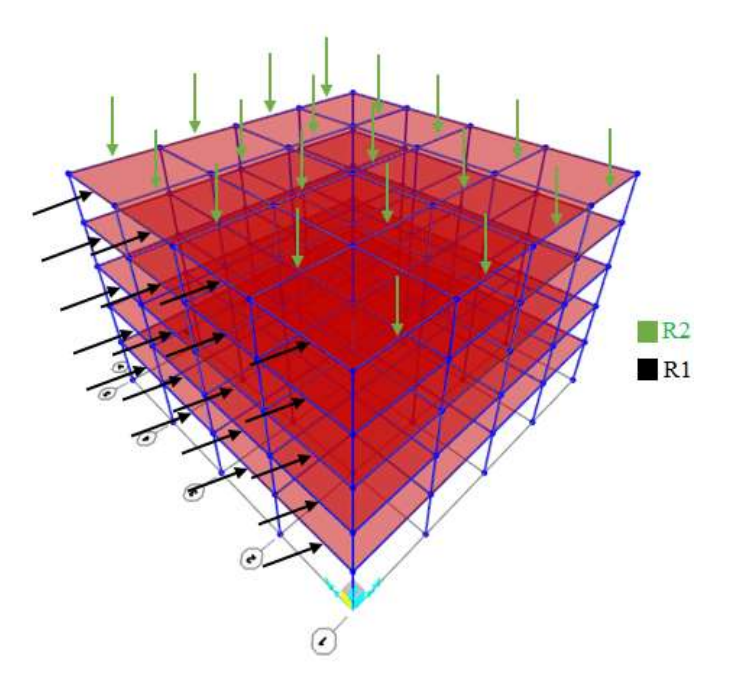

**Figura 40.** Vista 3D con sus reacciones (R1 reacción sobre la viga, R2 reacción sobre la columna). Elaborado por: Joel Bustamante & Patricio Jacome

# **3.16 Estado límite de corte**

Mediante la ecuación se observa que la resistencia de diseño por corte, en la cual toma en consideración criterios como la sección del alma Aw para luego comparar con la resistencia solicitada.

$$
V_n = 0.6 F_y A_w C_v
$$

Donde:

Aw sección del alma o en su defecto elevación total por el grosor del alma,  $dt_w$  (mm<sup>2</sup>)

 $Cv$  1

Para almas de sección T:

$$
\Omega_{\rm v} = 1.50 \text{ (ASD)}
$$

Se procede al cálculo:

$$
V_{n} = 0.6 F_{y} A_{w} C_{v}
$$
  
\n
$$
V_{n} = 0.6 * 248.211 \frac{N}{mm^{2}} * 550 mm * 11.1 mm * 1
$$
  
\n
$$
V_{n} = 909.19 \text{ kN}
$$
  
\n
$$
V_{d} = \frac{V_{n}}{\Omega_{v}} = 606.13 \text{ kN}
$$
  
\n
$$
V_{d} > V_{r} = 73.59 \rightarrow \text{Verifica}
$$

# **3.17 Diseño de pernos**

Los pernos a utilizar son de alta resistencia grado 8 A325, que son de acero de fusión de carbono templados y revenidos que permiten obtener las propiedades mecánicas requeridas para estructura. El tamaño del orificio estándar para el tornillo de ¾" es de 13/16" o 20.6 mm.

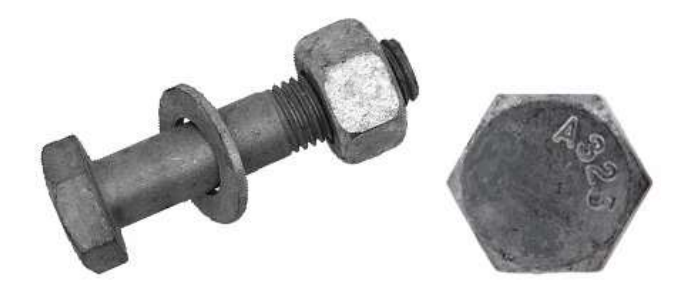

Figura 41. Perno Estructural A325 [20].

La distancia imperceptible entre los orificios estándar debe ser 2 2/3 [20].

espaciamiento = 
$$
2\frac{2}{3} * d
$$

\nespaciamiento =  $2\frac{2}{3} * 20.6 \, \text{mm}$ 

\nespaciamiento =  $54.93$ 

Dado el espacio de 78 mm en el acoplamiento, desempeña a totalidad la exigencia para el trecho mínimo entre los tornillos.

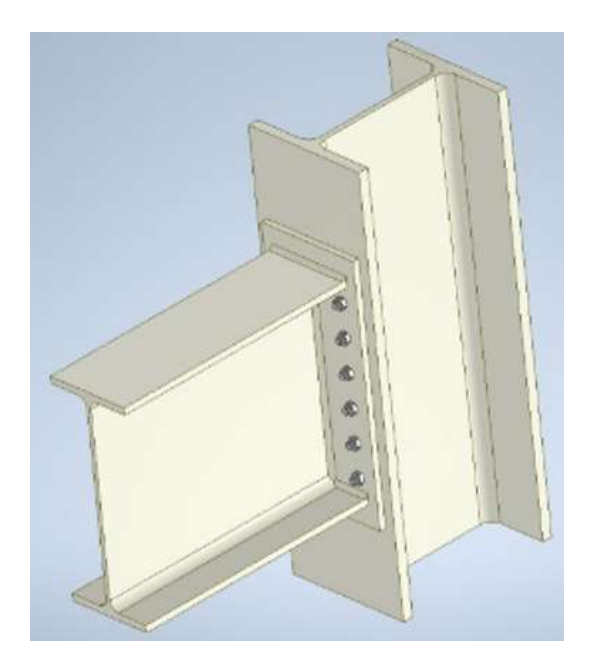

**Figura 42.** Conexión de placa empernada en ala de columna y soldada. Elaborado por: Joel Bustamante & Patricio Jacome

La distancia mínima entre el orificio del perno y la cabeza de la placa para tornillos es de ¾" debe ser al menos 1" o 25.4 mm y la conexión corresponde ya que considera que es 42 mm como se muestra en la figura 42.

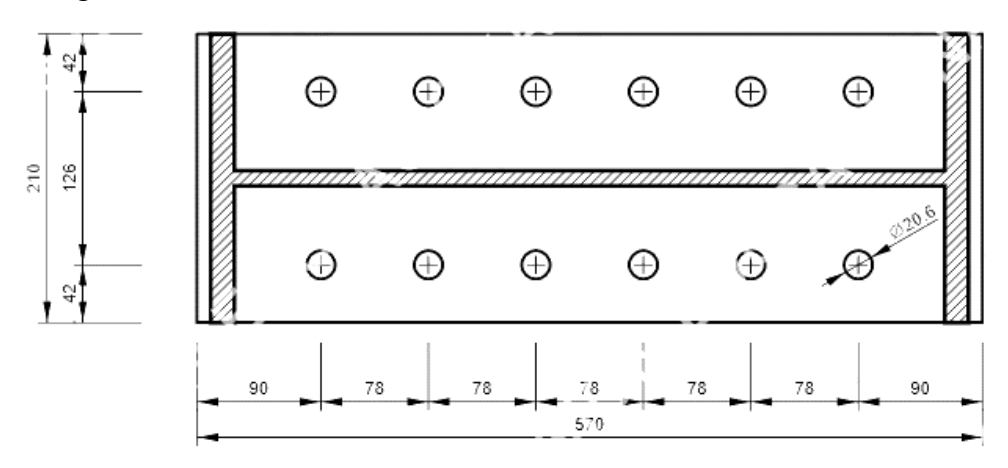

**Figura 43.** Distribución y ubicación de pernos en la conexión semirrígida. Elaborado por: Joel Bustamante & Patricio Jacome

Carga excéntrica y perpendicular al eje de los pernos.

$$
P'_n = \frac{P}{\# \text{ Pernos}}
$$
\n
$$
P'_n = \frac{63625,5N}{12}
$$
\n
$$
P'_n = 5302 \text{ N}
$$

Donde:

P<sub>n</sub>: Fuerza principal

$$
P_n'' = \frac{P * e * l_1}{2(l_1^2 + l_2^2)}
$$
  

$$
P_n'' = \frac{63625.5 * 3000 * 480}{2(480^2 + 90^2)}
$$
  

$$
P_n'' = 192 kN
$$

Donde:

P<sub>n</sub>": Fuerza secundaria

$$
\tau = \frac{P_n'}{A}
$$

$$
\tau = \frac{5302 \text{ N}}{\frac{\pi * d^2}{4}}
$$

$$
\tau = \frac{5302 \text{ N}}{\frac{\pi * (9.5 \text{ mm})^2}{4}}
$$

$$
\tau = 2709 \text{ MPa}
$$

Donde:

τ: Esfuerzo cortante del perno

$$
\sigma = \frac{P_n^{\prime\prime}}{A}
$$

$$
\sigma = \frac{192 \text{ kN}}{\frac{\pi * (9.5 \text{mm})^2}{4}}
$$

$$
\sigma = 2708.72 \text{ MPa}
$$

Donde:

# $\sigma$ : Esfuerzo a tension del perno

# **CAPÍTULO IV**

# **DESARROLLO DE SIMULACIÓN Y PRESENTACIÓN DE SUS RESPECTIVOS RESULTADOS EN EL SOFTWARE IDEA STATICA**

# **4.1 Introducción y definición Idea StatiCa**

IDEA StatiCa es un programa de ingeniería altamente avanzado dedicado al diseño de estructuras de acero y hormigón. Se permite diseñar todo tipo de herrajes, bases, tirantes y conjuntos complejos soldados o atornillados.

Del programa se obtienen los resultados del análisis de resistencia, rigidez y torsión de los elementos de conexión de acero. Calcula el área D en detalle y genera diseños realistas de secciones de hormigón armado, pretensado y mixto [21].

Idea StatiCa es un programa que permite estudiar y plantear estructuras con conexiones metálicas, en la actualidad se clasifica como la mejor herramienta para el cálculo de conexiones, utiliza el método único CBFEM basado en elementos finitos.

Esta es una herramienta fácil de utilizar donde al diseñador puede configurar cualquier tipo de conexión metálica, además permite a los usuarios poder interactuar entre diferente software de diseño como SAP2000, ETABS, ROBOT, REVIT, TEKLA, el programa es clasificado como un software BIM [22].

# **4.2 Dimensionamiento y análisis de la conexión semirrígida de placa de extremo**

El estudio se fundamenta con las relaciones de la norma AISC-360-16 que se implementó dentro de la simulación, se supuso que los componentes a manejar son HEB 450 que se establecerá como columna y respecto a la viga un perfil IPE 550, la configuración de los parámetros respectivos para cada componente se puede determinar con la figura 44, con la figura 45 se contempla la estructura y cada uno de sus miembros.

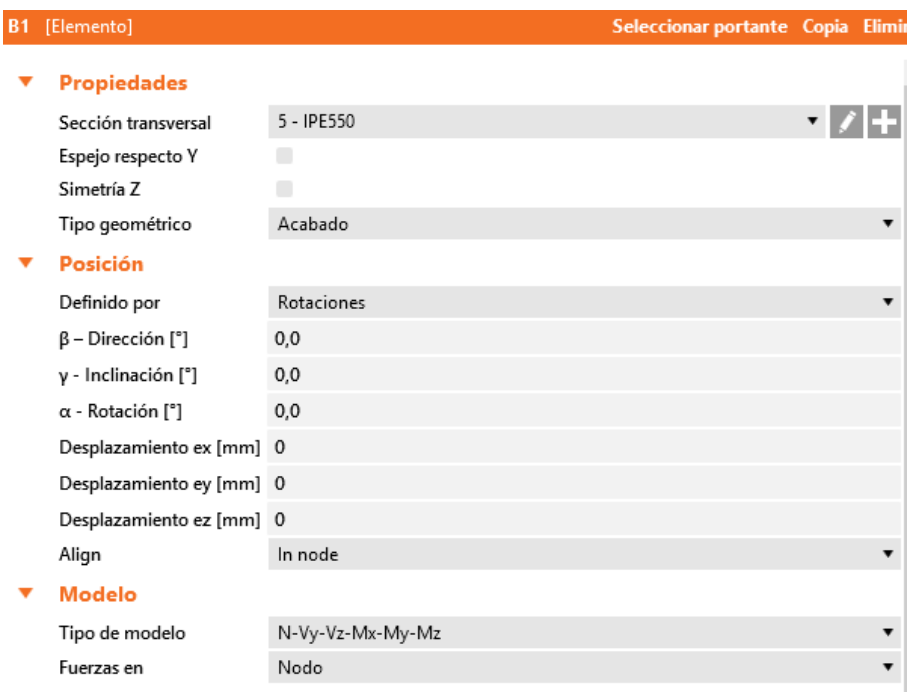

**Figura 44.** Determinación de los parámetros de la estructura en el software Idea StatiCa.

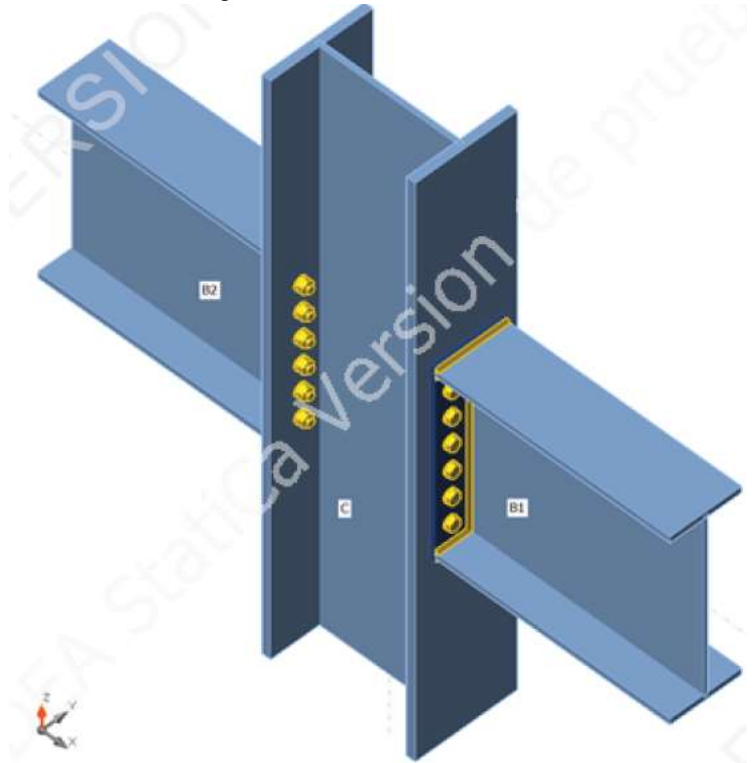

Elaborado por: Joel Bustamante & Patricio Jacome

**Figura 45.** Estructura con sus componentes en el software Idea StatiCa. Elaborado por: Joel Bustamante & Patricio Jacome

# **4.1 Diseño de la placa con sus parámetros para la conexión**

Principalmente de acero (A36), debe considerar el grosor de la placa y el diámetro del orificio del tornillo en pulgadas, la posición correspondiente de la placa respetando cada especio de los tornillos, respetar la distancia entre tornillos y galga de soldadura.

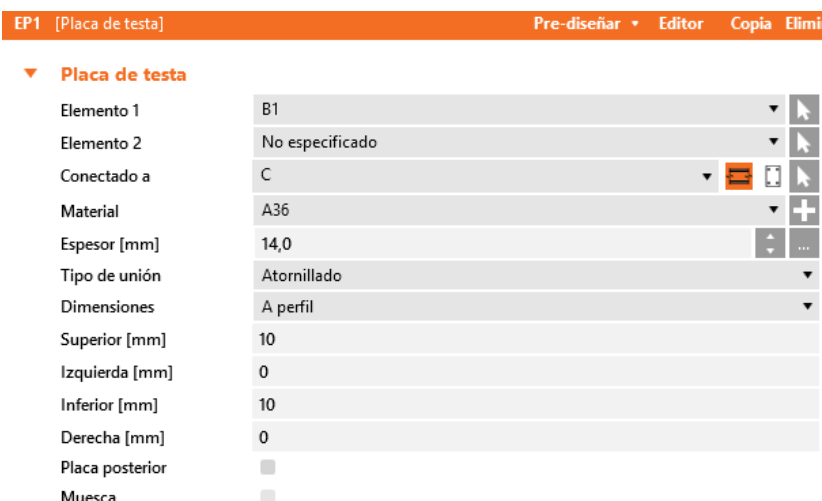

**Figura 46.** Parámetros del diseño para la placa atornillada en el software Idea StatiCa.

Elaborado por: Joel Bustamante & Patricio Jacome

# **4.2 Distribución para los pernos en placa para la conexión**

Se debe situar los pernos considerando la respectiva distancia al borde y las distancias entre pernos, también se debe contemplar una hilera de tornillos en cada espacio de la viga y también debe tenerse en cuenta el alejamiento de las filas como se puede distinguir en la figura 47.

En la figura 48 se puede determinar los parámetros que se utilizó para la respectiva ubicación de los pernos y su pertinente material dentro de en la conexión.

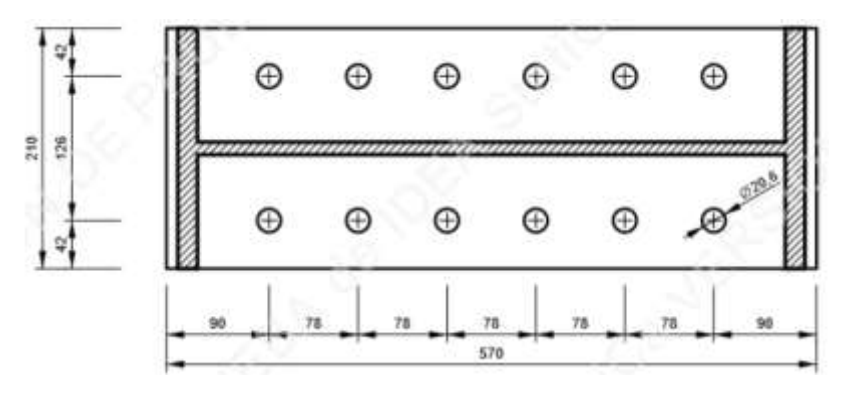

**Figura 47.** Ubicación de los pernos para la placa atornillada en el software Idea StatiCa. Elaborado por: Joel Bustamante & Patricio Jacome

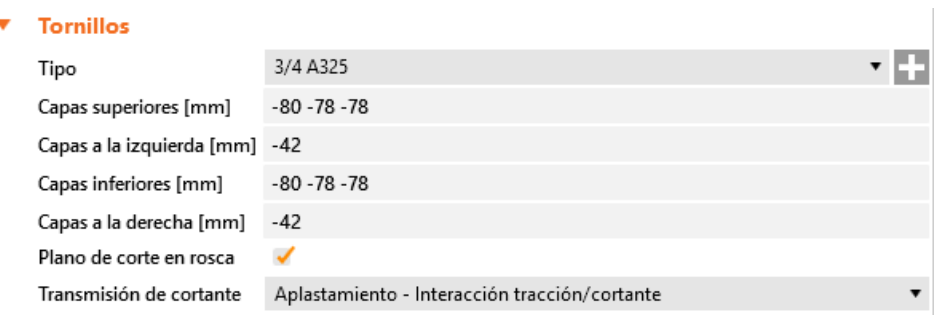

**Figura 48.** Parametrización de los pernos en conexión en el software Idea StatiCa.

Elaborado por: Joel Bustamante & Patricio Jacome

# **4.3 Parámetros de la soldadura para la conexión**

Al observar los detalles de la figura 49 donde se estable los parámetros para una soldadura de E70xx en la unión contempla las exigencias determinadas por norma, en la unión se establece una soldadura y se fija en la placa de interfaz.

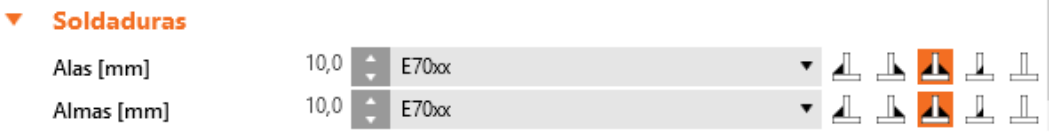

**Figura 49.** Diseño de soldadura de la placa de sujeción en el software Idea StatiCa.

Elaborado por: Joel Bustamante & Patricio Jacome

# **4.4 Validación del diseño de la conexión de chapa de extremo**

Una vez definido el método ASD para el esquema, la columna, las vigas y sus pertinentes cargas con los pernos y la soldadura, para finalizar se puede elegir el mallado de la unión, para definir el modelo en un número limitado de subregiones, se determina, el grado en que el enlace creado en el programa coincide con el entorno, la finalidad para determinar un mallado congruentemente que permita hallar un mínimo de falla dentro la simulación.

El programa brinda opciones de ejecutar un estudio que permite deducir las exigencias dentro la conexión, como lo son deformación plástica, tensión equivalente, pandeo, tensión máxima de pernos. Si se observa la figura 50 se determina como ira la repartición de la norma en el cual se pueden efectuar las modificaciones previamente indicadas.

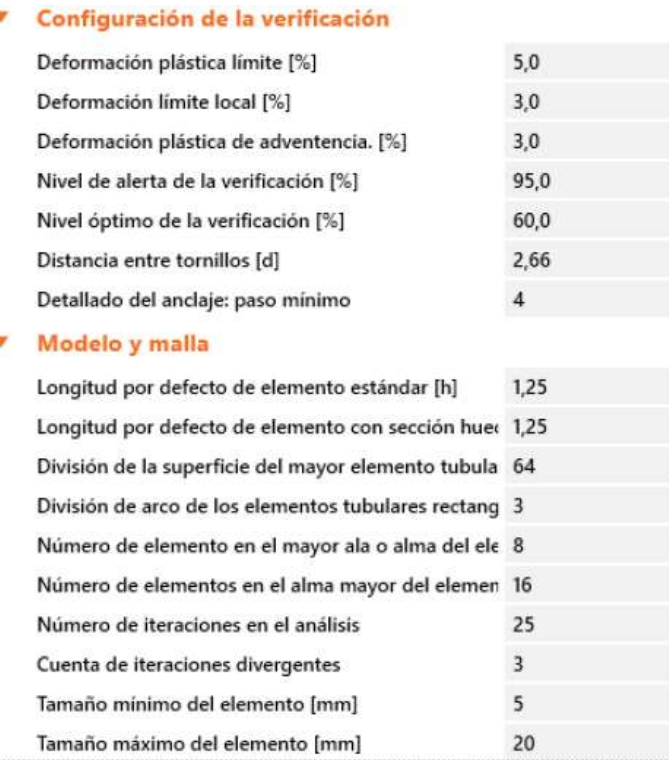

**Figura 50.** Configuración de la Norma para la conexión en el software Idea StatiCa.

Elaborado por: Joel Bustamante & Patricio Jacome

En la figura 51 se puede observar las condiciones y cargas que se estableció en la conexión previamente para realizar la simulación, las cargas están establecidas en kN.

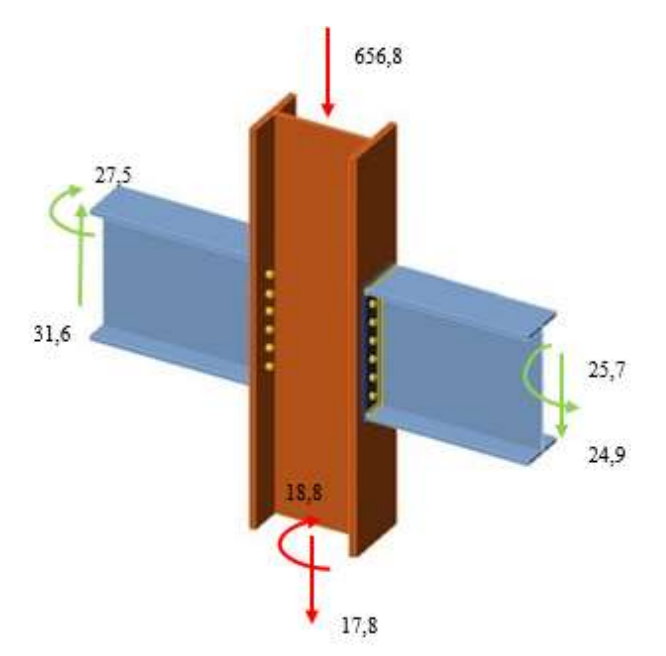

**Figura 51.** Condiciones de borde para el pre procesamiento y un esquema de cargas aplicadas en la conexión.

## **4.5 Resultados del análisis de la conexión**

En las figuras 52 y 53 se puede observar el análisis de la conexión una vez terminada la simulación, este análisis permite observa los resultados de las placas, tornillos, soldaduras y pandeo, la figura permite observa que la simulación desempeña con eficiencia el límite señalado para la unión, en el caso de presentar errores el software no permitirá realizar el análisis al 100%, de este modo se puede establecer una conexión mucho más eficaz, segura y económica.

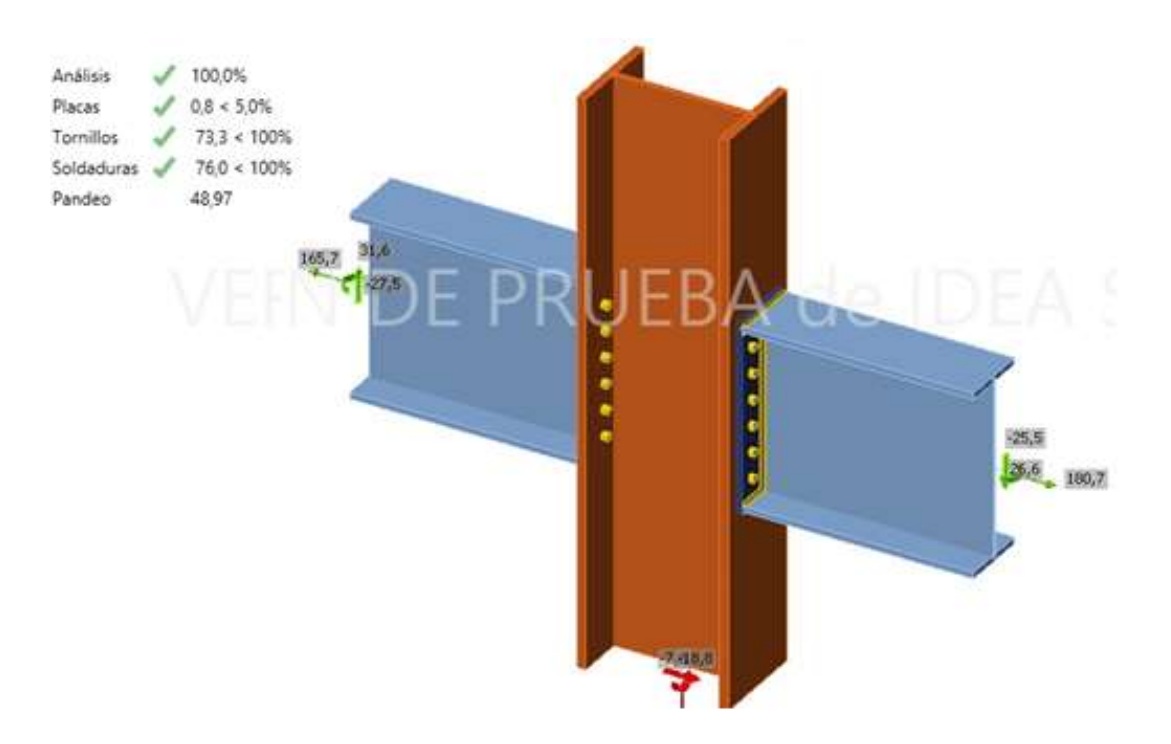

**Figura 52.** Resumen del análisis de la conexión interna del software Idea StatiCa. Elaborado por: Joel Bustamante & Patricio Jacome

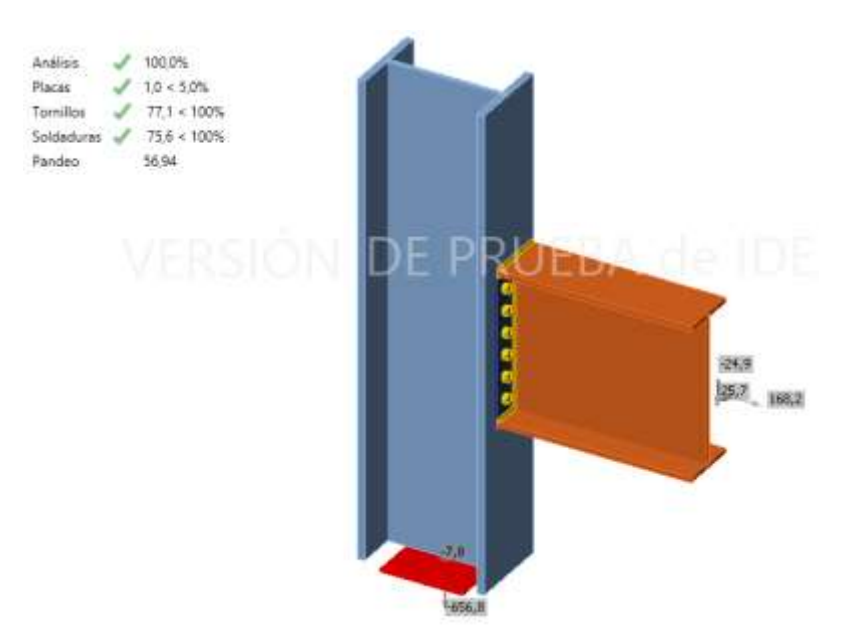

**Figura 53.** Resumen del análisis de la conexión de borde del software Idea StatiCa. Elaborado por: Joel Bustamante & Patricio Jacome

En las tablas 20 y 21 se observa la verificación de los componentes de acero que por simulación asumen carga extrema, la tabla entrega información en consecuencia de la carga más alta, la tensión semejante, imperfección plástica y también la comprobación del estado que permite identificar cual es el componente más desfavorable dentro de la conexión interna y de borde, a su vez determinar si está apropiadamente diseñada o muestra algún tipo de inconsistencia.

|   | Estado | İtem     | Th\\\<br>[mm] | Cargas | σ,Ed<br>[MPa] | ε,PI<br>[%] | σc,Ed<br>[MPa] |
|---|--------|----------|---------------|--------|---------------|-------------|----------------|
| > | Ø      | C-bfl 1  | 26,0          | LE1    | 204.8         | 0,0         | 83,1           |
|   | Ø      | C-tfl 1  | 26,0          | LE1    | 212,3         | 0,0         | 88,0           |
|   | ◎      | $C-w1$   | 14,0          | LE1    | 224.0         | 0,3         | 0,0            |
|   | ◎      | B1-bfl 1 | 17,2          | LE1    | 200,5         | 0,1         | 0,0            |
|   | ◎      | B1-tfl 1 | 17,2          | LE1    | 212,7         | 0,1         | 0,0            |
|   | ◎      | B1-w1    | 11,1          | LE1    | 216,0         | 0,0         | 0,0            |
|   | ◎      | B2-bfl 1 | 17,2          | LE1    | 219,9         | 0,1         | 0,0            |
|   | ◉      | B2-tfl 1 | 17,2          | LE1    | 210,2         | 0,1         | 0,0            |
|   | ◉      | B2-w 1   | 11,1          | LE1    | 223,4         | 0,0         | 0,0            |
|   | ◉      | EP1      | 14,0          | LE1    | 224,8         | 0,7         | 150,4          |
|   | Ø      | EP2      | 14.0          | LE1    | 225,0         | 0,8         | 158,5          |

**Tabla 20.** Resumen de los elementos estructurales de la conexión interna.Verificación de los elementos y placas de acero para los efectos de la carga extrema

Datos obtenidos en el software Idea StatiCa. Elaborado por: Joel Bustamante & Patricio Jacome

|               | Estado       | Ítem         | Th\\\<br>[mm] | Cargas | σ,Ed<br>[MPa] | ε,PI<br>[%] | σc,Ed<br>[MPa] |
|---------------|--------------|--------------|---------------|--------|---------------|-------------|----------------|
| $\rightarrow$ |              | $C$ -bfl $1$ | 26.0          | LE1    | 223.6         | 0.1         | 83.3           |
|               | $\checkmark$ | C-tfl 1      | 26.0          | LE1    | 100.6         | 0,0         | 0,0            |
|               |              | $C-w1$       | 14.0          | LE1    | 224.5         | 0,6         | 0,0            |
|               | $\checkmark$ | B-bfl 1      | 17,2          | LE1    | 223,8         | 0,2         | 0,0            |
|               |              | B-tfl 1      | 17.2          | LE1    | 190,3         | 0,0         | 0,0            |
|               |              | B-w 1        | 11.1          | LE1    | 223,4         | 0.0         | 0,0            |
|               |              | EP1          | 14.0          | LE1    | 225,5         | 1,0         | 176,4          |

**Tabla 21.** Resumen de los elementos estructurales de la conexión de borde. Verificación de los elementos y placas de acero para los efectos de la carga extrema

Datos obtenidos en el software Idea StatiCa. Elaborado por: Joel Bustamante & Patricio Jacome Las soldaduras presentan particularidades en lo pertinente de carga más elevada, se consigue determinar por las tablas 22 y 23, valores relacionados con el grosor de garganta y el tamaño del componente soldado más importante, de acuerdo con cada uno de sus requisitos cuando se aplica una carga en cada uno de sus grupos.

|               |           |        |                 |                          |    |                 |                                              |           | Verificación de soldaduras para los efectos de la carga extrema (Redistribución plástica) |        |            |             |           |
|---------------|-----------|--------|-----------------|--------------------------|----|-----------------|----------------------------------------------|-----------|-------------------------------------------------------------------------------------------|--------|------------|-------------|-----------|
|               |           | Estado | İtem            | Borde                    | Xu | Th \\\<br>[mm]  | Ls<br>[mm]                                   | т<br>[mm] | Lc<br>[mm]                                                                                | Cargas | Fn<br>[kN] | фRп<br>[kN] | Ut<br>[%] |
| $\rightarrow$ | $\pm$     | Ø      | EP1             | B1-bfl 1 $ E70xx $ 47,1  |    |                 | $10,0$   210                                 |           | 21                                                                                        | LE1    | 34,2       | 45,3        | 75,6      |
|               | $+$       | ❤      |                 |                          |    | $E70x \sim 7.1$ | $\triangle$ 10,0 $\angle$ 210                |           | 21                                                                                        | LE1    | 34,7       | 45,8        | 75,8      |
|               | $+$       | ❤      | EP1             | B1-tfl 1                 |    | $E70x \sim 7.1$ | $10,0$   209                                 |           | 21                                                                                        | LE1    | 35,1       | 47,9        | 73,2      |
|               | $+$       | ◎      |                 |                          |    | $E70x \sim 7.1$ | $\triangle$ 10,0 $\angle$ 210                |           | 21                                                                                        | LE1    | 34,6       | 45,7        | 75,6      |
|               | $+$       | Ø      | EP1             | $B1-w1$                  |    | $E70x \sim 7.1$ | $\blacktriangle$ 10,0 $\blacktriangle$ 530   |           | 20                                                                                        | LE1    | 14,7       | 33,4        | 44,0      |
|               | $+$       | ❤      |                 |                          |    | $E70x \sim 7.1$ | $\blacktriangle$ 10,0 $\blacktriangle$   530 |           | 20                                                                                        | LE1    | 19,6       | 36,2        | 54,1      |
|               | $+$       | ❤      | EP2             | B2-bfl 1   E70xx   ⊿7,1⊾ |    |                 | $\blacktriangle$ 10,0 $\blacktriangleright$  | 209       | 21                                                                                        | LE1    | 36,0       | 47,9        | 75,2      |
|               | $+$       | ❤      |                 |                          |    | $E70x \sim 7.1$ | $10,0$   209                                 |           | 21                                                                                        | LE1    | 36,0       | 47,8        | 75,3      |
|               | $\ddot{}$ | Ø      | EP <sub>2</sub> | B2-tfl 1                 |    | $E70x \sim 7.1$ | $10,0$ 209                                   |           | 21                                                                                        | LE1    | 35,2       | 48,0        | 73,3      |
|               | $+$       | ❤      |                 |                          |    | $E70x \sim 7.1$ | $\triangle$ 10,0 $\angle$ 210                |           | 21                                                                                        | LE1    | 34,2       | 45,1        | 76,0      |
|               | $+$       | Ø      | EP2             | B2-w 1                   |    | $E70x \sim 7.1$ | $-10,0$                                      | 530       | 20                                                                                        | LE1    | 21,6       | 36,2        | 59,5      |
|               | $\pm$     | ◎      |                 |                          |    | $E70x \sim 7.1$ | $\blacktriangle$ 10,0 $\blacktriangle$   530 |           | 20                                                                                        | LE1    | 15,9       | 33,6        | 47,5      |

**Tabla 22.** Resumen de la soldadura en la conexión interna. and the contract of the contract of the **CHARLES AND** alan di a salah

Datos de la soldadura obtenidos en el software Idea StatiCa. Elaborado por: Joel Bustamante & Patricio Jacome **Tabla 23.** Resumen de la soldadura en la conexión de borde.

|           | Estado | Ítem            | Borde Xu   | Th \\\<br>[mm]                           | Ls.<br>[mm]                                     | [mm] | Lc<br>[mm] | Cargas | Fn<br>[kN] | фRп<br>[kN] | Ut<br>[%] |
|-----------|--------|-----------------|------------|------------------------------------------|-------------------------------------------------|------|------------|--------|------------|-------------|-----------|
| ÷.        | Ø      | EP <sub>1</sub> | B-bfl 1    | $E70xx$ $\blacktriangleleft 7.1\text{N}$ | $\triangle$ 10.0 $\angle$ 209                   |      | 21         | LE1    | 36,0       | 47.7        | 75,4      |
| $\ddot{}$ | Ø      |                 |            | $E70x \mid \angle 47.1$                  | $\triangle$ 10,0 $\angle$ 209                   |      | 21         | LE1    | 36.1       | 47,7        | 75,6      |
| $\ddot{}$ | O      | EP1             | $B$ -tfl 1 | $E70x \mid \angle A7.1b$                 | $\triangle$ 10.0 $\angle$ 210                   |      | 21         | LE1    | 35,2       | 46.9        | 75,1      |
| ÷.        | Ø      |                 |            | $E70x \mid \angle 47.1$                  | $\triangle$ 10,0 $\angle$ 210                   |      | 21         | LE1    | 35,0       | 46,5        | 75,2      |
| $\ddot{}$ | ◓      | EP1             | $B-w1$     | $E70x \mid \angle A7.1$                  | $\triangle$ 10.0 $\angle$ 530                   |      | 20         | LE1    | 17.6       | 33.8        | 52,1      |
| ÷.        | Ø      |                 |            | $E70x \sim 7.1$                          | $\blacktriangle$ 10,0 $\blacktriangleright$ 530 |      | 20         | LE1    | 23,0       | 36,7        | 62,5      |

Verificación de soldaduras para los efectos de la carga extrema (Redistribución plástica)

Datos de la soldadura obtenidos en el software Idea StatiCa. Elaborado por: Joel Bustamante & Patricio Jacome Para el pandeo el software brinda una tabla en la que se estima en las figuras 53 y 54, en el caso de la conexión se observan datos que detallan la eficacia de la estructura, la forma del pandeo y el factor de carga crítica establecen el efecto de la eficiencia de la unión, en cuestión se puede determinar que la conexión cumple con moderación cada parámetro establecido

and the

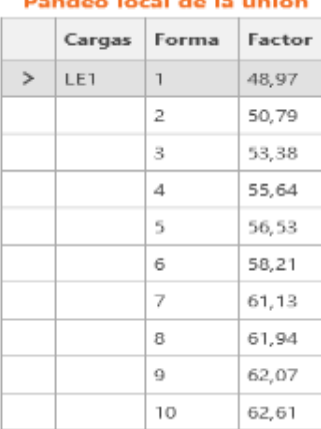

### **Figura 54.** Detalle del pandeo en la conexión interna del software Idea StatiCa.

Elaborado por: Joel Bustamante & Patricio Jacome

### Pandeo local de la unión

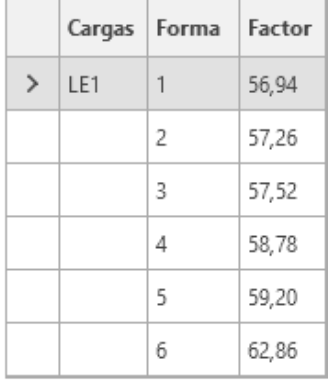

# **Figura 55.** Detalle del pandeo en la conexión de borde del software Idea StatiCa**.** Elaborado por: Joel Bustamante & Patricio Jacome

La verificación de tornillos para los factores de la carga extrema en la conexión se puede observar en las tablas 24 y 25, se evalúa al perno más importante y se determina que es el perno B13, muestra el 73.3 % en la conexión interna y el perno más crítico en la conexión de borde es el perno B8, que muestra un porcentaje del 77.1 % en la conexión de borde, se puede determinar que este valor no es tan crítico, por lo que se determina que el perno al trabajar no presentara ningún tipo de falla.

|   |                                  | Estado | Item.      | Cargas | Ft.<br>[kN] | v.<br>[kN] | Resistencia pRn \ Utt<br>[IcN] | INI  | Uts<br>[%] | Utts<br>[%] |  |
|---|----------------------------------|--------|------------|--------|-------------|------------|--------------------------------|------|------------|-------------|--|
|   | $+$                              | ◎      | B1         | LET.   | 其臭          | 3.7        | 192.0                          | 24.1 | 4.6        | r.          |  |
| × | $\overline{+}$                   | O      | 82         | IE1    | 82.9        | 25         | 180,6                          | 62.6 | 封          | ×.          |  |
|   | $^{+}$                           | ⊛      | B3         | LE1    | 31,2        | 3,2        | 192,0                          | 23,5 | 43         | $\sim$      |  |
|   | $+$                              | ◎      | 84         | LET    | 33.6        | 3,3        | 192.0                          | 25,3 | 4,2        | 63          |  |
|   | $\begin{array}{c} + \end{array}$ | O      | 85         | LET-   | 30.7        | 2,7        | 192,0                          | 23.2 | 33.3       | ×           |  |
|   | $^{+}$                           | O      | B6         | LE1    | 36.1        | 29         | 192,0                          | 27,3 | 3.6        | ×.          |  |
|   | $\overline{+}$                   | ◎      | 87         | LE1    | 38.3.       | 1,8        | 192.0                          | 28.9 | 4,8        | r.          |  |
|   | $\begin{array}{c} + \end{array}$ | ◎      | B\$        | LET    | 91,5        | 6,0        | 192,0                          | 码1   | 7,6        | b.          |  |
|   | $+$                              | O      | B9         | LET.   | 34.8        | 3,0        | 192,0                          | 26,3 | 3,8        | E)          |  |
|   | $+$                              | Θ      | 810        | LE1    | 37.7        | 3,2        | 192,0                          | 28.4 | 40         | ÷           |  |
|   | $\begin{array}{c} + \end{array}$ | O      | B11        | 1ET    | 32.0        | 2.6        | 192,0                          | 24.1 | 32         | B           |  |
|   | $^{+}$                           | O      | 812        | LE1    | 37.4        | 3,0        | 192,0                          | 28.2 | 3,8        | k.          |  |
|   | $\overline{+}$                   | O      | 811        | LE1    | 97.2.       | 7,0        | 192.0                          | 73.3 | 机组         | ь.          |  |
|   | $+$                              | O      | <b>B14</b> | LET    | 40.9        | 4.1        | 192.0                          | 30.8 | 5,2        | u.          |  |

**Tabla 24.** Resumen de la verificación de la resistencia de los pernos en la conexión interna.

Datos de la resistencia de cada perno en el software Idea StatiCa. Elaborado por: Joel Bustamante & Patricio Jacome

**Tabla 25.** Resumen de la verificación de la resistencia de los pernos en la conexión de borde.

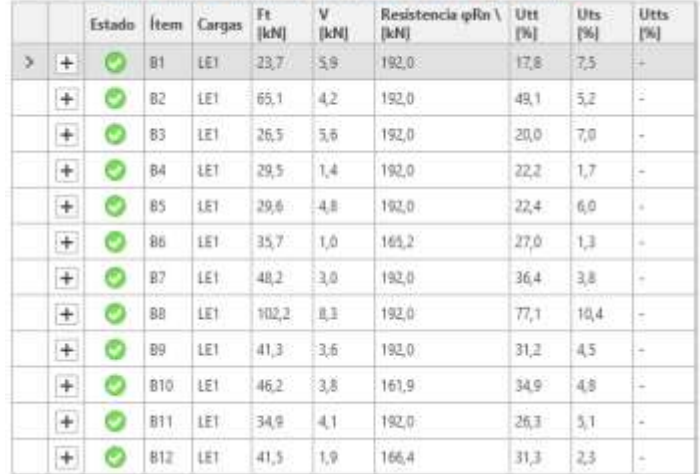

#### Verificación de tornillos para los efectos de la carga extrema

Datos de la resistencia de cada perno en el software Idea StatiCa. Elaborado por: Joel Bustamante & Patricio Jacome

### **4.1 Rigidez equivalente de los pernos en la conexión**

Se puede analizar que, la rigidez en los pernos alcanzada en la simulación dentro de la conexión cuando se aplicó las respectivas combinaciones de las cargas críticas, al observa que el perno que presentó el máximo esfuerzo en el grupo específico para el montaje interno fue el perno B13, que muestra una fuerza a la tracción de 97.2 kN y para la conexión de borde es el perno B8, que muestra una fuerza a la tracción de 102.2 kN, estos resultados se puede apreciar en las figuras 56 y 57.

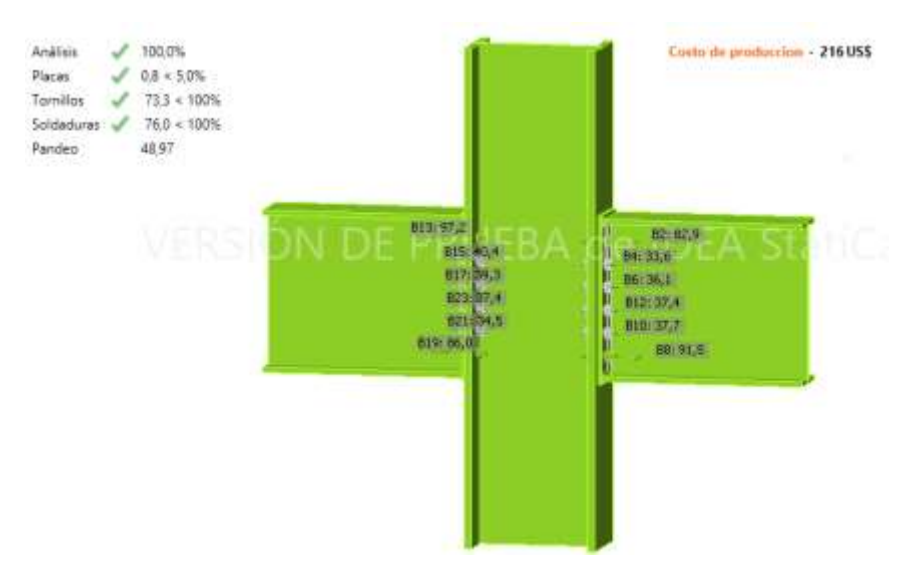

**Figura 56.** Tensión máxima de cada perno en la conexión interna del software Idea StatiCa. Elaborado por: Joel Bustamante & Patricio Jacome

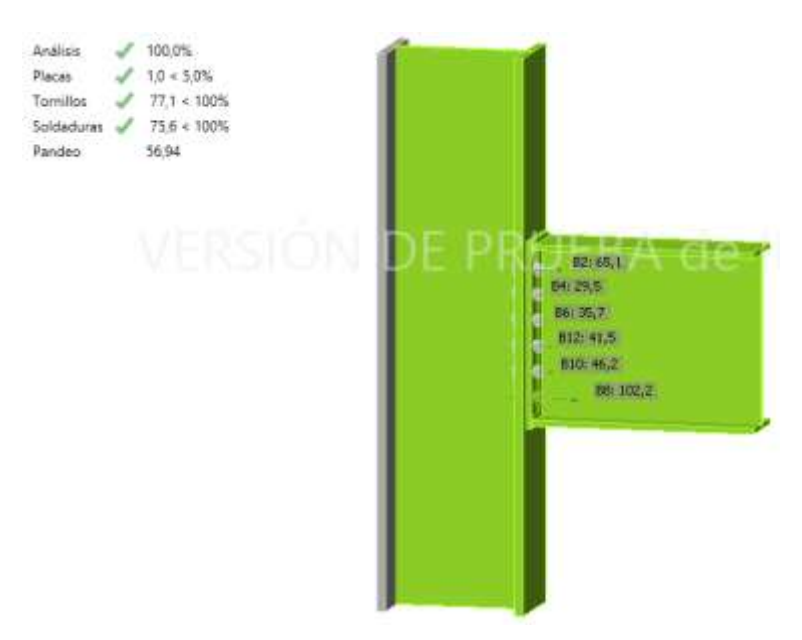

**Figura 57.** Tensión máxima de cada perno en la conexión de borde del software Idea StatiCa.

Elaborado por: Joel Bustamante & Patricio Jacome

En las figuras 58 y 59 se especifica la tensión equivalente que toleran en cuanto a los elementos internos, nótese que la mayor concentración de esfuerzos se registra en la columna reticular de la viga, donde la presión máxima promedio es de 225 MPa.

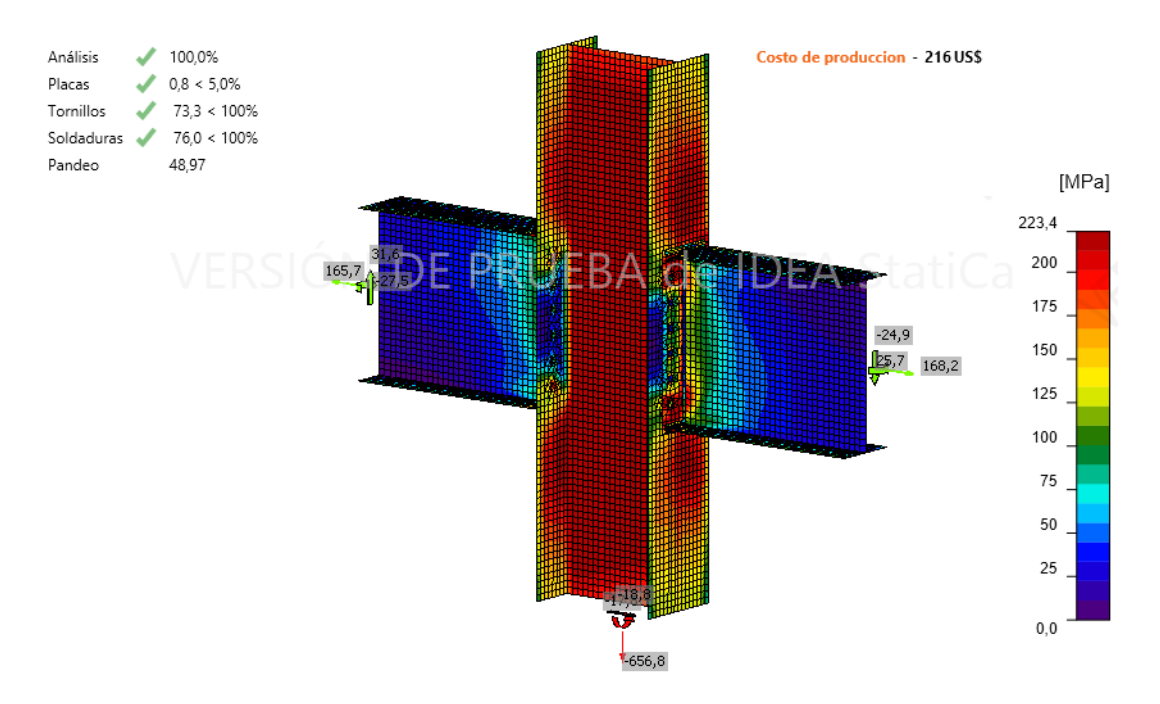

**Figura 58.** Tensión equivalente de la conexión interna del software Idea StatiCa. Elaborado por: Joel Bustamante & Patricio Jacome

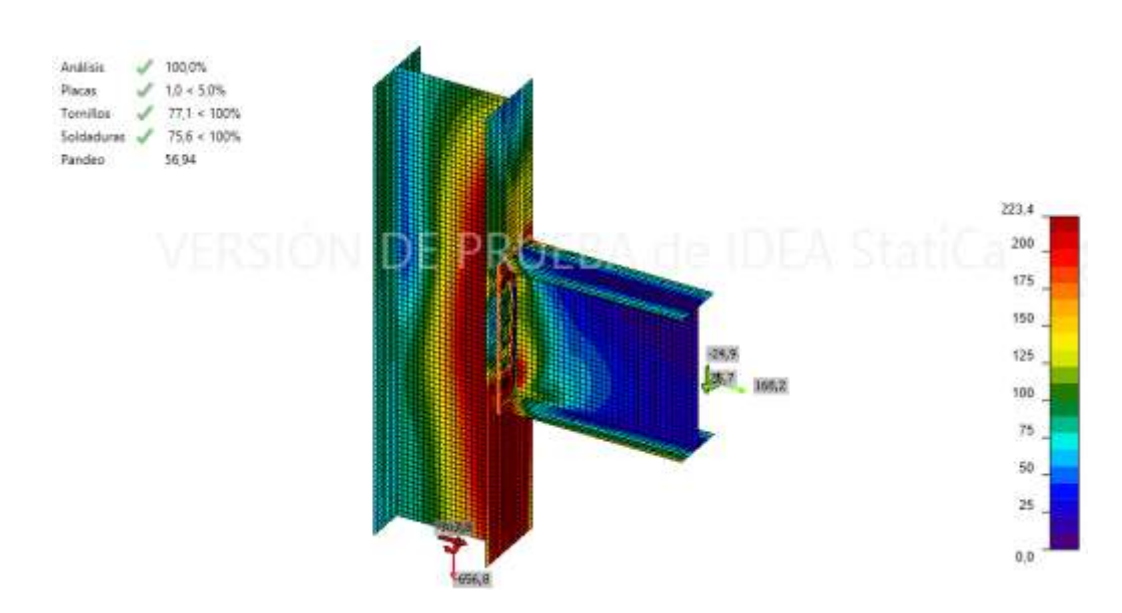

**Figura 59.** Tensión equivalente de la conexión de borde del software Idea StatiCa. Elaborado por: Joel Bustamante & Patricio Jacome

La simulación de unión de placas se observó una tensión final de 73,6%, que está alrededor de 225 MPa, al aplicar la composición 9, que es la composición que más afecta a la unión, así se define que comparándola con la tensión final que es 248.2 MPa, por lo que la unión realizada es óptima.

# **4.2 Deformación plástica**

Para conexión que se muestra en las figuras 60 y 61 presenta la deformación plástica mínima de 0.80 % en la columna en conjunto con el alma de la viga, estos porcentajes mínimos de deformación exteriorizan por la optimización en paneles de hasta 14 mm de grosor.

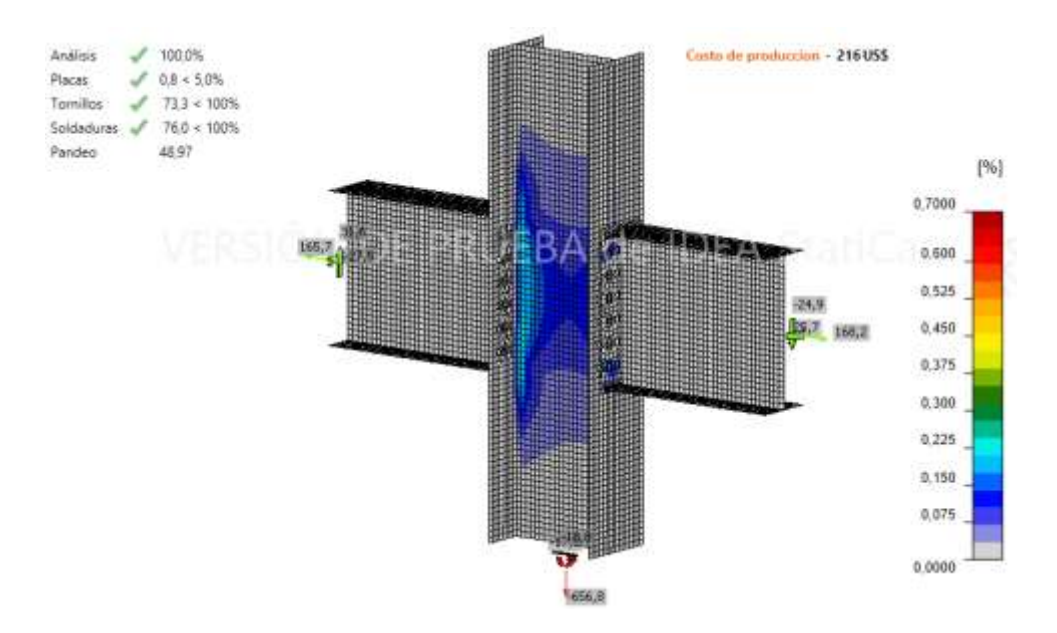

**Figura 60.** Deformación plástica de la conexión interna del software Idea StatiCa.

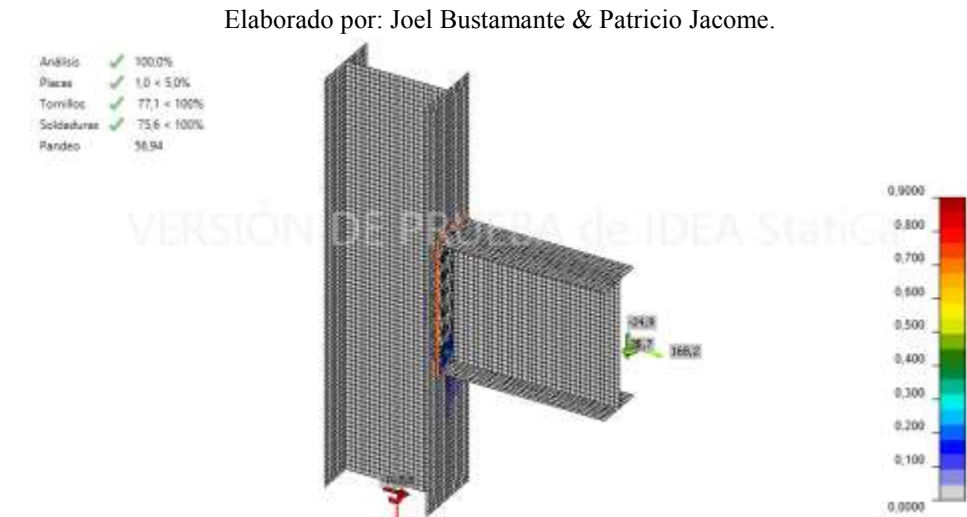

**Figura 61.** Deformación plástica de la conexión de borde del software Idea StatiCa. Elaborado por: Joel Bustamante & Patricio Jacome.

# **4.3 Resultados del análisis de la conexión con rigidizadores**

En las figuras 62 y 63 se puede observar el análisis de la conexión una vez terminada la simulación, este análisis permite observa los resultados de las placas, tornillos, soldaduras y pandeo una vez implementado los rigidizadores de continuidad en la estructura, al implementar dichos elementos a la conexión se quiere determinar si la estructura sufrirá cambios dentro sus cargas extremas y si estos elementos permitirán que la conexión sufra el menos esfuerzo en cada uno de sus componentes.

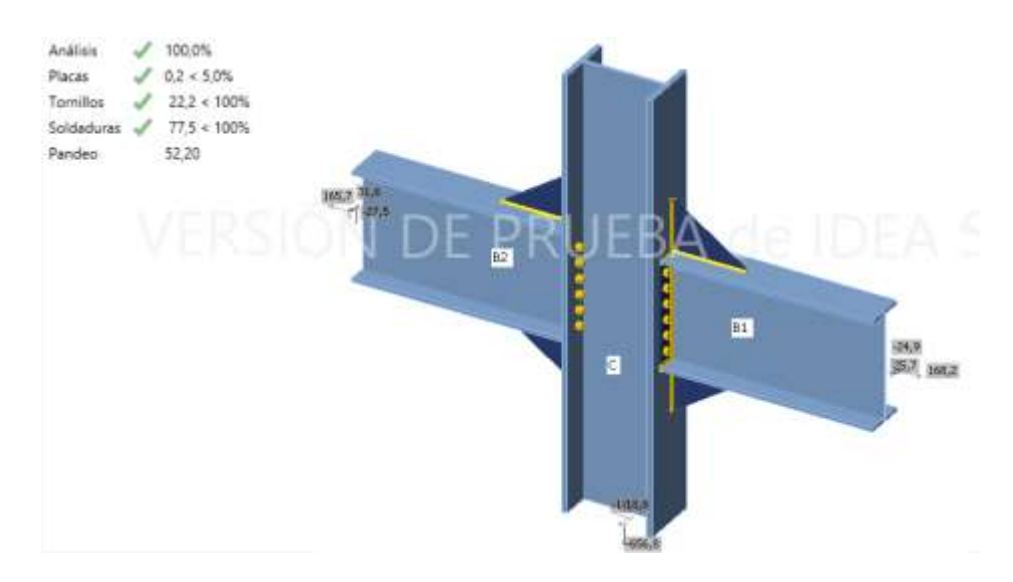

**Figura 62.** Resumen del análisis con rigidizadores de la conexión interna del software Idea StatiCa.

Elaborado por: Joel Bustamante & Patricio Jacome

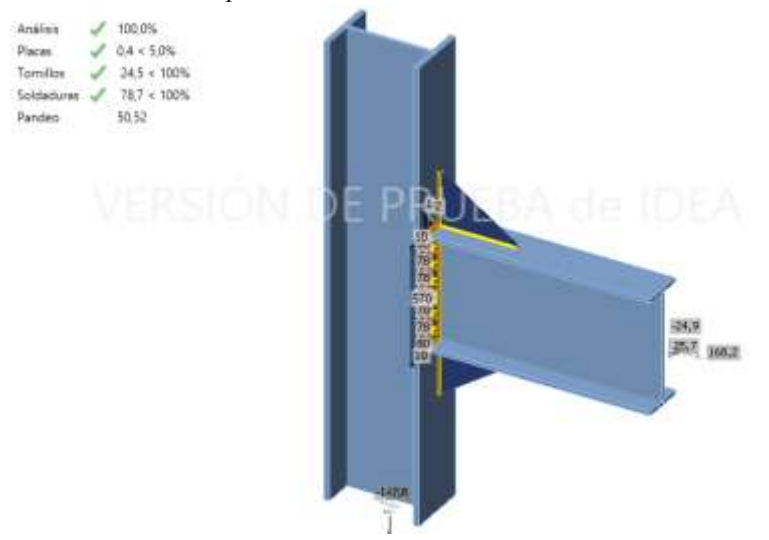

**Figura 63.** Resumen del análisis con rigidizadores de la conexión de borde del software Idea StatiCa. Elaborado por: Joel Bustamante & Patricio Jacome

De acuerdo con la figura 64 se observa los parámetros establecidos para la implantación de los rigidizadores en la conexión, los rigidizadores se colocarán en la rejilla superior y menor de la viga y se conectarán mediante soldadura a la rejilla del fuste.

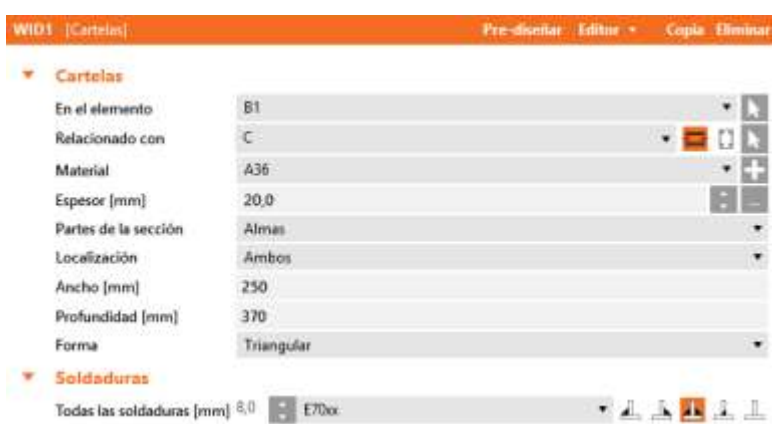

**Figura 64.** Parámetros de los rigidizadores en la conexión del software Idea StatiCa. Elaborado por: Joel Bustamante & Patricio Jacome

En las tablas 26 y 27 se comprueba piezas de acero para el impacto de cargas elevadas, y también proporciona información sobre las consecuencias de cargas extremas, tensiones equivalentes y deformaciones plásticas y también la comprobación del estado que permite identificar cual es el componente más desfavorable dentro de la conexión y a su vez determinar si está adecuadamente diseñada o muestra algún tipo de inconsistencia.

|   | Estado | <b>Item</b>   | <b>ThAV</b><br>[mm] | Carges | $\alpha$ .Ed<br>[MPa] | c.PL<br>1961 | oc.Ed<br>[MPA] |
|---|--------|---------------|---------------------|--------|-----------------------|--------------|----------------|
| x |        | $C$ -bil 1    | 260                 | LE1    | 218.1                 | 0,0          | 59.7           |
|   | 9      | $C$ -tfl $1$  | 26.0                | LET    | 223.4                 | 0,0          | 63.6           |
|   |        | $C-w-1$       | 140                 | LET    | 223,9                 | 0,2          | 0,0            |
|   | э      | 81-6011 17.2  |                     | LE1    | 200.6                 | 0,0          | 0,0            |
|   | 9      | B1-tfl 1 17.2 |                     | LE1    | 207.1                 | 0,0.1        | 0,0            |
|   | Ο      | BT-w 1        | 11.1                | LET    | 97.4                  | 0,0          | 0, 0           |
|   |        | B2-bfl 1      | 17.2                | LE1    | 213.7                 | 0,0          | 0,0            |
|   |        | B2-tfl 1      | 17,2                | LE1    | 210.2                 | 0,0          | 0,0            |
|   |        | B2-w 1        | 11.1                | LE1    | 104.4                 | 0, 0.1       | 0,0.           |
|   |        | EP1           | 14.0                | LET    | 212.0                 | 0.0          | 99.1           |
|   |        | EP2           | 14.0                | LET    | 219.7                 | 0,0.         | 105.8          |
|   | Θ      | WID1a         | 20.0                | LET    | 223.4                 | 0,0          | 0,0            |
|   |        | WID1b 20.0    |                     | LET    | 223.4                 | 0,0          | 0,0            |
|   |        | WID2a         | 20.0                | LE1    | 223.4                 | 0.0          | 0.0            |

**Tabla 26.** Resumen de los elementos estructurales de la conexión interna. arga extrema

Datos obtenidos en el software Idea StatiCa. Elaborado por: Joel Bustamante & Patricio Jacome

**Tabla 26.** Resumen de los elementos estructurales de la conexión de borde.

|               | Estado             | Ítem            | Th\\\<br>[mm] | Cargas | $\sigma$ ,Ed<br>[MPa] | ε,PI<br>[%] | σc.Ed<br>[MPa] |
|---------------|--------------------|-----------------|---------------|--------|-----------------------|-------------|----------------|
| $\rightarrow$ | Ø                  | C-bfl 1         | 26.0          | LE1    | 223,5                 | 0,1         | 72,4           |
|               | Ø                  | $C$ -tfl $1$    | 26,0          | LE1    | 109.2                 | 0.0         | 0,0            |
|               | Ø                  | $C-w1$          | 14,0          | LE1    | 224,3                 | 0.4         | 0,0            |
|               | Ø                  | B-bfl 1         | 17.2          | LE1    | 223,5                 | 0,1         | 0,0            |
|               | Ø                  | B-tfl 1         | 17,2          | LE1    | 127,1                 | 0,0         | 0,0            |
|               | O                  | B-w 1           | 11,1          | LE1    | 117,2                 | 0,0         | 0,0            |
|               | Ø                  | EP <sub>1</sub> | 14,0          | LE1    | 223.4                 | 0,0         | 123,9          |
|               | Ø                  | WID1a           | 20,0          | LE1    | 172,8                 | 0,0         | 0,0            |
|               | J<br>WID1b<br>20.0 |                 |               | LE1    | 223,6                 | 0,1         | 0,0            |

Verificación de los elementos y placas de acero para los efectos de la carga extrema

Datos obtenidos en el software Idea StatiCa. Elaborado por: Joel Bustamante & Patricio Jacome

Las soldaduras presentan particularidades en lo pertinente con el factor de carga elevada, en las tablas 26 y 27 se observa, los valores expresados hacen referencia al grosor de garganta, extensión y distancia de la soldadura más crítica, los porcentajes indican la validez de los elementos en la unión al ratificar sus exigencias al aplicar la carga en cada una de sus combinaciones.

**Tabla 26.** Resumen de la soldadura en la conexión interna. Verificación de soldaduras para los efectos de la carga extrema (Redistribución plástica)

|               |           | Estado | Ítem            | Borde               | Xu | Th \\\<br>[mm]                              | Ls<br>[mm]                                      | г<br>[mm] | Lc<br>[mm] | Cargas | Fn<br>[kN] | $\Phi$ Rn<br>[kN] | Ut<br>[%] |
|---------------|-----------|--------|-----------------|---------------------|----|---------------------------------------------|-------------------------------------------------|-----------|------------|--------|------------|-------------------|-----------|
| $\rightarrow$ | $\pm$     | Ø      | EP <sub>1</sub> | $B1-bf11$           |    | $E70xx$ $\blacktriangleleft$ 7,1            | $-10,0$                                         | 210       | 21         | LE1    | 24,2       | 47,1              | 51,4      |
|               | $\pm$     | ❤      |                 |                     |    | $E70x \sim 7.1$                             | $\blacktriangle$ 10,0 $\blacktriangleright$ 210 |           | 21         | LE1    | 33,9       | 47,6              | 71,2      |
|               | $\pm$     | ◎      | EP1             | B1-tfl 1            |    | $E70x \sim 7.1$                             | $-10,0$   210                                   |           | 21         | LE1    | 35,4       | 47,6              | 74,4      |
|               | $+$       | ●      |                 |                     |    | $E70x \sim 7.1$                             | $-10,0$   210                                   |           | 21         | LE1    | 24,5       | 47,1              | 51,9      |
|               | $\pm$     | ◎      | EP1             | B1-w 1              |    | $E70x \sim 7.1$                             | $-10,0$                                         | 530       | 20         | LE1    | 6,4        | 31,4              | 20,3      |
|               | $\ddot{}$ | ◉      |                 |                     |    | $E70x \mid \angle A7,1 \blacktriangleright$ | $-10,0$                                         | 530       | 20         | LE1    | 7,1        | 39,7              | 17,8      |
|               | $\pm$     | ⊙      | EP <sub>2</sub> | B2-bfl 1 E70xx 47,1 |    |                                             | $-10,0$   210                                   |           | 21         | LE1    | 26,1       | 47,1              | 55,4      |
|               | $\ddot{}$ | ❤      |                 |                     |    | $E70x \mid \angle A7,1 \blacktriangleright$ | $-10,0$   210                                   |           | 21         | LE1    | 35,7       | 47,6              | 75,1      |
|               | $+$       | ◉      | EP2             | B2-tfl 1            |    | $E70x \sim 7.1$                             | $-10,0$   210                                   |           | 21         | LE1    | 35,7       | 47,6              | 75,0      |
|               | $\pm$     | ◎      |                 |                     |    | $E70x \sim 7.1$                             | $-10,0$   210                                   |           | 21         | LE1    | 26,1       | 47,0              | 55,4      |
|               | $\pm$     | ◉      | EP <sub>2</sub> | B2-w 1              |    | $E70x \mid \angle A7,1 \blacktriangleright$ | $-10,0$                                         | 530       | 20         | LE1    | 7,4        | 39,9              | 18,7      |
|               | $\pm$     | ◎      |                 |                     |    | $E70xx$ $\overline{a7,1}$                   | $\blacktriangle$ 10,0 $\blacktriangleright$     | 530       | 20         | LE1    | 6,7        | 31,6              | 21,1      |
|               | ÷         | ◉      | C-bfl 1         | WID1a               |    | $E70x \mid \angle 45,7$                     | 48,0                                            | 249       | 21         | LE1    | 25,8       | 36,0              | 71,7      |
|               | $+$       | ●      |                 |                     |    | $E70x \mid \angle 45, 7$                    | 48,0 <sub>h</sub>                               | 249       | 21         | LE1    | 29.4       | 38,1              | 77,2      |

Datos de la soldadura obtenidos en el software Idea StatiCa. Elaborado por: Joel Bustamante & Patricio Jacome

**Tabla 27.** Resumen de la soldadura en la conexión de borde.

|   |                                  | Estado | <b>Item</b> | Borde         | Xu    | Th \\\<br>[mm]                         | ts:<br>[mm]         | L<br>[mm] | Lc.<br>[mml     | <b>Cargas</b> | Fn.<br>[kN] | d-Rm<br>[kN] | Ut<br>[%] |
|---|----------------------------------|--------|-------------|---------------|-------|----------------------------------------|---------------------|-----------|-----------------|---------------|-------------|--------------|-----------|
| s | $^{+}$                           | ల      | EP1         | B-bff.1       | E70xx | 47.1 <sub>h</sub>                      | $2100 + 210$        |           | 21              | LE1           | 28.0        | 47,0         | 59.5      |
|   | $^{+}$                           | ☺      |             |               |       | E70xx 47.16                            | $410.06$ 210        |           | 21              | LET           | 35,7        | 47,4         | 75,4      |
|   | $^{+}$                           | o      | EP1         | B-tfl 1       |       | $E/0$ or $A$ 7.1k.                     | $410.04 \times 210$ |           | 21              | LET.          | 22.4        | 47.9         | 46.7      |
|   | $+$                              | O      |             |               |       | E70xx 47,1h                            | 470,0€ 210          |           | 21              | LE1           | 20.8        | 46.9         | 44.3      |
|   | $^{+}$                           | O      | EP1         | $B-w$ $t$     |       | E70xx 47.1h                            | 470.0k 530          |           | 20 <sub>1</sub> | LE1           | 7,6         | 30,5         | 25.0      |
|   | $^{+}$                           | ◎      |             |               |       | E70ox 47.1h                            | 410.0k 530          |           | 20:             | LET           | 7.4         | 34.8         | 21,2      |
|   | $^{+}$                           | ⊙      |             | C-bfl 1 WIDTa |       | $E/Un$ $\mathcal{A}5.7$ $\mathbf{k}$ . | 48.0K               | 249       | 21              | LET.          | 19.4        | 27,0         | 71,7      |
|   | $^{+}$                           | O      |             |               |       | E70so: 45.7h.                          | AB.ON.              | 249       | 21              | LET           | 29.0        | 38.3         | 75.8      |
|   | $^{+}$                           | O      | 目出          | WID1a         |       | E70xx 45.7h                            | <b>ALCA</b>         | 369       | 21              | LET           | 7,8         | 29,2         | 26.8      |
|   | $^{+}$                           | ⊙      |             |               |       | E7001 45.7h                            | 43.06               | 3份        | 21              | LET           | 19,4        | 25,8         | 75,4      |
|   | $+1$                             | ◎      |             | C-bfl 1 WiD1b |       | E70xx 45.7%                            | 46.0k               | 249       | 21              | LET           | 29.9        | 38,0         | 78,7      |
|   | $+1$                             | O      |             |               |       | $E70x0$ $AB.7b$                        | AB.ON               | 249       | 21              | LET           | 28.6        | 38.0         | 75,2      |
|   | $^{+}$                           | O      | 日出日         | WID1b         |       | E70xx 45.7%                            | 28.0k               | 368       | 20:             | LET           | 22.7        | 30,2         | 75.1      |
|   | $\begin{array}{c} + \end{array}$ | O      |             |               |       | $ETU$ 10 $A5.7$ h.                     | 45.0 <sub>h</sub>   | 369       | 21              | LET           | 15,0        | 28,5         | 52,5      |

Verificación de soldaduras para los efectos de la carga extrema (Redistribución plástica)

Datos de la soldadura obtenidos en el software Idea StatiCa. Elaborado por: Joel Bustamante & Patricio Jacome Para el pandeo el software brinda una tabla en la que se estima en las figuras 65 y 66, en el caso de la conexión se observa datos que detallan la eficacia de la estructura, en la conexión se selecciona de modo que respete cada parámetro moderadamente constante.

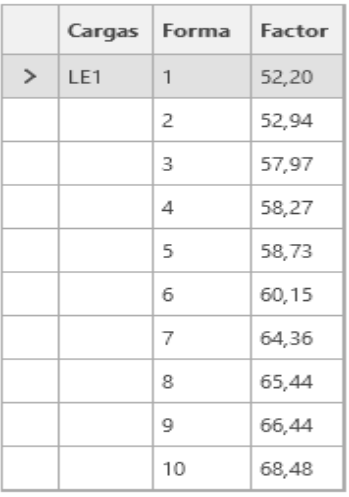

#### Pandeo local de la unión

**Figura 65.** Detalle del pandeo en la conexión interna del software Idea StatiCa.

Elaborado por: Joel Bustamante & Patricio Jacome

|   |     | Cargas Forma | Factor |
|---|-----|--------------|--------|
| ↘ | LE1 | 1            | 50,52  |
|   |     | 2            | 56,04  |
|   |     | 3            | 63,36  |
|   |     | 4            | 64,08  |
|   |     | 5            | 65,02  |
|   |     | 6            | 66,59  |

Pandeo local de la unión

**Figura 66.** Detalle del pandeo en la conexión de borde del software Idea StatiCa. Elaborado por: Joel Bustamante & Patricio Jacome

La verificación de tornillos para los factores de la carga extrema en la conexión se puede observar en las tablas 28 y 29, el perno B13 se identificó como el más importante con un 22,2 % en el eslabón interior, y en el eslabón final el perno más importante fue el B8 con un 24,5 %, se puede determinar que este valor no es tan crítico por lo que podemos hacer referencia que el perno al trabajar no presentara ningún tipo de falla.

|               |                | Estado       | Ítem       | Cargas | Ft<br>[kN] | v<br>[kN] | Resistencia wRn \<br>[kN] | Utt<br>[%] | Uts<br>[%] | Utts<br>[%]              |
|---------------|----------------|--------------|------------|--------|------------|-----------|---------------------------|------------|------------|--------------------------|
| $\rightarrow$ | +              | Ø            | <b>B1</b>  | LE1    | 4,7        | 4,2       | 160,2                     | 3,6        | 5,3        | $\overline{\phantom{a}}$ |
|               | $\pm$          | ◎            | B2         | LE1    | 27,0       | 1,5       | 192,0                     | 20,4       | 1,8        | $\overline{\phantom{a}}$ |
|               | $\pm$          | ◎            | B3         | LE1    | 4,5        | 2,3       | 167,9                     | 3,4        | 2,9        | $\overline{\phantom{m}}$ |
|               | $\overline{+}$ | ◎            | <b>B4</b>  | LE1    | 7,7        | 1,2       | 192,0                     | 5,8        | 1,5        | $\overline{\phantom{a}}$ |
|               | Ŧ              | ◙            | B5         | LE1    | 4,4        | 1,1       | 192,0                     | 3,3        | 1,4        | $\overline{\phantom{a}}$ |
|               | <sup>+</sup>   | ◉            | B6         | LE1    | 9,4        | 1,0       | 192,0                     | 7,1        | 1,3        | $\overline{\phantom{a}}$ |
|               | $\ddot{}$      | ◎            | <b>B7</b>  | LE1    | 5,0        | 4,2       | 163,0                     | 3,7        | 5,2        | $\overline{\phantom{a}}$ |
|               | Ŧ              | ◎            | Β8         | LE1    | 27,6       | 1,9       | 192,0                     | 20,8       | 2,4        | $\overline{\phantom{a}}$ |
|               | $\pm$          | ◙            | B9         | LE1    | 4,9        | 2,2       | 164,2                     | 3,7        | 2,8        | $\overline{\phantom{m}}$ |
|               | $\ddot{}$      | $\bm{\odot}$ | <b>B10</b> | LE1    | 8,1        | 0,4       | 192,0                     | 6,1        | 0, 5       |                          |
|               | $\ddot{}$      | ◉            | <b>B11</b> | LE1    | 4,6        | 1,1       | 186,6                     | 3,5        | 1,4        | $\overline{\phantom{a}}$ |
|               | $\overline{+}$ | ◎            | B12        | LE1    | 9,5        | 0,9       | 192,0                     | 7,2        | 1,1        | $\overline{\phantom{a}}$ |
|               | $\pm  $        | ◎            | <b>B13</b> | LE1    | 29,5       | 2,3       | 192,0                     | 22,2       | 2,8        | $\overline{\phantom{a}}$ |
|               | ÷              | Ø            | <b>B14</b> | LE1    | 5,5        | 4,6       | 163,5                     | 4,1        | 5,8        | ٠                        |

**Tabla 28.** Verificación de resistencia de pernos en la conexión interna.Verificación de tornillos para los efectos de la carga extrema

Datos de la resistencia de cada perno en el software Idea StatiCa. Elaborado por: Joel Bustamante & Patricio Jacome

|               |       | Estado | Ítem       | Cargas | Ft<br>[kN] | V<br>[kN] | Resistencia oRn \<br>[kN] | Utt<br>[%] | Uts<br>[%] | Utts<br>[%]                  |
|---------------|-------|--------|------------|--------|------------|-----------|---------------------------|------------|------------|------------------------------|
| $\rightarrow$ | $\pm$ | Ø      | <b>B1</b>  | LE1    | 2,9        | 4,9       | 192,0                     | 2,2        | 6,2        | $\overline{\phantom{m}}$     |
|               | $\pm$ | ◎      | <b>B2</b>  | LE1    | 22,2       | 4,1       | 192,0                     | 16,8       | 5,1        | $\overline{\phantom{m}}$     |
|               | $\pm$ | ◉      | B3         | LE1    | 3,6        | 4,2       | 192,0                     | 2,7        | 5,2        | ۰                            |
|               | $+$   | ◉      | <b>B4</b>  | LE1    | 7,6        | 2,6       | 192,0                     | 5,8        | 3,2        | $\overline{\phantom{m}}$     |
|               | $+$   | ◉      | <b>B5</b>  | LE1    | 4,0        | 3,5       | 192,0                     | 3,0        | 4,4        | $\overline{\phantom{a}}$     |
|               | $+$   | ◉      | B6         | LE1    | 9,6        | 2,2       | 192,0                     | 7,2        | 2,8        | $\overline{\phantom{0}}$     |
|               | $+$   | ◉      | B7         | LE1    | 6,6        | 6,4       | 169,4                     | 5,0        | 8,0        | $\overline{\phantom{0}}$     |
|               | $+$   | ◎      | B8         | LE1    | 32,4       | 2,7       | 192,0                     | 24,5       | 3,4        | $\qquad \qquad \blacksquare$ |
|               | $+$   | ◎      | <b>B9</b>  | LE1    | 5,6        | 4,6       | 174,6                     | 4,2        | 5,8        | $\overline{\phantom{m}}$     |
|               | $+$   | ◎      | <b>B10</b> | LE1    | 9,2        | 2,1       | 192,0                     | 6,9        | 2,7        | ۰                            |
|               | $+$   | ◎      | <b>B11</b> | LE1    | 4,6        | 3,5       | 192,0                     | 3,5        | 4,5        | ۰                            |
|               | $\pm$ | ◎      | B12        | LE1    | 10,3       | 2,0       | 192,0                     | 7,8        | 2,5        | $\qquad \qquad \blacksquare$ |

**Tabla 29.** Verificación de resistencia de pernos en la conexión de borde.

Datos de la resistencia de cada perno en el software Idea StatiCa. Elaborado por: Joel Bustamante & Patricio Jacome

## **4.1 Rigidez equivalente de los pernos con los rigidizadores en la conexión**

Se puede analizar que la rigidez en los pernos al simular la conexión se aplica las respectivas combinaciones de carga críticas, al observar que, el perno que presenta mayor esfuerzo en el conjunto para la conexión interna es el perno B13, que presenta un tirón de 29,5 kN, y para la conexión con brida es el perno B8, que presenta un tirón de 32,4 kN. Estos resultados se pueden ver en las Figuras 66 y 67.

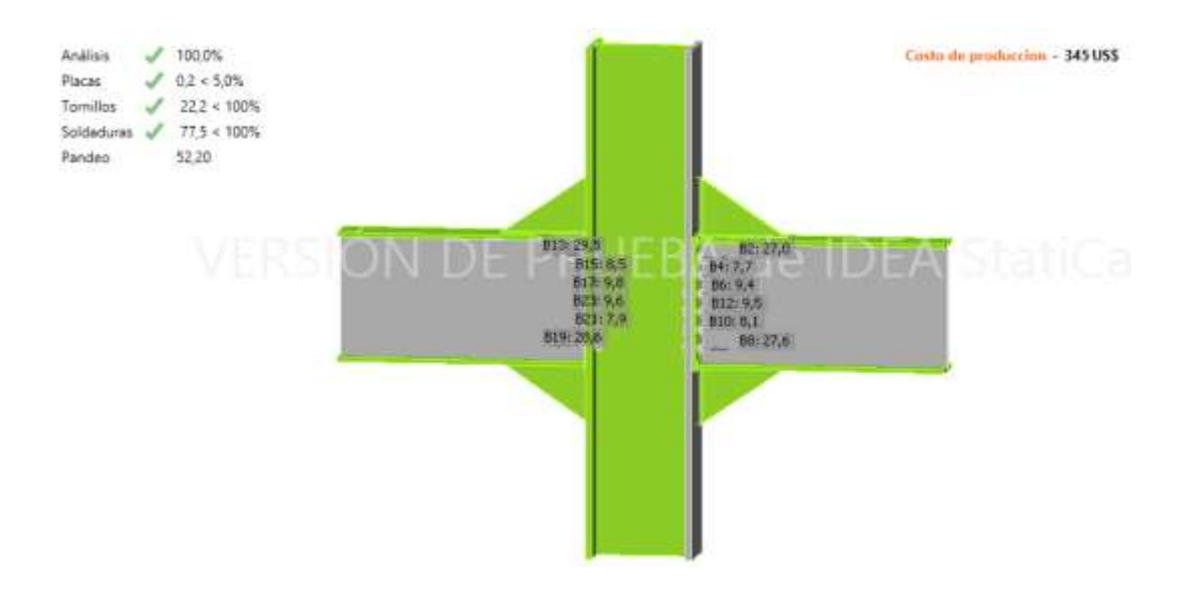

**Figura 66.** Tensión máxima de cada perno en la conexión interna del software Idea StatiCa.

Elaborado por: Joel Bustamante & Patricio Jacome

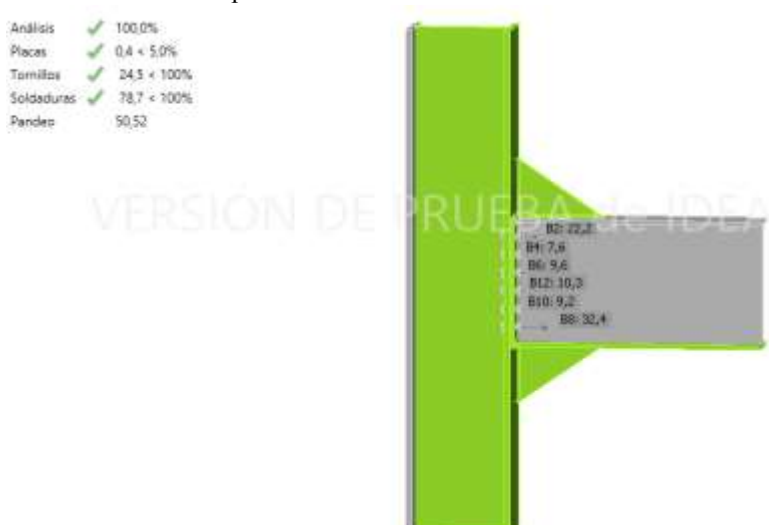

**Figura 67.** Tensión máxima de cada perno en la conexión de borde del software Idea StatiCa.

Elaborado por: Joel Bustamante & Patricio Jacome

En las figuras 68 y 69 se especifica la tensión equivalente que tolera la conexión, y la mayor concentración de tensión se registra en la columna de celosía de la viga, donde la tensión media máxima es de 223 MPa.

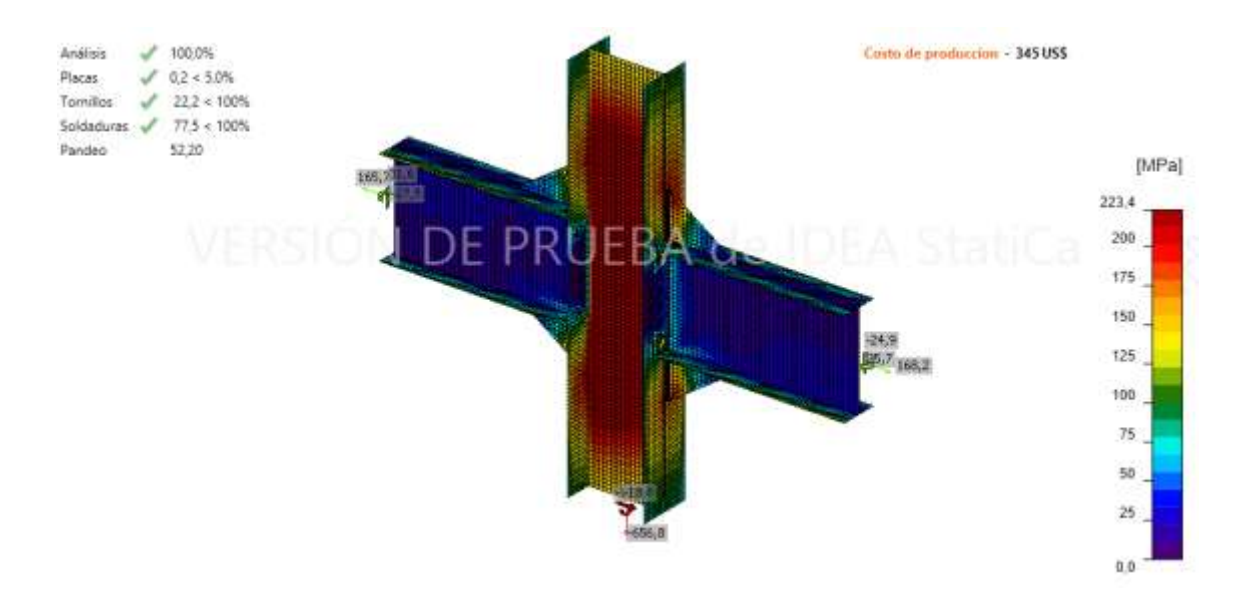

**Figura 68.** Tensión equivalente de la conexión interna del software Idea StatiCa. Elaborado por: Joel Bustamante & Patricio Jacome

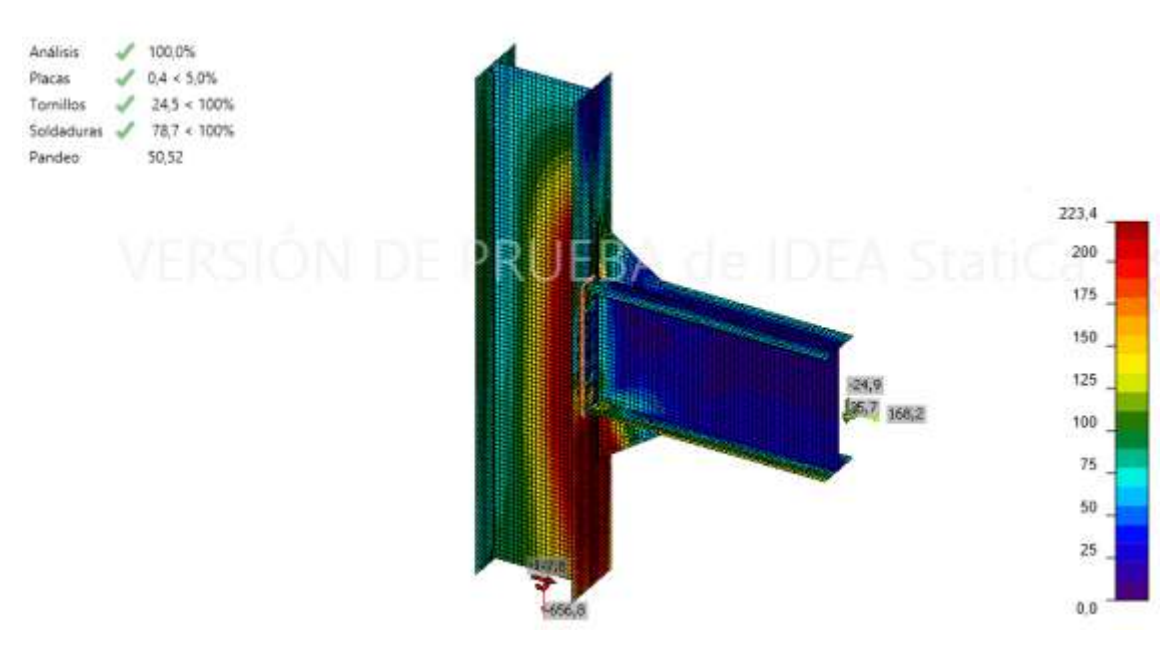

**Figura 69.** Tensión equivalente de la conexión de borde del software Idea StatiCa. Elaborado por: Joel Bustamante & Patricio Jacome

En la simulación del montaje con la placa se observa una tensión final del 72,3%, es decir 223 MPa, aplicando la composición 9, que es el grupo que más afecta al montaje.

# **4.2 Deformación plástica**

Para conexión que se muestra en las figuras 70 y 71 presenta la deformación plástica mínima de 0.60 % en la columna en conjunto con el alma de la viga, estos porcentajes mínimos de deformación exteriorizan por la optimización el espesor de placa es 14 mm, con los porcentajes mínimos en la deformación de la placa se determina que la estructura no presentara ningún tipo de falla.

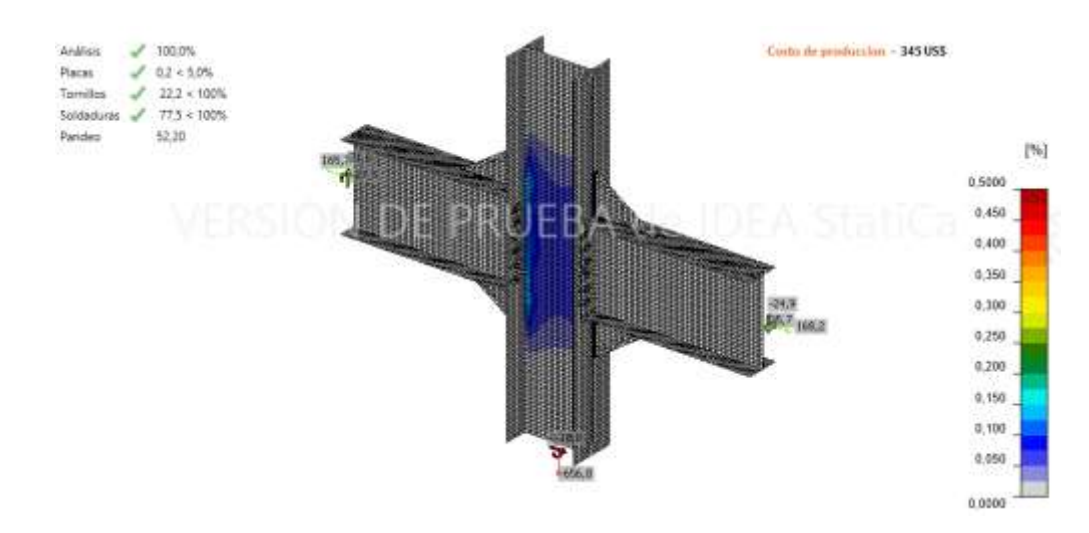

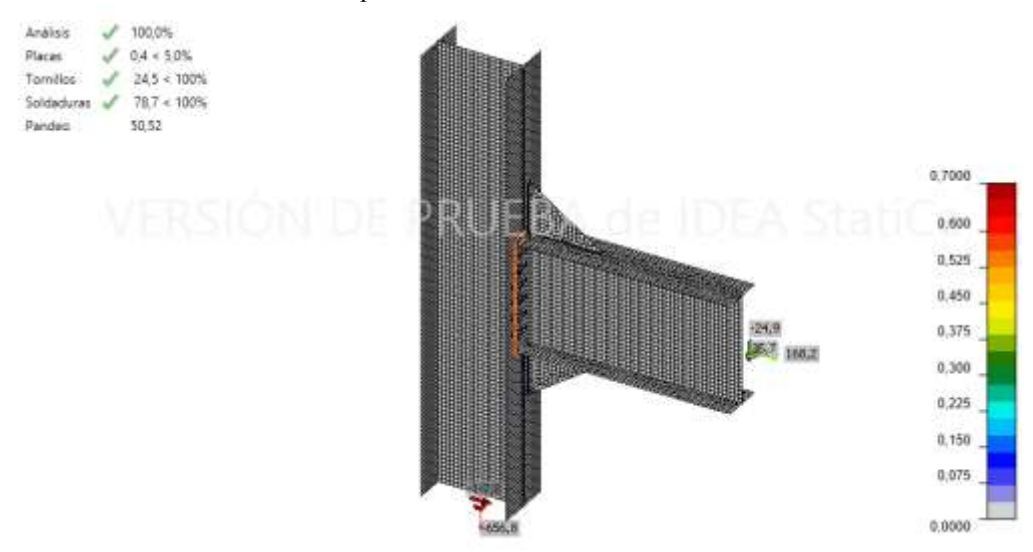

**Figura 70.** Deformación plástica de la conexión interna del software Idea StatiCa. Elaborado por: Joel Bustamante & Patricio Jacome.

**Figura 71.** Deformación plástica de la conexión de borde del software Idea StatiCa. Elaborado por: Joel Bustamante & Patricio Jacome.

# **4.3 Estimación de Costos**

Cuando se estimó costos, para la construcción de la junta se realizó una prueba de precios por cada elemento que se utilizará para desarrollar la conexión, la placa de tope tiene 570 milímetros de altura, 270 milímetros de anchuroso y 14 milímetros de grosor, el peso total es de 14.69 kg, si estimamos un costo unitario de 2.70 \$/kg, llegamos al costo de una hoja de \$39.66 Para el tornillo placa, se prepara un juego de doce pernos A325". Estos tornillos alcanzan un peso total estimado de 6,15 kg. Considerando el precio unitario de \$6,50/kg, el costo total por pagar es de \$39,97 por la placa.

Para soldaduras de doble grano utilizadas tanto en alas ranuradas como de las vigas que se va a conectar a la placa de tope, el peso total es de 0,4 kg para la malla y 0,3 kg para el caso base, si el precio unitario es de \$ 50 / kg, obtenemos un costo de \$ 35 para juntas soldadas ya instaladas.

La sumatoria de cada uno de estos valores nos da un valor unitario para la conexión de \$114.63, este valor es la para conexión que se realizó sin rigidizadores.

# **Conclusiones**

- Desarrollar el diseño estructural de cinco niveles y cuatro secciones, para lo cual se implementó el programa SAP 2000, el cual permite implementar el efecto de cargas vivas, muertas y accidentales dentro de la estructura, el diseño se basó en los requerimientos señalados en la especificaciones AISC 360-10 y la norma NEC-2014, se obtuvo como resultado que el pórtico D de la estructura es el más desfavorable tanto como para la conexión de borde e interna, para las cuales se empleó un perfil IPE 500 para la viga y el HBE 400 para la columna.
- El pórtico D permite hacer un análisis en lo que es cuestión de momentos y fuerzas, los resultados dejan evidenciar a valores de fuerzas y momentos muy elevados, estos valores rondan en 25,7 kNm, en cuestión al momento con respecto al eje z y 168,2 kN con cortante alrededor del eje y.
- Gracia a la simulación de elementos finitos en Idea StatiCa una vez alcanzado un análisis del 100% se puede observar en la figura 51, la conexión sin rigidizadores en la parte más crítica nos da unos valores de 0,8% de placa, 73,3% en pernos, 76% de soladura y 48,97 en pandeo, haciendo comparación con figura 52 la conexión con rigidizadores da unos valores de 0,2% de placa, 22,2% en pernos, 77,5% de soldadura y 52,2%, por lo que se puede concluir que al incluir rigidizadores en la conexión esta se vuelve más confiable.
- De tensión equivalente de la figura 57, se puedo obtener un valor de 225 MPa en la conexión sin rigidizadores, el valor representa un 90.7% de la tensión limite que es 248.2 MPa, al comparar con la figura 57, la conexión con rigidizadores, se obtuvo un valor de 223,4 MPa, el valor constituye un 90% de la rigidez elástica que es 248.2 MPa, por lo que se puede concluir que al incluir rigidizadores en la conexión la tensión equivalente no sufre ningún tipo de cambio.
- De la rigidez equivalente en los pernos se puedo obtener un valor de esfuerzo del 97,2 kN en la conexión sin rigidizadores, mientras que con la conexión con rigidizadores se obtuvo un valor de esfuerzo del 29.5 kN, con lo que se puede concluir que la implantación de rigidizadores disminuye considerablemente el esfuerzo realizado por los pernos y permite que la conexión sea más confiable.

# **Recomendaciones**

- Se recomienda tener el conocimiento necesario acerca de las normas de construcción para realizar el diseño del pórtico de manera óptima y segura.
- De acuerdo con el perfil viga-columna que se utilice se recomienda realizar los cálculos adecuados para la soldadura.
- Dependiendo el tipo de estructura (oficinas, departamental, centro comercial), analizar el tipo de rigidizador que se adapta mejor a las exigencias de diseño.
- En el diseño con rigidizadores, se debe tener en cuenta la perspectiva en la primera operación, así como al soldar la placa de enlace solo en la región del ala reducida, porque de esta forma la estructura funcionará proporcionalmente o de manera incompleta.
- Realizar los cálculos precisos para el diseño, de esta manera se pueden optimizar los elementos como las vigas, las columnas, lo cual representaría una disminución en el presupuesto del proyecto.
- Conocer cada una de las especificaciones que se va a utilizar dentro de los materiales, teniendo en cuenta la norma AISC, ya que estos nos servirán para el proceso de simulación en el programa.
- Se recomienda usar un software especializado, que bride resultados confiables y óptimos, y sobre todo tener un conocimiento previo del funcionamiento de este para poder aprovechar todas sus funciones.

# **Bibliografía**

- [1] J. E. BOWLES, *DISEÑO DE ACERO ESTRUCTURAL*, Cuarta Edi. México, 1993.
- [2] J. C. McCormac, *Diseño de estructuras de acero*. Marcombo, 2012.
- [3] Ministerio de Desarrollo \_Urbano y Vivienda and D. Diseño, "Guía práctica para el diseño de e s t r u c t u r a s d e a c e r o de conformidad con la Norma Ecuatoriana de la Construcción NEC 2015," p. 68, 2015.
- [4] "Viga UPN Quito Ecuador ? Perfil UPN de 80, 100, 120, 200, etc.".
- [5] "Vigas IPE Quito Ecuador Perfiles IPE 100, 160, 200, 300, etc." .
- [6] "Viga HEB Quito Ecuador ? Perfiles HEB 100, 120, 140, 160, 200, etc." .
- [7] American Society of Civil Engineers, *ASCE STANDARD ASCE/SEI 7-16 Minimum Design Loads and Associated Criteria for Buildings and Other Structures*, no. 7 98. 2016.
- [8] NEC-SE-CG, *NEC-SE-CG Cargas no sísmicas*. 2015.
- [9] NEC SE DS, *NEC: Peligro sísmico. Diseño sismo resistente*. 2015.
- [10] C. A. Vélez T, "Ejecución de edificios en acero estructural," pp. 1–174, 2004, [Online]. Available: https://repositorio.unal.edu.co/handle/unal/7268.
- [11] NORMA ECUATORIANA DE LA CONSTRUCCIÓN, *Nec-Se-Ac*. 2015.
- [12] A. J. Rivas, "Estrategias de rigidización para vigas esbeltas con perforaciones sujetas a cargas cortantes," 2019.
- [13] T. Durante, J. C. Herrera, and R. Chacón, "Tutor Fecha," 2016.
- [14] J. Vargas Félix, "Cálculo de Estructuras Utilizando Elemento Finito con Cómputo en Paralelo," *Cent. Investig. en Matemáticas A.C.*, pp. 11–37, 2010.
- [15] S. S. Rao and S. S. Rao, *Finite Element Analysis Using ANSYS*, vol. I. 2018.
- [16] C. P. A. Revelo, "Escuela politécnica nacional," 2019.
- [17] V. Capa Guachón, "Diseño de conexiones Soldadas," p. 39, 2009, [Online]. Available:

https://bibdigital.epn.edu.ec/bitstream/15000/8497/3/CD-2066.pdf.

- [18] G. E. B. Salazar and C. M. R. Martínez, "Optimización de los procesos en la construcción de estructuras metálicas de edificios," p. 3, 2006, [Online]. Available: https://bibdigital.epn.edu.ec/handle/15000/67.
- [19] Asociación Latinoamericana del Acero, "Especificación para Construcciones de Acero," *Am. Inst. Steel Constr. ANSI/AISC 360-16*, pp. 3–308, 2016.
- [20] "Norma ASTM A325 (pernos estructurales)." .
- [21] "Diseño de conexiones con IDEA StatiCa | Construsoft." .
- [22] "IDEA Statica: Conexiones metálicas Imeca Estructuras." .